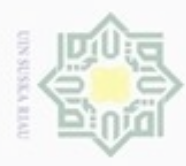

Hak Cipta Dilindungi Undang-Undang

Hak

cipta

N

karya ilmiah, penyusunan laporan, penulisan kritik atau tinjauan suatu masalah

ran

Syarif Kasim Riau

Dilarang mengumumkan dan memperbanyak sebagian atau seluruh karya tulis ini dalam bentuk apapun tanpa izin UIN Suska Riau

. Dilarang mengutip sebagian atau seluruh karya tulis ini tanpa mencantumkan dan menyebutkan sumber

### **BAB IV**

## **ANALISA DAN PERANCANGAN SISTEM**

### **4.1. Analisa Sistem**

 $\overline{\mathcal{R}}$  Pada bagian ini akan dijelaskan hasil analisa sistem yang sedang berjalan dan hasil analisa sistem usulan. Pada analisa sistem yang sedang berjalan dijelaskan tentang aktivitas-aktivitas yang sedang berjalan di pabrik PT. Virajaya Riauputra. Setelah itu dilakukan evaluasi pada aktivitas-aktivitas tersebut. Pada analisa sistem usulan akan dijelaskan aktor-aktor apa saja yang ada pada sistem usulan. Setelah itu akan dianalisa kebutuhan-kebutuhan fungsional yang ada pada sistem.

### **4.1.1. Analisa Sistem yang Sedang Berjalan**

Analisa ini bertujuan untuk memberi gambaran yang lebih detail bagaimana cara kerja dari sistem manajemen aset yang sedang berjalan pada saat ini. Pada pabrik utama PT. Virajaya Riauputra di Kualu, Kampar dalam proses bisnisnya masih menggunakan sistem manual, dimana dalam pendataan aset alat berat, pendataan penggunaan aset, dan pendataan laporan aset alat berat pada saat ini menggunakan pencatatan pada buku besar. Meskipun pada pengerjaan yang dilakukan oleh pegawai pada divisi-divisi dikantor telah diterapkan teknologi informasi, yaitu dengan terdapatnya dua unit *personal computer* (PC) dan satu unit laptop, dua unit komputer digunakan untuk merekap data guna pembuatan laporan. Sedangkan satu unit lagi digunakan kepala parik untuk mengecek keakuratan laporan pabrik.

Adapun aktivitas-aktivitas pada kantor pabrik Kualu, Kampar dapat diuraikan e. sebagai berikut:

- 1. Pendataan alat berat proyek baru
	- a. Pegawai divisi teknik dari kantor pusat memberikan laporan adanya proyek baru, pada laporan diberitahukan aset-aset apa saja yang akan diperlukan untuk digunakan pada proyek.

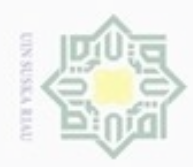

Hak

cipta milik UIN

suska

Riau

- Dilarang mengutip sebagian atau seluruh karya tulis ini tanpa mencantumkan dan menyebutkan sumber
- $\omega$ ö Pengutipan hanya untuk kepentingan pendidikan, penelitian, penulisan karya ilmiah, penyusunan laporan, penulisan kritik atau tinjauan suatu masalah
- Pengutipan tidak merugikan kepentingan yang wajar UIN Suska Riau
- Dilarang mengumumkan dan memperbanyak sebagian atau seluruh karya tulis ini dalam bentuk apapun tanpa izin UIN Suska Riau
	-
	-
- State Islamic University of Sultan Syarif Kasim Riau
- b. Laporan diterima oleh pegawai divisi logistik kantor pabrik utama Kualu, Kampar. Laporan akan direkap kembali dan mendata aset-aset yang akan digunakan pada proyek baru dan operator supir mana yang akan mengendalikan aset di lapangan (proyek).
- c. Laporan yang sudah direkap, diberikan juga kepada kepala divisi produksi. Divisi ini yang nantinya akan menentukan alat berat apa saja yang bisa dan siap digunakan untuk proyek baru.
- d. Setelah kepala produksi menentukan alat berat apa saja yang akan digunakan, pegawai divisi produksi memastikan kesiapan mesin alat berat kepada kepala mesin. Jika kepala mesin sudah menyetujui kesiapan performa alat berat, pegawai divisi mesin akan memberikan laporan kepada pegawai divisi logistik dikantor alat berat, jumlah alat berat yang dan kondisi alat berat yang akan digunakan.
- e. Pegawai divisi logistik menerima laporan alat berat yang akan digunakan untuk proyek baru dari pegawai divisi produksi. Laporan direkap kembali untuk dilaporkan kepada kepala pabrik.
- f. Jika laporan telah disetujui oleh kepala pabrik, laporan akan kembali diterima pegawai logistik dan diberikan kepada pegawai teknik kantor pusat.
- g. Setelah disetujui oleh pihak pengawas dan logistik dari kantor pusat, alat berat dan operator (supir) pun siap untuk diantar dan digunakan ke lokasi proyek.
- 2. Penentuan operator alat berat
	- a. Divisi logistik mendapatkan laporan proyek baru yang akan dikerjakan dari divisi teknik kantor pusat.
	- b. Setelah penentuan alat berat selesai, divisi logistik menentukan operator atau supir yang akan mengendalikan alat berat di lapangan atau lokasi proyek.
	- c. Operator (supir) telah ditentukan sesuai pendataan alat berat yang terlebih dahulu ditentukan sebelumnya. Satu unit alat berat setidaknya mempunyai operator inti dan operator cadangan.

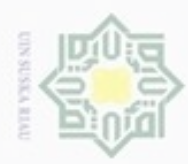

Pengutipan hanya untuk kepentingan pendidikan, penelitian, penulisan

mengutip sebagian atau seluruh karya tulis

ini tanpa mencantumkan dan menyebutkan sumber

karya ilmiah, penyusunan laporan, penulisan kritik atau tinjauan suatu masalah

Islamic University of Sultan Syarif Kasim Riau

 $\sigma$ 

Hak Cipta Dilindungi Undang-Undang

cipta

milk UIN

Suska

Ria  $\subset$ 

Dueuelig

N

## Hak 3. Pembuatan laporan

- a. Laporan yang biasa diberikan divisi logistik ke divisi teknik kantor pusat yaitu berupa data aktivitas alat berat yang ada di pabrik selama perhari, perminggu, dan perbulan.
- b. Divisi logistik akan mendata kondisi alat berat yang berada di pabrik setiap harinya, juga mendata aktivitas alat berat yang digunakan pada proyek selama pengerjaannya.
- c. Divisi logistik pabrik melaporkan laporan dalam bentuk tabel untuk mendata kondisi alat-alat berat.
- d. Semua pendataan alat berat yang dibutuhkan tersebut akan dilihat secara manual dari masing-masing buku besarnya, yang kemudian petugas akan menginputkan data dari buku besar tersebut. Pembuatan laporan menggunakan salah satu dari dua unit PC yang terdapat di kantor pabrik Kualu, Kampar.

## **4.1.2. Evaluasi Sistem Lama**

Berdasarkan hasil wawancara dan observasi proses bisnis pada PT. Virajaya Riauputra, sistem yang sedang berjalan pada pendataan manajemen aset perusahaan terdapat empat kelemahan, yaitu:

- 1. Peng-*inputan* dan pendataan penempatan aset alat berat yang lambat dikarenakan pihak divisi teknik yang bertanggung jawab atas pendataan masih menggunakan cara lama atau manual yaitu laporan aset didata dan diinput dalam *Microsoft Excel* dan pembukuan catatan sehingga rentan terjadi kehilangan dan kerusakan jika terjadi bencana dan hal-hal yang tidak terduga pada perusahaan.
- 2. Jarak antara kantor pusat dan pihak pabrik dimana divisi logistik ditempatkan cukup jauh, untuk mendapatkan laporan yang akurat pihak dari kantor pusat harus melakukan perjalan dahulu ke pabrik yang cukup jauh. Ini adalah salah satu faktor yang menjadi kendala pihak kantor pusat yang terjadi hingga saat ini.

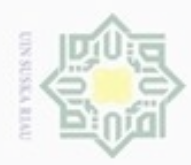

Hak Cipta Dilindungi Undang-Undang

Hak

cipta milik UIN

suska

Riau

Dilarang mengutip sebagian atau seluruh karya tulis

ini tanpa mencantumkan dan menyebutkan sumber

karya ilmiah, penyusunan laporan, penulisan kritik atau tinjauan suatu masalah

- 3. Tanpa pendataan aset yang lengkap, perusahaan akan dihadapkan pada resiko besar yaitu tidak terpenuhinya permintaan produk pada waktu yang diinginkan dan juga terjadinya kerugian waktu pada pihak pemilik proyek, tetapi sebaliknya jika perusahaan memiliki persediaan yang berlebih maka akan menimbulkan adanya biaya yang disebut dengan biaya penyimpanan maka dibutuhkan sistem pendukung keputusan dalam mengambil keputusan penyediaan aset alat berat.
- 4. Perlunya sistem yang dapat melakukan *input* dan *output* pendataan pengolahan aset agar mempercepat hasil kerja, dapat menyimpan dan adanya *backup* pendataan aset untuk keamanan data.

### **4.1.3 Identifikasi Harapan**

Mengidentifikasi harapan merupakan salah satu tindakan dalam proses analisis data penelitian. Harapan yang diinginkan terhadap realita yang ada, akan dapat menghasilkan jarak antara realita dan harapan sehingga dapat dirumuskan masalah yang akan diselesaikan dengan memberikan solusi yang sesuai dengan permasalahan yang dihadapi. Harapan didapatkan dari kegiatan wawancara terhadap narasumber. Harapan yang dihasilkan dalam penelitian ini adalah sebagai berikut:

- Islamic University of Sultan Syarif Kasim Riau 1. Untuk membantu divisi teknik dalam mendapatkan laporan harian, bulanan dan tahunan dari pihak divisi logistik tanpa harus langsung ke pabrik, maka dibuat fitur laporan yang dapat memberikan laporan-laporan data alat berat didalam sistem. Laporan yang ada di sistem juga dapat langsung dicetak oleh divisi teknik.
	- 2. Untuk membantu menjaga keamanan data-data yang dimiliki, pada sistem yang dibuat menambahkan layanan *backup* data untuk menyimpan data jika sewaktu-waktu sistem mengalami *error.*
	- 3. Untuk membantu pegawai logistik yang berada di kantor pabrik (pabrik Kualu, Kampar dan pabrik Kandis) dapat saling meminjam alat berat jika salah satu aset dalam kondisi perbaikan bengkel atau pun rusak ditengah

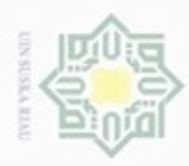

Pengutipan hanya untuk kepentingan pendidikan, penelitian, penulisan

mengutip sebagian atau seluruh karya tulis ini tanpa mencantumkan dan menyebutkan sumber

Hak Cipta Dilindungi Undang-Undang

нак

milik

 $\subseteq$ 

Dueuelig

karya ilmiah, penyusunan laporan, penulisan kritik atau tinjauan suatu masalah

pengerjaan proyek dan membutuhkan alat berat pengganti dalam fitur menu yang ada pada sistem.

cipta<br>a 4. Sistem membantu kepala beberapa divisi seperti divisi logistik, produksi, AMP *Batching Plant*, dan *site manager* untuk dapat melihat aset-aset dan kondisi aset yang dimiliki oleh dikedua pabrik yang ada.

## **4.2. Analisa Sistem Usulan**

Sistem dibangun berbasis *web* menggunakan *database* sebagai tempat penyimpanan dalam melakukan pendataan dalam ruang lingkup pabrik utama Kualu, Kampar dari pendataan alat berat, pendataan kondisi alat berat, pendataan proyek yang menggunakan alat berat pabrik, pendataan peminjaman dan pengembalian alat berat, dan laporan alat berat. Sistem yang dibangun memiliki hak akses yaitu diantaranya adalah divisi logistik pabrik sebagai admin, divisi teknik, pengawas lapangan dan pimpinan. Masing-masing dari *user* dapat menggunakan hak aksesnya melakukan *login* dengan *username* dan *password.*  Berikut dapat di uraikan sistem manajemen aset pabrik Kualu, Kampar PT. Virajaya Riauputra yang akan dibangun:

- 1. Mengelola Pendataan Aset State Islamic University of Sultan Syarif Kasim Riau
	- a. Pendataan aset dilakukan untuk menyimpan yang berkaitan dengan aset alat berat, seperti: nama aset, jenis aset, *merk* aset, kondisi aset, tipe aset, tahun pembelian aset, operator aset dan gambar aset.
	- b. Dalam pengelolaan aset, yang dapat melakukannya pada sistem adalah admin, admin pabrik dan admin pusat.
	- 2. Aset Pabrik
		- a. Pada bagian aset pabrik, memperlihatkan aset-aset yang ada pada pabrik.
		- b. Pada bagian ini juga memperlihatkan status aset-aset, seperti nama pabrik yang mengelola aset, nama aset, *merk* aset, tipe aset, nama operator (supir), kondisi aset, keterangan.
		- c. Yang dapat melihat aset pabrik adalah admin, admin pabrik, admin pusat, pengawas lapangan dan pimpinan.

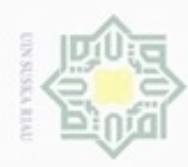

N

Dilarang mengumumkan dan memperbanyak sebagian atau seluruh karya tulis ini dalam bentuk apapun tanpa izin UIN Suska Riau

- 3. Cek Aset
	- a. Cek aset merupakan *form* yang digunakan untuk mengecek kondisi mesin aset yang dikelola oleh pabrik.
	- b. Yang dapat mengelola cek aset ini adalah divisi logistik.
	- c. Cek aset digunakan setiap hari unuk melihat kondisi aset, sehingga menghasilkan laporan untuk laporan aset.
- 4. Kelola Proyek
	- a. Kelola proyek merupakan bagian dari data proyek yang didapatkan dari laporan divisi teknik kantor pusat.
	- b. Kelola proyek ini berisikan form pendataan proyek yang nantinya diisi oleh admin pabrik yang berisi hal-hal untuk mendata seperti, nama pabrik, nama proyek, lokasi proyek, pelaksana proyek, pengawas proyek, asisten pengawas, letak koordinat lokasi proyek, tanggal mulai dan selesainya proyek.
	- c. Kelola proyek hanya bisa digunakan oleh admin pabrik.
	- 5. Proyek
		- a. Pada bagian ini digunakan untuk melihat data proyek yang sedang berjalan maupun proyek yang sudah selesai dikerjakan.
		- b. Yang dapat melihat data proyek adalah admin, admin pabrik, admin pusat, pengawas lapangan dan pengawas.
	- 6. Kelola Peminjaman dan Pengembalian Aset
		- a. Pada bagian kelola pengembalian dan peminjaman aset di sistem usulan digunakan untuk membantu admin pabrik dalan proses saling meminjam dan pengembalian aset alat saat alat berat dibutuhkan.
		- b. Peminjaman dan pengembalian Aset Alat Berat akan dikonfirmasi jika telah disetujui oleh pihak salah satu pabrik setelah mengecek kondisi alat berat.
- 7. Peta Status Lokasi Proyek
	- a. Pada bagian ini *user* yang menggunakan sistem dapat melihat peta status lokasi proyek. Baik proyek yang sedang dikerjakan maupun proyek yang sudah selesai.

## Hak cipta milik UIN Suska Ria  $\subset$

# State Islamic University of Sultan Syarif Kasim Riau

Hak Cipta Dilindungi Undang-Undang

Dilarang mengutip sebagian atau seluruh karya tulis

Pengutipan tidak merugikan kepentingan yang wajar UIN Suska Riau

- b. Peta status lokasi proyek akan melakukan proses setelah mengisi menu pilihan seperti Kabupaten, Kecamatan dan status proyek.
- 8. Kelola Laporan
	- a. Dalam mengelola laporan aset alat berat dikerjakan oleh divisi logistik pabrik, laporan yang dihasilkan nantinya akan diserahkan ke kantor pusat.
	- b. Laporan aset alat berat yang kerjakan adalah laporan harian, laporan mingguan dan laporan bulanan.

Hak cipta milik UIN Suska w Adapun aktor-aktor yang terlibat didalam sistem informasi manajemen aset alat berat terlihat pada Tabel 4.1 di bawah ini:

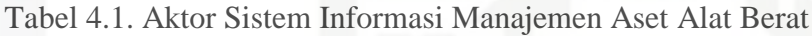

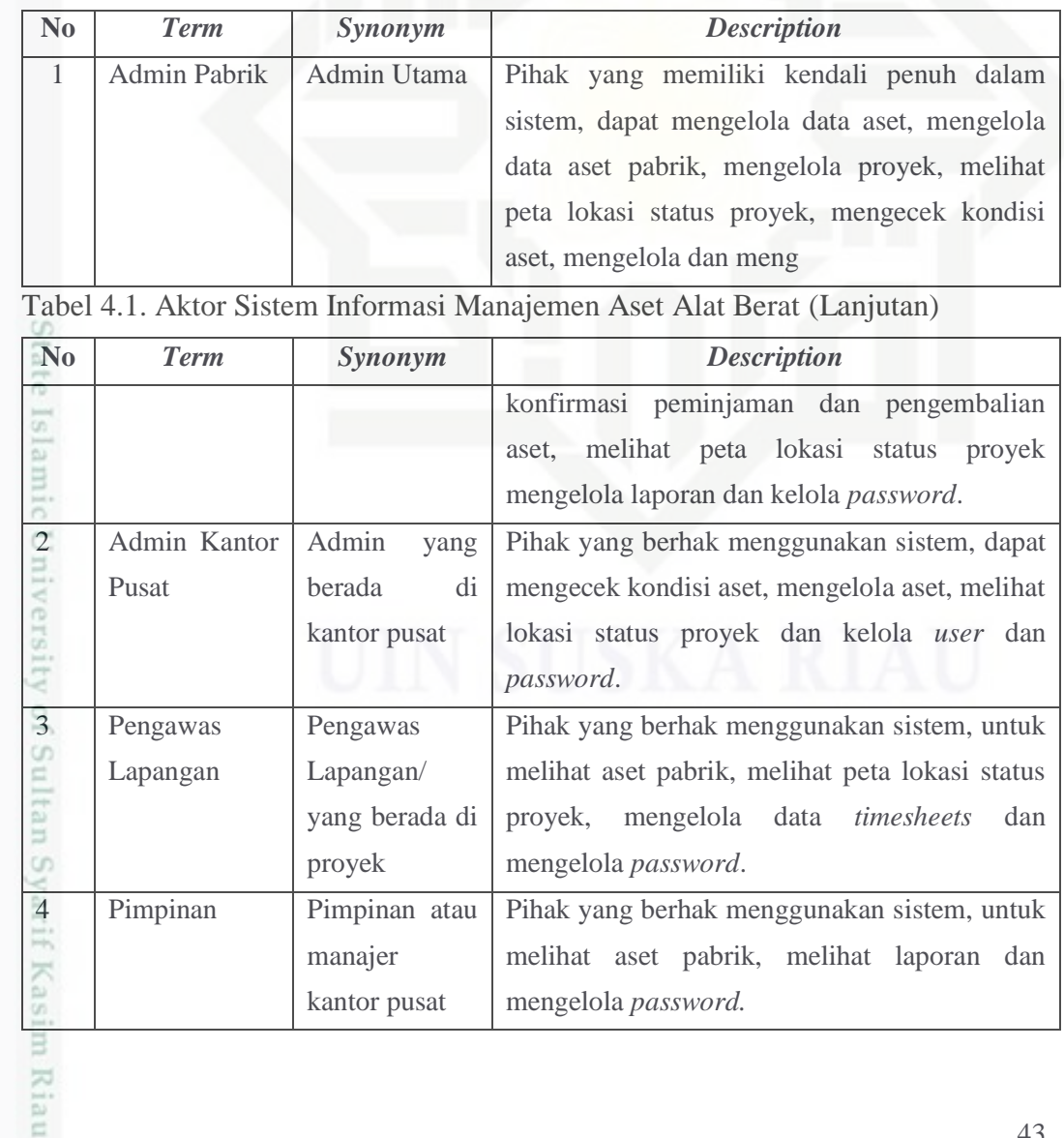

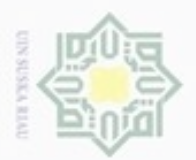

 $\omega$ 

Hak Cipta Dilindungi Undang-Undang

N

Pengutipan hanya untuk kepentingan pendidikan, penelitian, penulisan karya ilmiah, penyusunan laporan, penulisan kritik atau tinjauan suatu masalah

Dilarang mengutip sebagian atau seluruh karya tulis ini tanpa mencantumkan dan menyebutkan sumber

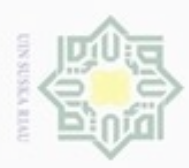

Hak Cipta Dilindungi Undang-Undang

Dilarang

N

## **4.2.1.** *Use Case Diagram*

Diagram ini sangat penting terutama untuk memodelkan ataupun  $_{\bigcirc}$ mengorganisasikan perilaku dari sistem yang dibutuhkan pengguna, *Use Case Diagram* sistem informasi manajemen aset alat berat dapat dilihat pada Gambar 4.1 di bawah ini:

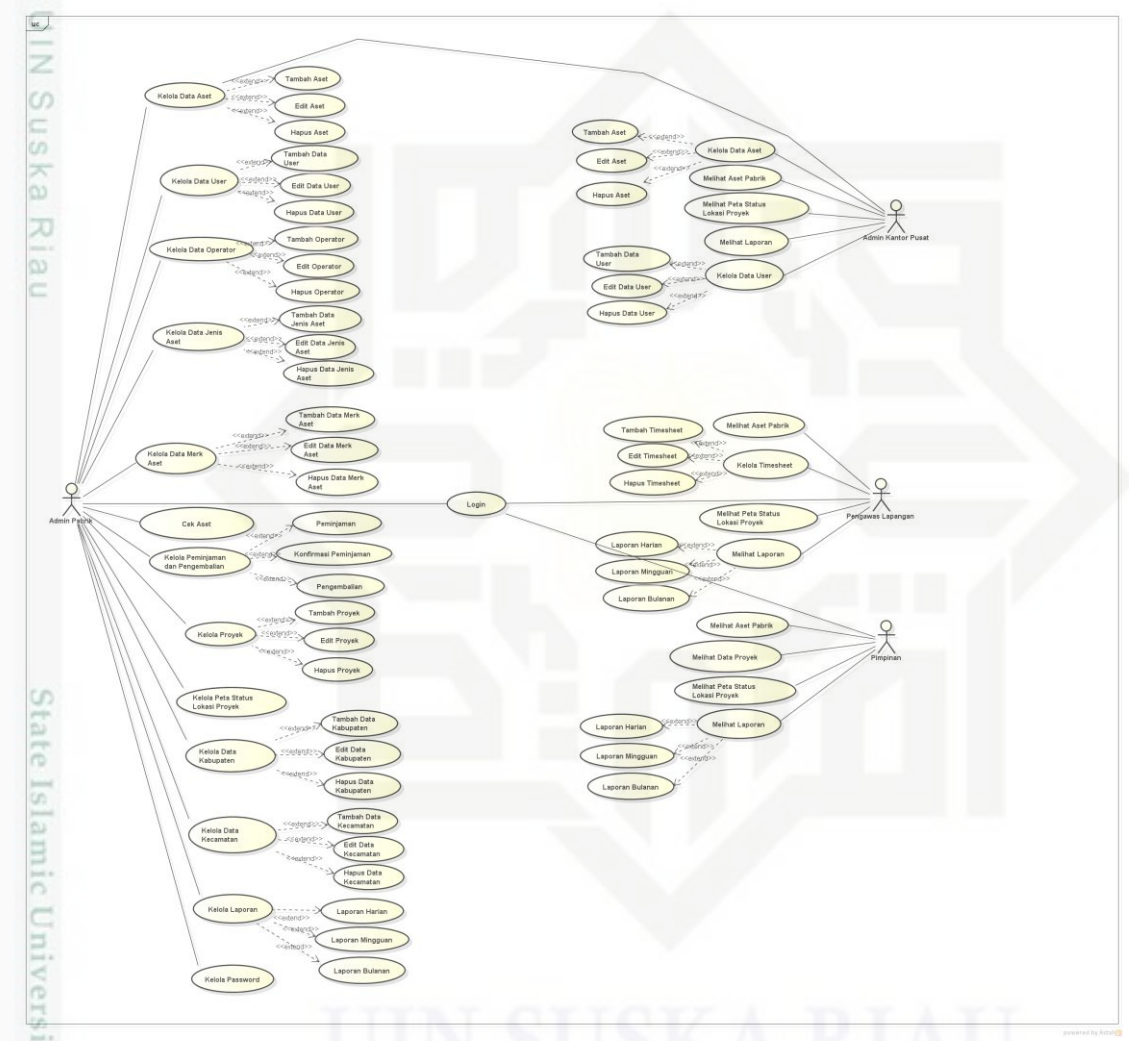

Gambar 4.1. *Use Case* Diagram Sistem Informasi Manajemen Aset Alat Berat

Pengutipan hanya untuk kepentingan pendidikan, penelitian, penulisan karya ilmiah, penyusunan laporan, penulisan kritik atau tinjauan suatu masalah

of Sultan Syarif Kasim Riau

mengutp sebagian atau seluruh karya tulis ini tanpa mencantumkan dan menyebutkan sumber

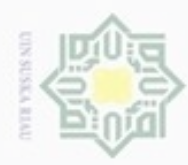

## **1. Deskripsi** *Use Case*

Pendeskripsian dari *Use Case* aktor pada sistem usulan sistem informasi manajemen aset alat berat dapat dilihat pada Tabel 4.2 di bawah ini: Tabel 4.2. Deskripsi *Use Case* Aktor Pada Sistem Usulan

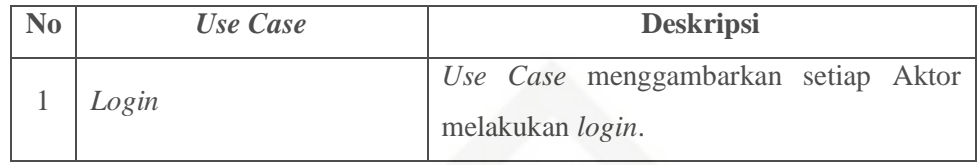

Tabel 4.2. Deskripsi *Use Case* Aktor Pada Sistem Usulan **(**Lanjutan)

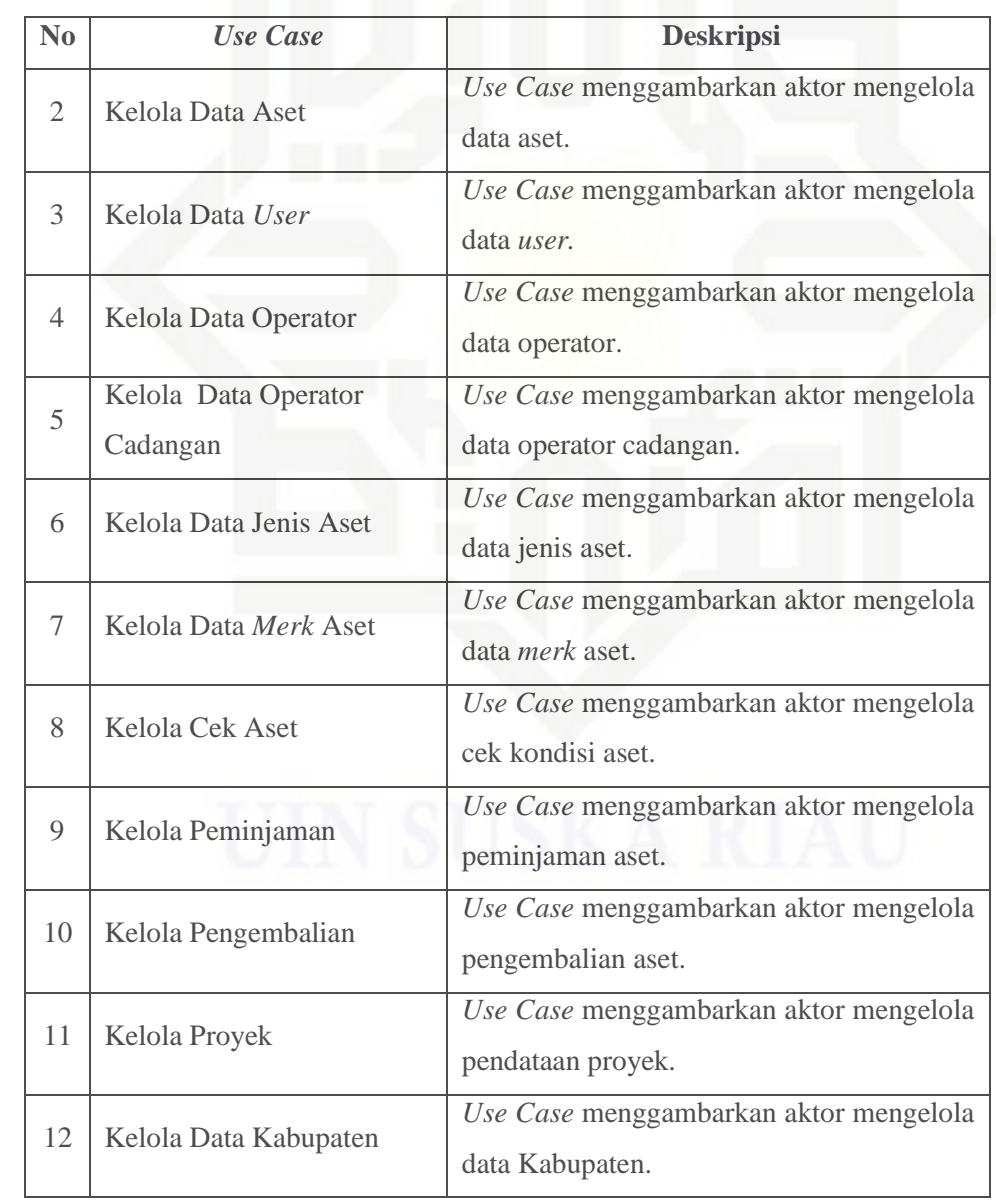

## Hak cipta milik UIN Suska Riau

## State Islamic University of Sultan Syarif Kasim Riau

Hak Cipta Dilindungi Undang-Undang

. Dilarang mengutip sebagian atau seluruh karya tulis ini tanpa mencantumkan dan menyebutkan sumber

 $\omega$ ģ Pengutipan tidak merugikan kepentingan yang wajar UIN Suska Riau . Pengutipan hanya untuk kepentingan pendidikan, penelitian, penulisan karya itmiah, penyusunan laporan, penulisan kritik atau tinjauan suatu masalah

Dilarang mengumumkan dan memperbanyak sebagian atau seluruh karya tulis ini dalam bentuk apapun tanpa izin UIN Suska Riau.

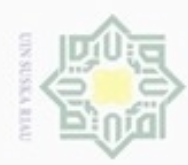

Riau

Hak Cipta Dilindungi Undang-Undang

Hak

cipta milik UIN Suska

Dilarang menguup sebagian atau seluruh karya tulis ini tanpa mencantumkan dan menyebutkan sumber

- $\omega$ Pengutipan hanya untuk kepentingan pendidikan, penelitian, penulisan karya ilmiah, penyusunan laporan, penulisan kritik atau tinjauan suatu masalah
- N ö Pengutipan tidak merugikan kepentingan yang wajar UIN Suska Riau
- 
- Dilarang mengumumkan dan memperbanyak sebagian atau seluruh karya tulis ini dalam bentuk apapun tanpa izin UIN Suska Riau

|    | Kelola Data Kecamatan     | Use Case menggambarkan aktor mengelola<br>Kecamatan. |
|----|---------------------------|------------------------------------------------------|
| 14 | Kelola Peta Status Lokasi | Use Case menggambarkan aktor mengelola               |
|    | Proyek                    | peta status lokasi proyek.                           |

Tabel 4.2. Deskripsi *Use Case* Aktor Pada Sistem Usulan **(**Lanjutan)

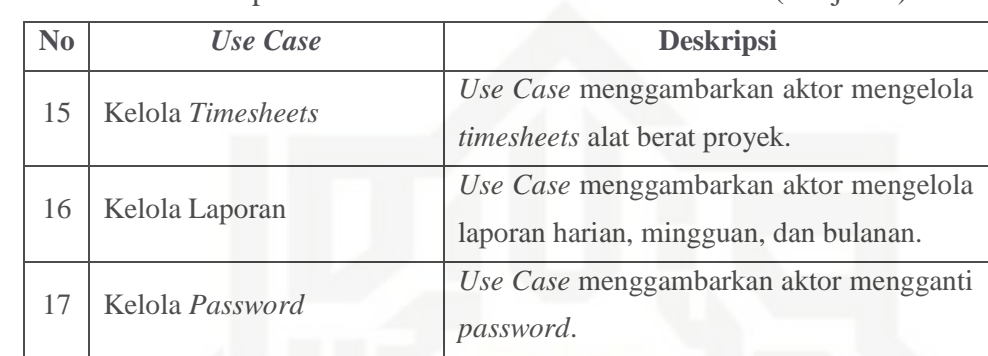

## **2. Skenario** *Use Case Diagram*

Berikut adalah skenario *Use Case Diagram* pada sistem informasi manajemen aset alat berat jalannya masing-masing *Use Case Diagram* yang telah didefinisikan sebelumnya:

## **a. Skenario** *Use Case Diagram* **Admin Pabrik**

Skenario *Use Case* Admin Pabrik menyatakan urutan dan tindakan tunggal yang ada pada sistem untuk hak akses Admin Pabrik. Berikut ditampilkan skenario *Use Case Diagram* dari setiap *Use Case* admin pabrik yang telah ada. Skenario *Use Case Diagram* admin pabrik dapat dilihat pada tabel di bawah ini:

State Islamic University of Sultan Syarif Kasim Riau 1) Skenario Use Case Diagram Login

Skenario *Use Case Diagram Login* dapat di lihat pada Tabel 4.3 di bawah ini:

Tabel 4.3. Skenario *Use Case Login*

| Use Case  | $\therefore$ Login                                                  |
|-----------|---------------------------------------------------------------------|
| Deskripsi | : Use Case menggambarkan setiap user melakukan login.               |
| Aktor     | : Admin pabrik, admin kantor pusat, pengawas lapangan,<br>pimpinan. |

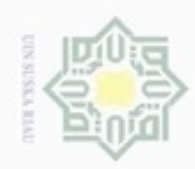

Hak Cipta Dilindungi Undang-Undang

@ Hak cipta milik UIN Suska Riau

## State Islamic University of Sultan Syarif Kasim Riau

1. Dilarang mengutip sebagian atau seluruh karya tulis ini tanpa mencantumkan dan menyebutkan sumber:

- a. Pengutipan hanya untuk kepentingan pendidikan, penelitian, penulisan karya ilmiah, penyusunan laporan, penulisan kritik atau tinjauan suatu masalah. b. Pengutipan tidak merugikan kepentingan yang wajar UIN Suska Riau.
- 
- 2. Dilarang mengumumkan dan memperbanyak sebagian atau seluruh karya tulis ini dalam bentuk apapun tanpa izin UIN Suska Riau

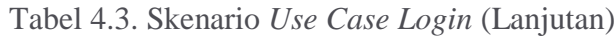

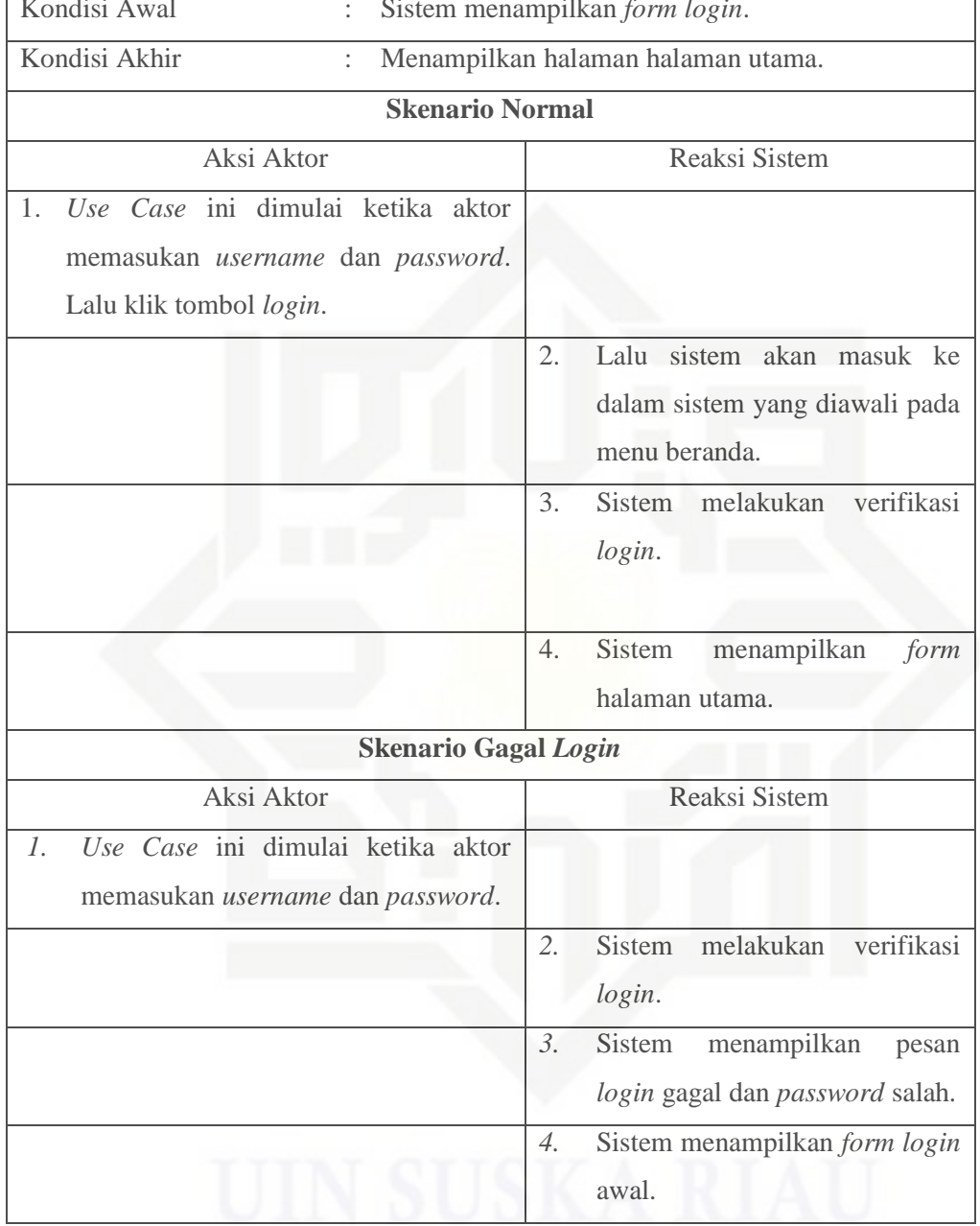

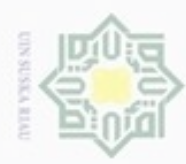

## Hak cipta milik UIN Suska Riau

# State Islamic University of Sultan Syarif Kasim Riau

Hak Cipta Dilindungi Undang-Undang

- Buezello mengutp sebagian atau seluruh karya tulis ini tanpa mencantumkan dan menyebutkan sumber
- $\alpha$  $\Box$ Pengutipan hanya untuk kepentingan pendidikan, penelitian, penulisan karya ilmiah, penyusunan laporan, penulisan kritik atau tinjauan suatu masalah
- 
- Dilarang mengumumkan dan memperbanyak sebagian atau seluruh karya tulis ini dalam bentuk apapun tanpa izin UIN Suska Riau
- -
- Pengutipan tidak merugikan kepentingan yang wajar UIN Suska Riau
	-
	-
- 

## 2) Skenario *Use Case Diagram* Kelola Data Aset Skenario *Use Case Diagram* Kelola Data Aset dapat dilihat pada Tabel 4.4

di bawah ini:

## Tabel 4.4. Skenario *Use Case Diagram* Kelola Data Aset

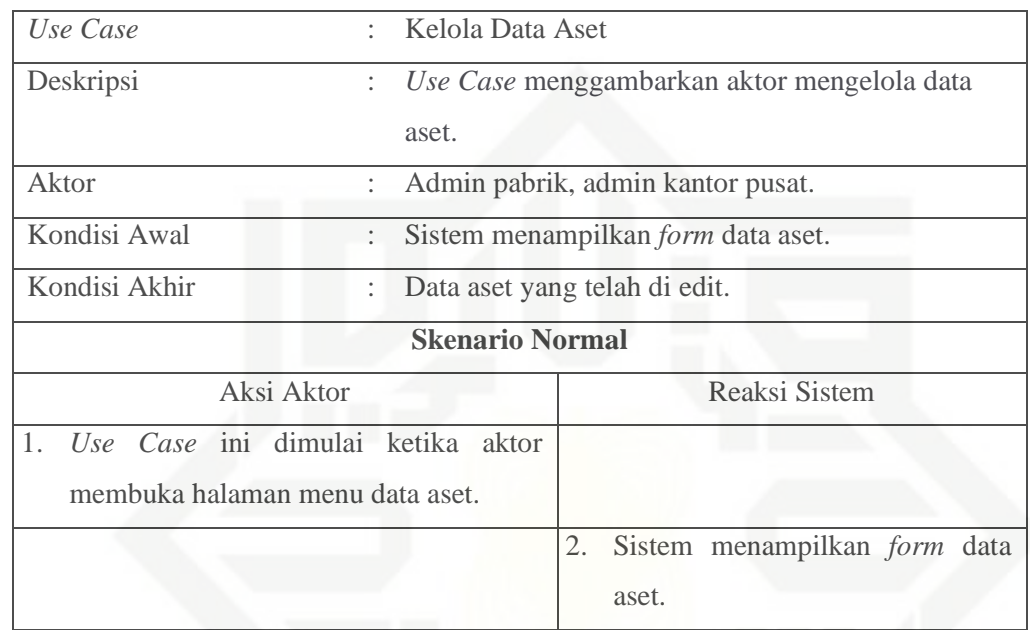

3) Skenario *Use Case Diagram* Tambah Data Aset

Skenario *Use Case Diagram* tambah data aset dapat dilihat pada Tabel 4.5 di bawah ini:

Tabel 4.5. Skenario *Use Case Diagram* Tambah Data Aset

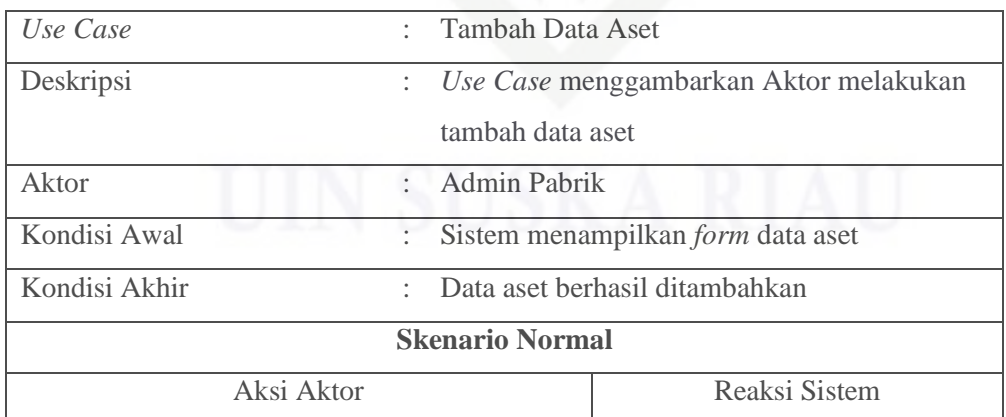

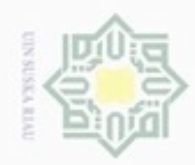

Hak cipta milik UIN Suska Riau

## State Islamic University of Sultan Syarif Kasim Riau

3.

Hak Cipta Dilindungi Undang-Undang

Tabel 4.5. Skenario Use Case Diagram Tambah Data Aset (Lanjutan)

Aksi Aktor

membuka menu data aset, kemudian. sistem menampilkan form data aset

1. Use Case ini dimulai ketika aktor

aktor memilih menu tambah aset

2. Aktor mengisi form data tambah aset (nama aset, pabrik, jenis aset, merk aset, tipe aset, tahun pembelian,

operator/supir cadangan dan gambar) dan tekan tombol simpan untuk

menyimpan data *form* yang sudah

Aksi Aktor

1. Use Case ini dimulai ketika admin

Aktor memilih menu tambah aset.

Admin mengisi form data tambah aset

membuka menu data aset, kemudian sistem menampilkan *form* data aset.

kondisi

diisi.

fisik, operator/supir,

**Skenario Normal** 

**Skenario Gagal Input Data** 

2.

 $\overline{4}$ .

5.

tambah aset

terisi secara lengkap

Reaksi Sistem

1. Sistem menampilkan form data

3. Data aset berhasil diverifikasi

Reaksi Sistem

Sistem menampilkan form data

Menampilkan pesan form belum

Data aset tidak masuk di *data* 

tambah aset

 $\omega$ Dilarang mengutip sebagian atau seluruh karya tulis ini tanpa mencantumkan dan menyebutkan sumber

ö Pengutipan hanya untuk kepentingan pendidikan, penelitian, penulisan karya itmiah, penyusunan laporan, penulisan kritik atau tinjauan suatu masalah

Dilarang mengumumkan dan memperbanyak sebagian atau seluruh karya tulis ini dalam bentuk apapun tanpa izin UIN Suska Riau

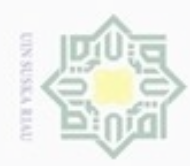

## Hak cipta milik UIN Suska Riau

# State Islamic University of Sultan Syarif Kasim Riau

Hak Cipta Dilindungi Undang-Undang

Dilarang mengutip sebagian atau seluruh karya tulis ini tanpa mencantumkan dan menyebutkan sumber

 $\omega$ . Pengutipan hanya untuk kepentingan pendidikan, penelitian, penulisan karya ilmiah, penyusunan laporan, penulisan kritik atau tinjauan suatu masalah

b. Pengutipan tidak merugikan kepentingan yang wajar UIN Suska Riau

. Dilarang mengumumkan dan memperbanyak sebagian atau seluruh karya tulis ini dalam bentuk apapun tanpa izin UIN Suska Riau

## 4) Skenario *Use Case* Diagram Edit Data Aset

Skenario *Use Case* diagram edit data aset dapat dilihat pada Tabel 4.6 di bawah ini:

## Tabel 4.6. Skenario *Use Case* Diagram Edit Data Aset

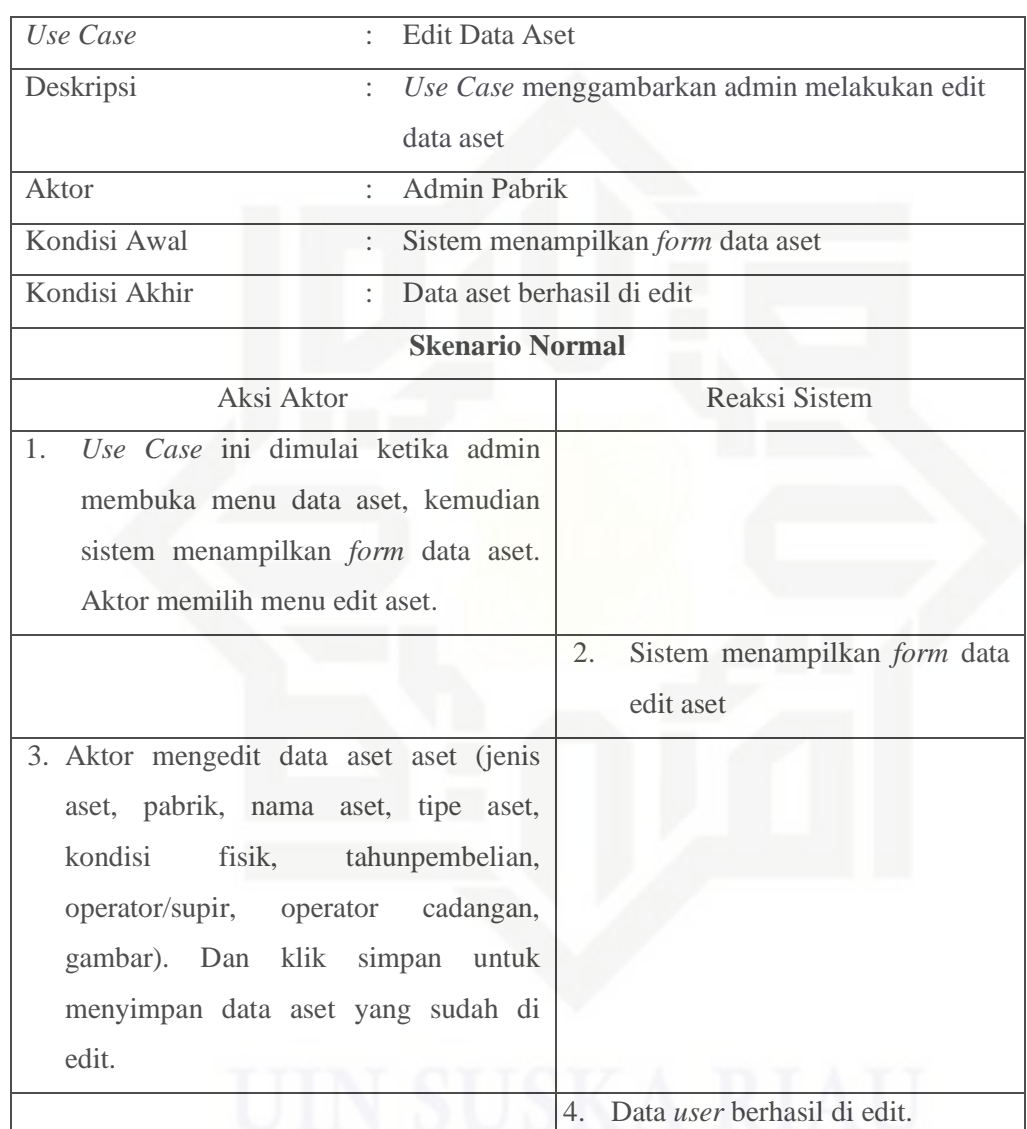

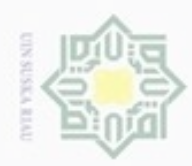

## Hak cipta milik  $\subset$

Hak Cipta Dilindungi Undang-Undang

- Dilarang mengutip sebagian atau seluruh karya tulis ini tanpa mencantumkan dan menyebutkan sumber
- $\omega$ Pengutipan hanya untuk kepentingan pendidikan, penelitian, penulisan karya ilmiah, penyusunan laporan, penulisan kritik atau tinjauan suatu masalah
- N  $\sigma$ Pengutipan tidak merugikan kepentingan yang wajar UIN Suska Riau
- . Dilarang mengumumkan dan memperbanyak sebagian atau seluruh karya tulis ini dalam bentuk apapun tanpa izin UIN Suska Riau
- 
- 

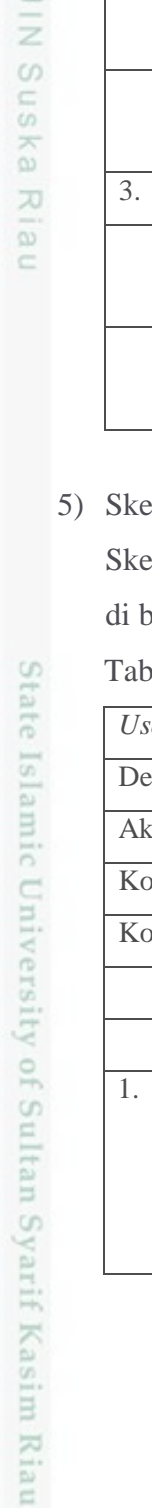

## Tabel 4.6. Skenario *Use Case* Diagram Edit Data Aset (Lanjutan)

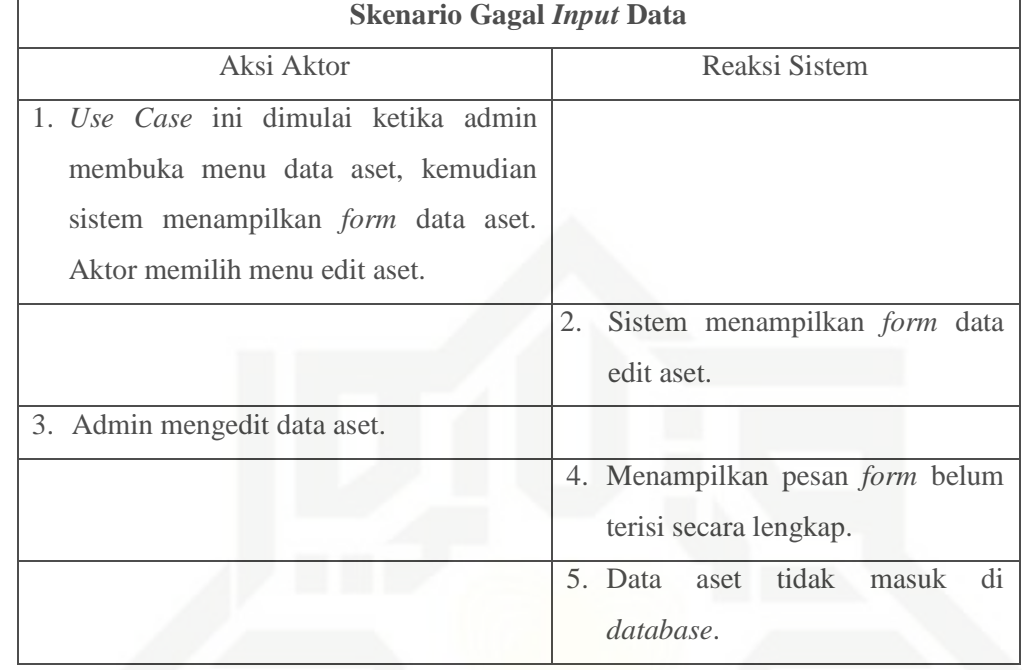

## 5) Skenario *Use Case Diagram* Hapus Data Aset

Skenario *Use Case Diagram* hapus data aset dapat dilihat pada Tabel 4.7 awah ini:

## Tabel 4.7. Skenario *Use Case Diagram* Hapus Data Aset

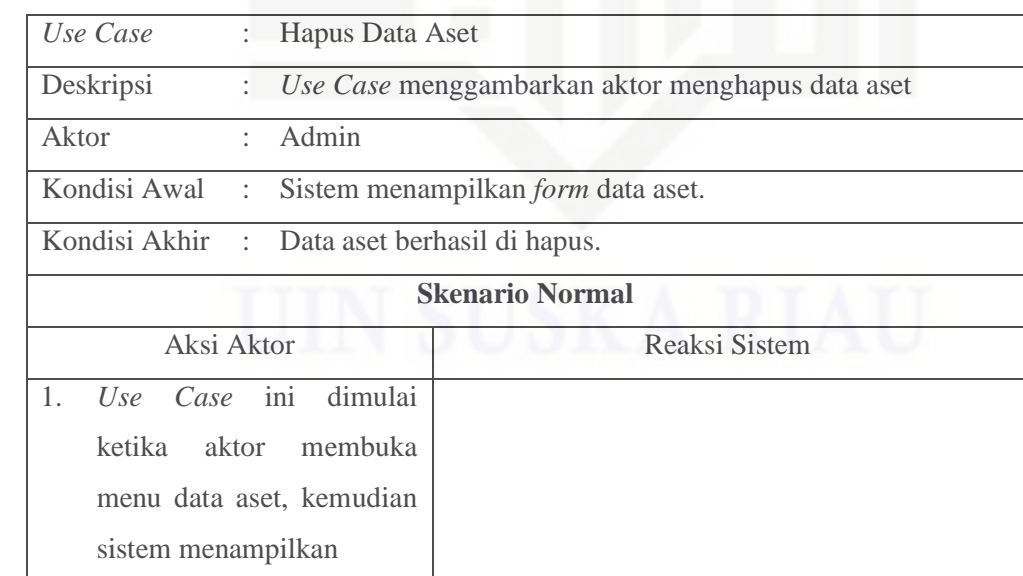

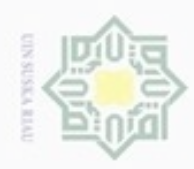

Hak Cipta Dilindungi Undang-Undang

Hak

cipta milik UIN

suska

Riau

Dilarang mengutip sebagian atau seluruh karya tulis ini tanpa mencantumkan dan menyebutkan sumber

- $\omega$ Pengutipan hanya untuk kepentingan pendidikan, penelitian, penulisan karya itmiah, penyusunan laporan, penulisan kritik atau tinjauan suatu masalah
- N ö
- Dilarang mengumumkan dan memperbanyak sebagian atau seluruh karya tulis ini dalam bentuk apapun tanpa izin UIN Suska Riau
	- Pengutipan tidak merugikan kepentingan yang wajar UIN Suska Riau
	-
- 

## State Islamic University of Sultan Syarif Kasim Riau

## 6) Skenario *Use Case Diagram* Data *User* Skenario *Use Case Diagram* data *user* dapat dilihat pada Tabel 4.8 di bawah ini: Tabel 4.8. Skenario *Use Case Diagram* Data Aset *User*

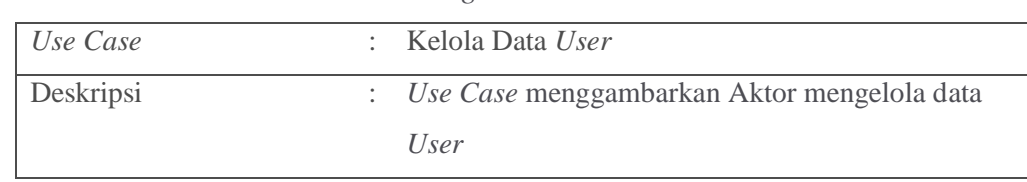

## Tabel 4.7. Skenario *Use Case Diagram* Hapus Data Aset (Lanjutan)

Aksi Aktor **Reaksi Sistem** 

**Skenario Gagal** *Input* **Data**

Aksi Aktor Reaksi Sistem

2. Sistem menampilkan pesan *box*

2. Sistem menampilkan pesan *box*

peringatan "Yakin Hapus Data?"

5. Data aset tidak tersimpan di

4. Data aset gagal di hapus

*database*

4. Data aset berhasil di hapus

Data?"

peringatan "Yakin Hapus

 **Skenario Normal**

*form* data aset. Admin memilih menu

1. *Use Case* ini dimulai ketika admin

Aktor memilih menu hapus aset

3. Aktor memilih "*Cancel*"

membuka menu data aset, kemudian sistem menampilkan *form* data aset.

hapus aset

3. Aktor memilih "*OK*"

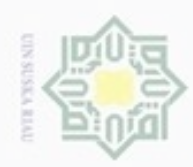

Hak Cipta Dilindungi Undang-Undang

Hak cipta milik UIN Suska

Riau

## State Islamic University of Sultan Syarif Kasim Riau

- . Dilarang mengrup sebagian atau seluruh karya tulis ini tanpa mencantumkan dan menyebutkan sumber
- $\omega$ Pengutipan hanya untuk kepentingan pendidikan, penelitian, penulisan karya ilmiah, penyusunan laporan, penulisan kritik atau tinjauan suatu masalah
- N  $\sigma$ Pengutipan tidak merugikan kepentingan yang wajar UIN Suska Riau
- . Dilarang mengumumkan dan memperbanyak sebagian atau seluruh karya tulis ini dalam bentuk apapun tanpa izin UIN Suska Riau

## Tabel 4.8. Skenario *Use Case Diagram* Data Aset *User* (Lanjutan)

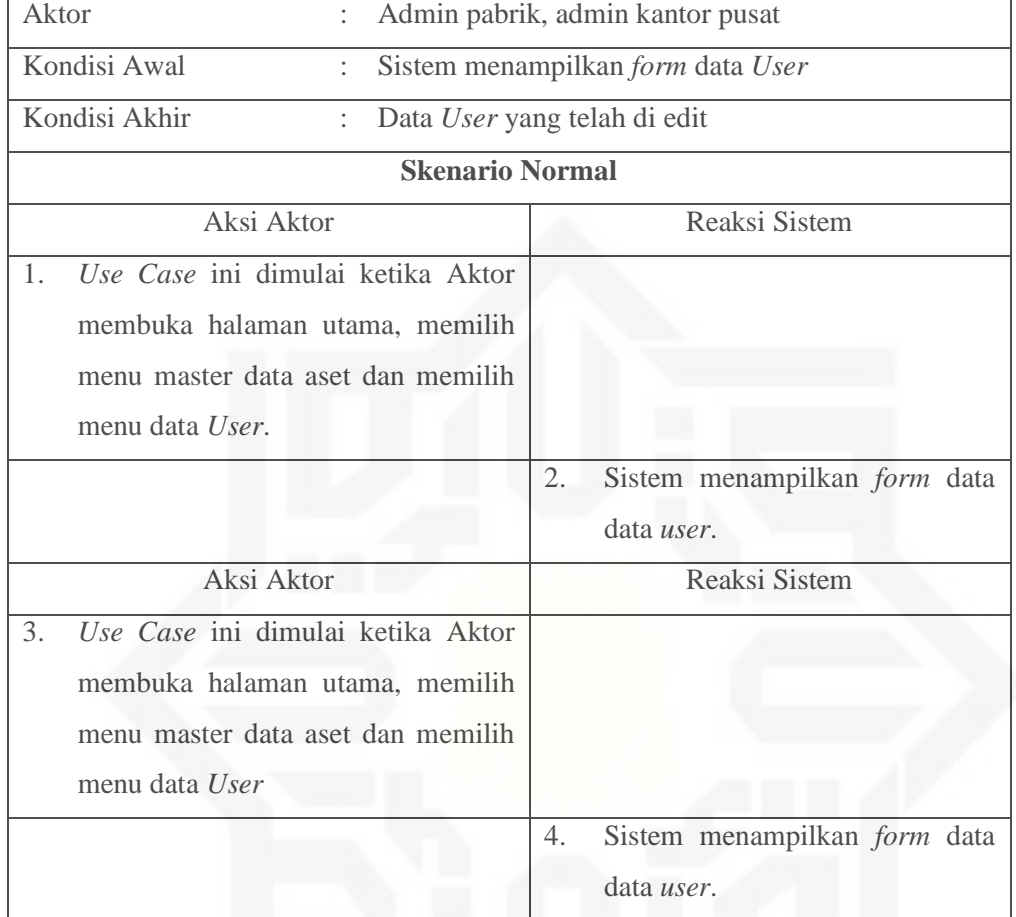

## 7) Skenario *Use Case Diagram* Tambah Data *User*

Skenario *Use Case Diagram* tambah data *user* dapat dilihat pada Tabel 4.9 di bawah ini:

## Tabel 4.9. Skenario *Use Case Diagram* Tambah Data *User*

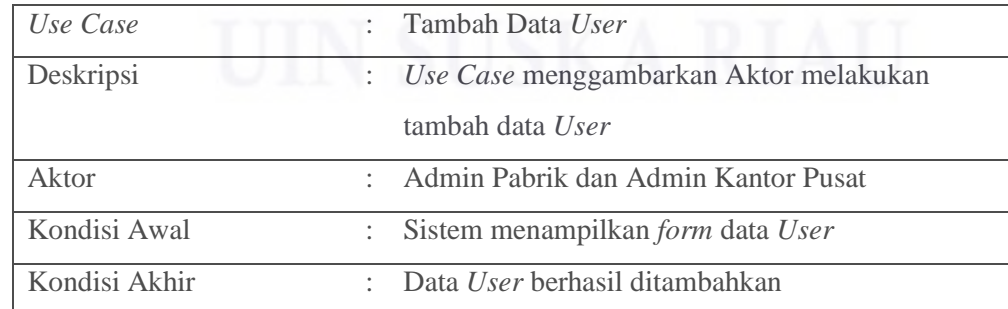

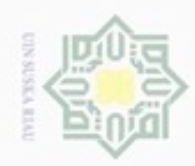

## @ Hak cipta milik UIN Suska Riau

# State Islamic University of Sultan Syarif Kasim Riau

Hak Cipta Dilindungi Undang-Undang

1. Dilarang mengutip sebagian atau seluruh karya tulis ini tanpa mencantumkan dan menyebutkan sumber: a. Pengutipan hanya untuk kepentingan pendidikan, penelitian, penulisan karya ilmiah, penyusunan laporan, penulisan kritik atau tinjauan suatu masalah.

b. Pengutipan tidak merugikan kepentingan yang wajar UIN Suska Riau.

2. Dilarang mengumumkan dan memperbanyak sebagian atau seluruh karya tulis ini dalam bentuk apapun tanpa izin UIN Suska Riau

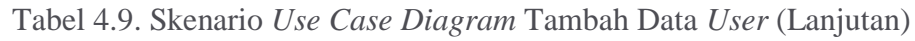

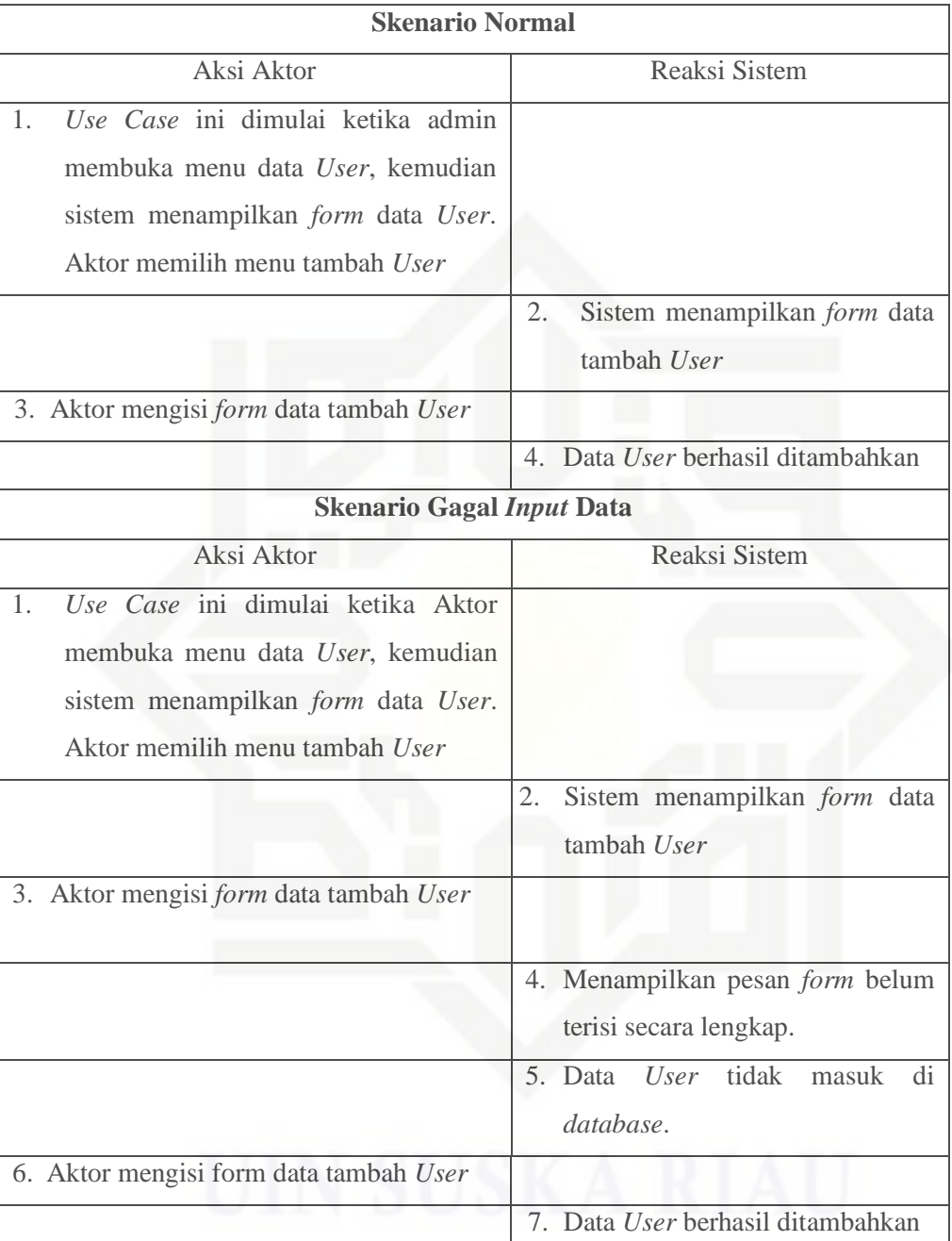

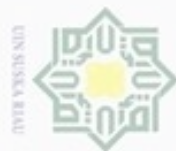

## Hak cipta milik UIN Suska Riau

Hak Cipta Dilindungi Undang-Undang

- Dilarang mengutip sebagian atau seluruh karya tulis ini tanpa mencantumkan dan menyebutkan sumber
- $\sigma$  $\omega$ Pengutipan tidak merugikan kepentingan yang wajar UIN Suska Riau Pengutipan hanya untuk kepentingan pendidikan, penelitian, penulisan karya ilmiah, penyusunan laporan, penulisan kritik atau tinjauan suatu masalah
- 
- . Dilarang mengumumkan dan memperbanyak sebagian atau seluruh karya tulis ini dalam bentuk apapun tanpa izin UIN Suska Riau

## Tabel 4.9. Skenario *Use Case Diagram* Tambah Data *User* (Lanjutan)

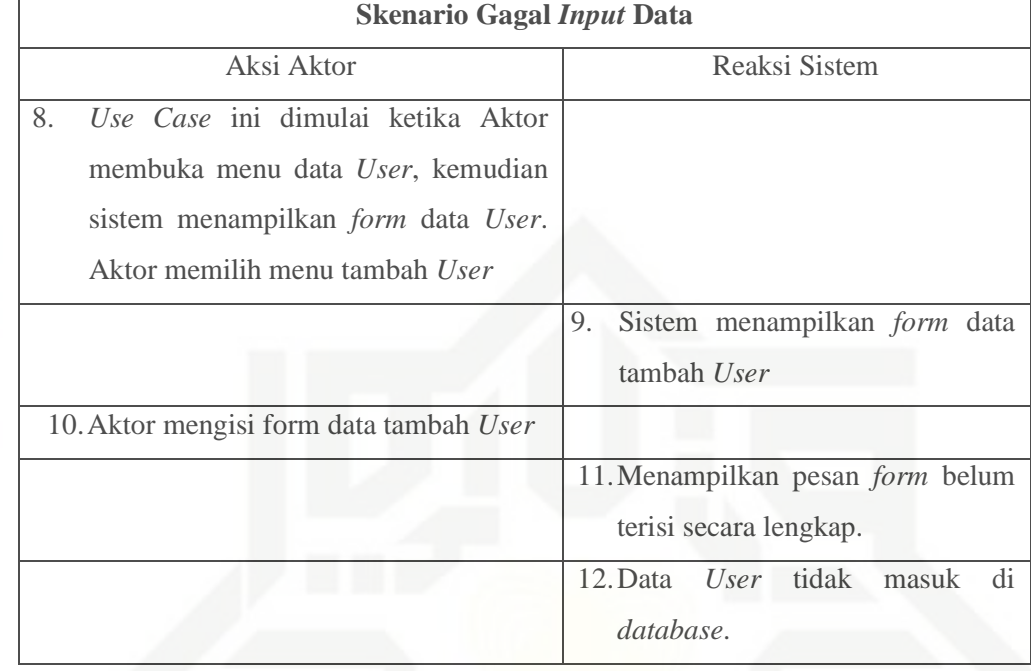

## 8) Skenario *Use Case Diagram* Edit Data *User*

Skenario *Use Case Diagram* edit data *user* dapat dilihat pada Tabel 4.10 di bawah ini:

## Tabel 4.10. Skenario *Use Case Diagram* Edit *User*

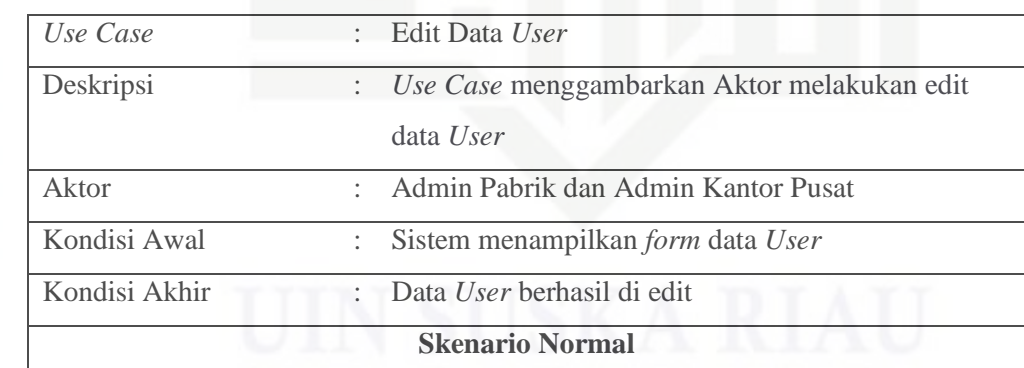

State Islamic University of Sultan Syarif Kasim Riau

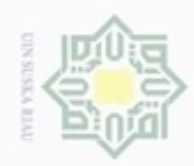

N

## Hak cipta milik UIN Suska Riau

# State Islamic University of Sultan Syarif Kasim Riau

Hak Cipta Dilindungi Undang-Undang

Dilarang mengutip sebagian atau seluruh karya tulis ini tanpa mencantumkan dan menyebutkan sumber

Pengutipan hanya untuk kepentingan pendidikan, penelitian, penulisan karya ilmiah, penyusunan laporan, penulisan kritik atau tinjauan suatu masalah

 $\sigma$ Pengutipan tidak merugikan kepentingan yang wajar UIN Suska Riau

. Dilarang mengumumkan dan memperbanyak sebagian atau seluruh karya tulis ini dalam bentuk apapun tanpa izin UIN Suska Riau

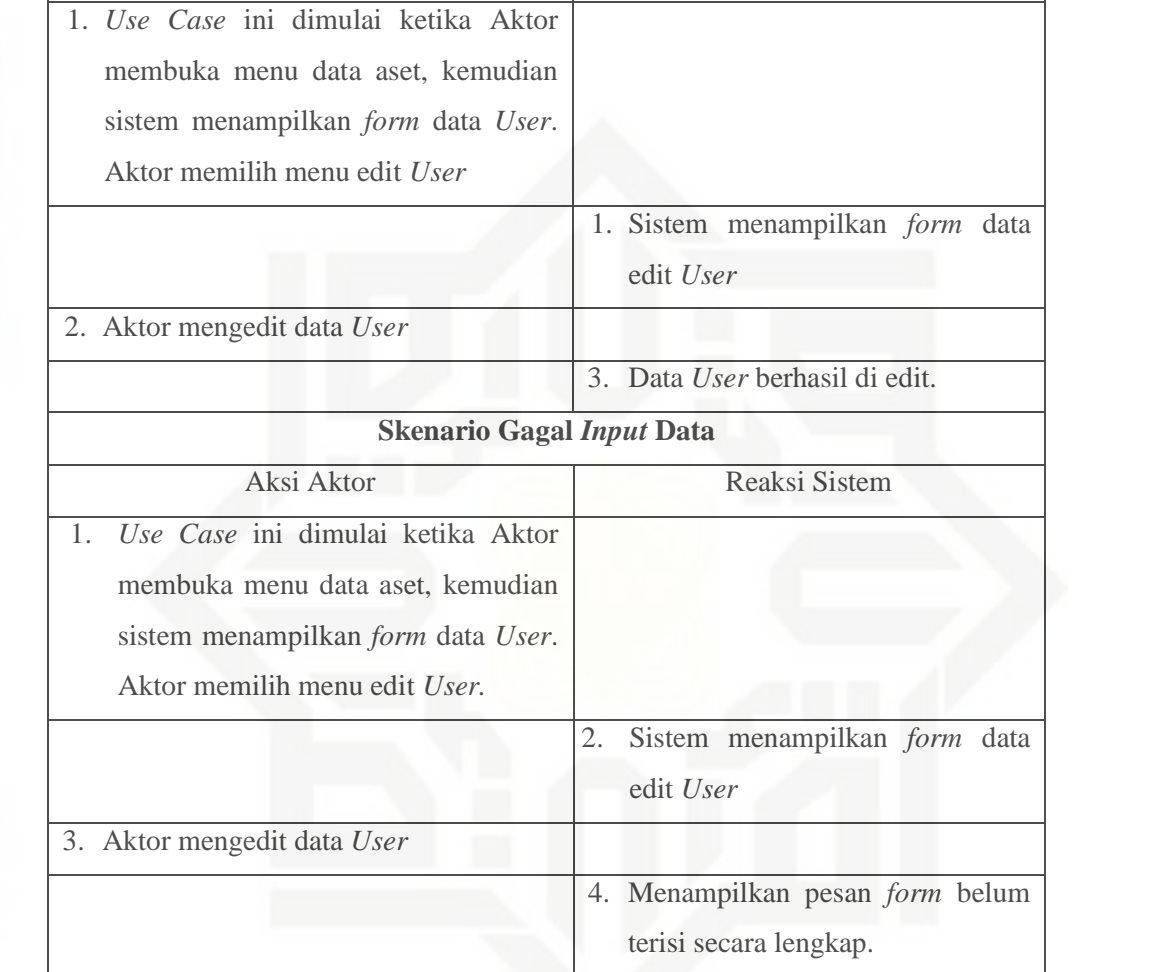

## Tabel 4.10. Skenario *Use Case Diagram* Edit *User* (Lanjutan)

**Skenario Normal**

Aksi Aktor Reaksi Sistem

9) Skenario *Use Case* Hapus Data *User*

Skenario *Use Case* hapus data *user* dapat dilihat pada Tabel 4.11 di bawah ini:

Tabel 4.11. Skenario *Use Case* Hapus Data *User*

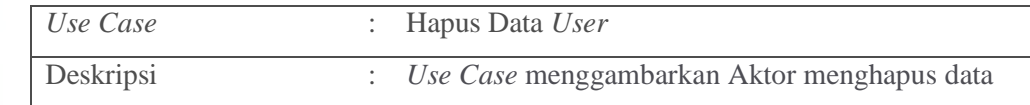

5. Data aset tidak masuk di

*database*.

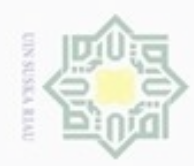

@ Hak cipta milik UIN Suska Riau

# State Islamic University of Sultan Syarif Kasim Riau

Hak Cipta Dilindungi Undang-Undang

1. Dilarang mengutip sebagian atau seluruh karya tulis ini tanpa mencantumkan dan menyebutkan sumber

a. Pengutipan hanya untuk kepentingan pendidikan, penelitian, penulisan karya ilmiah, penyusunan laporan, penulisan kritik atau tinjauan suatu masalah.

2. Dilarang mengumumkan dan memperbanyak sebagian atau seluruh karya tulis ini dalam bentuk apapun tanpa izin UIN Suska Riau

b. Pengutipan tidak merugikan kepentingan yang wajar UIN Suska Riau.

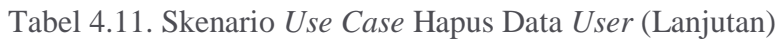

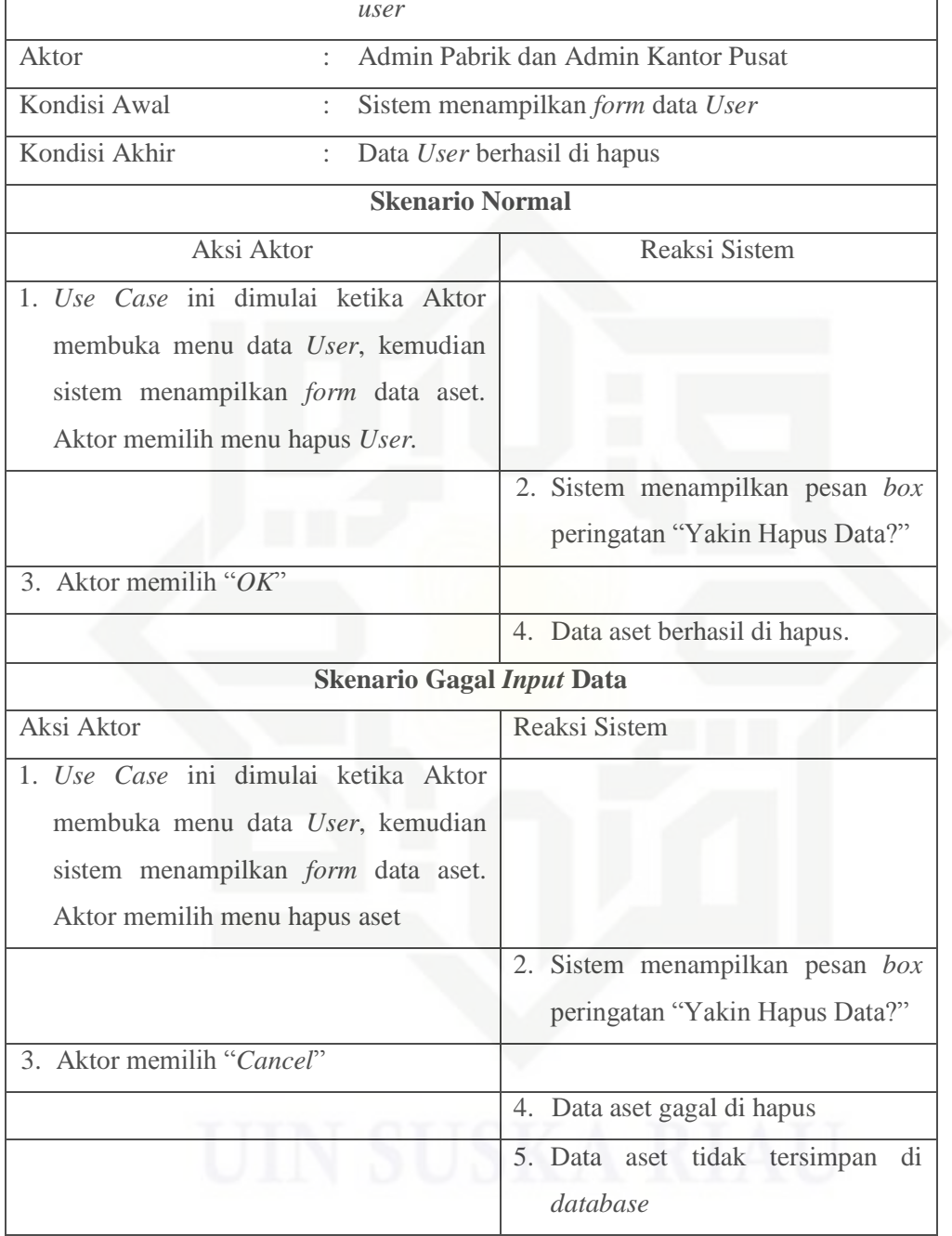

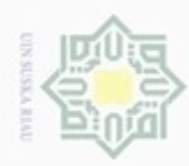

N

## Hak cipta milik UIN Suska Riau

# State Islamic University of Sultan Syarif Kasim Riau

Hak Cipta Dilindungi Undang-Undang

Dilarang menguup sebagian atau seluruh karya tulis ini tanpa mencantumkan dan menyebutkan sumber

- Pengutipan hanya untuk kepentingan pendidikan, penelitian, penulisan karya ilmiah, penyusunan laporan, penulisan kritik atau tinjauan suatu masalah
- $\sigma$ Pengutipan tidak merugikan kepentingan yang wajar UIN Suska Riau
- 
- Dilarang mengumumkan dan memperbanyak sebagian atau seluruh karya tulis ini dalam bentuk apapun tanpa izin UIN Suska Riau

58

## 10) Skenario *Use Case* Master Data Operator

Skenario *Use Case* master data operator dapat dilihat pada Tabel 4.12 di

bawah ini:

## Tabel 4.12. Skenario *Use Case* Diagram Data Operator

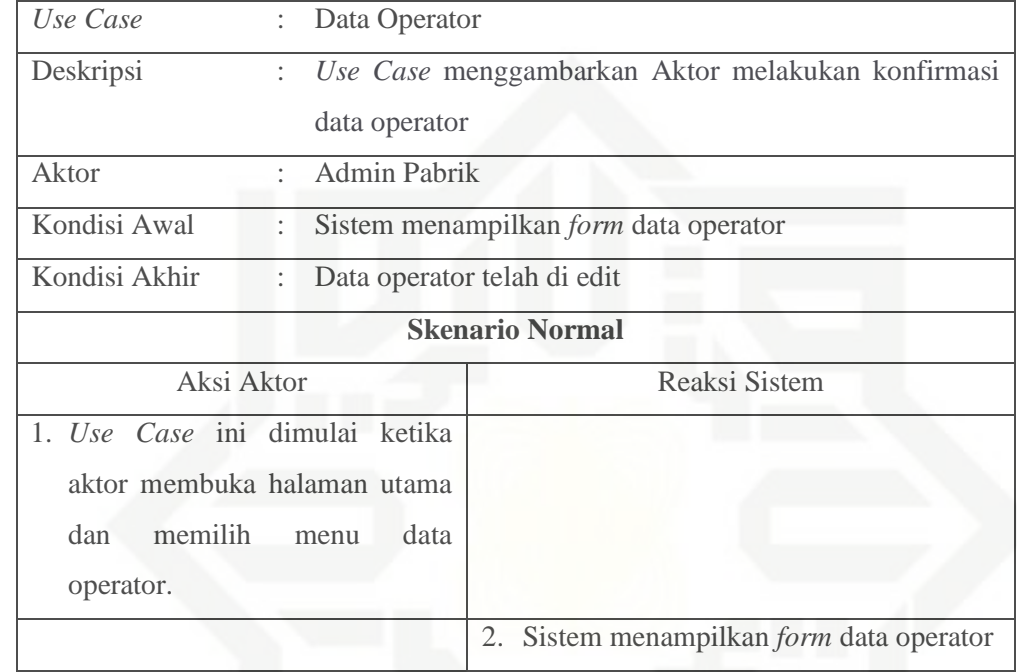

## 11) Skenario *Use Case* Tambah Data Operator

Skenario *Use Case* tambah data operator dapat dilihat pada Tabel 4.13 di bawah ini:

Tabel 4.13. Skenario *Use Case* Diagram Tambah Data Operator

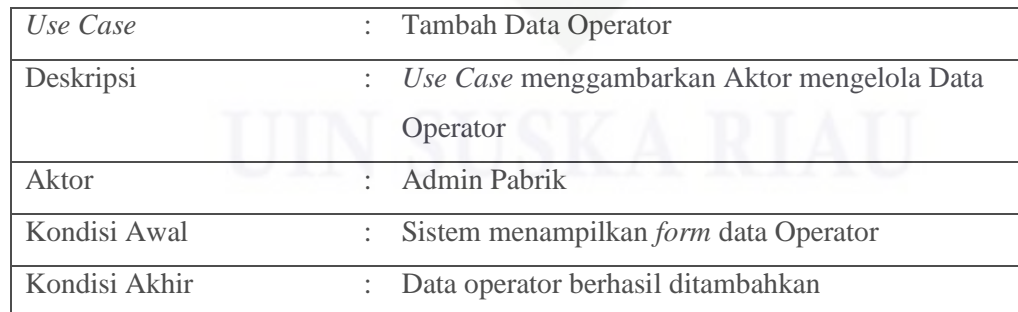

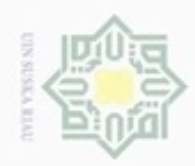

## Hak cipta milik UIN Suska Riau

# State Islamic University of Sultan Syarif Kasim Riau

Hak Cipta Dilindungi Undang-Undang

. Dilarang mengutip sebagian atau seluruh karya tulis ini tanpa mencantumkan dan menyebutkan sumber:

b. Pengutipan tidak merugikan kepentingan yang wajar UIN Suska Riau.  $\omega$ . Pengutipan hanya untuk kepentingan pendidikan, penelitian, penulisan karya itmiah, penyusunan laporan, penulisan kritik atau tinjauan suatu masalah.

## Tabel 4.13. Skenario Use Case Diagram Tambah Data Operator (Lanjutan)

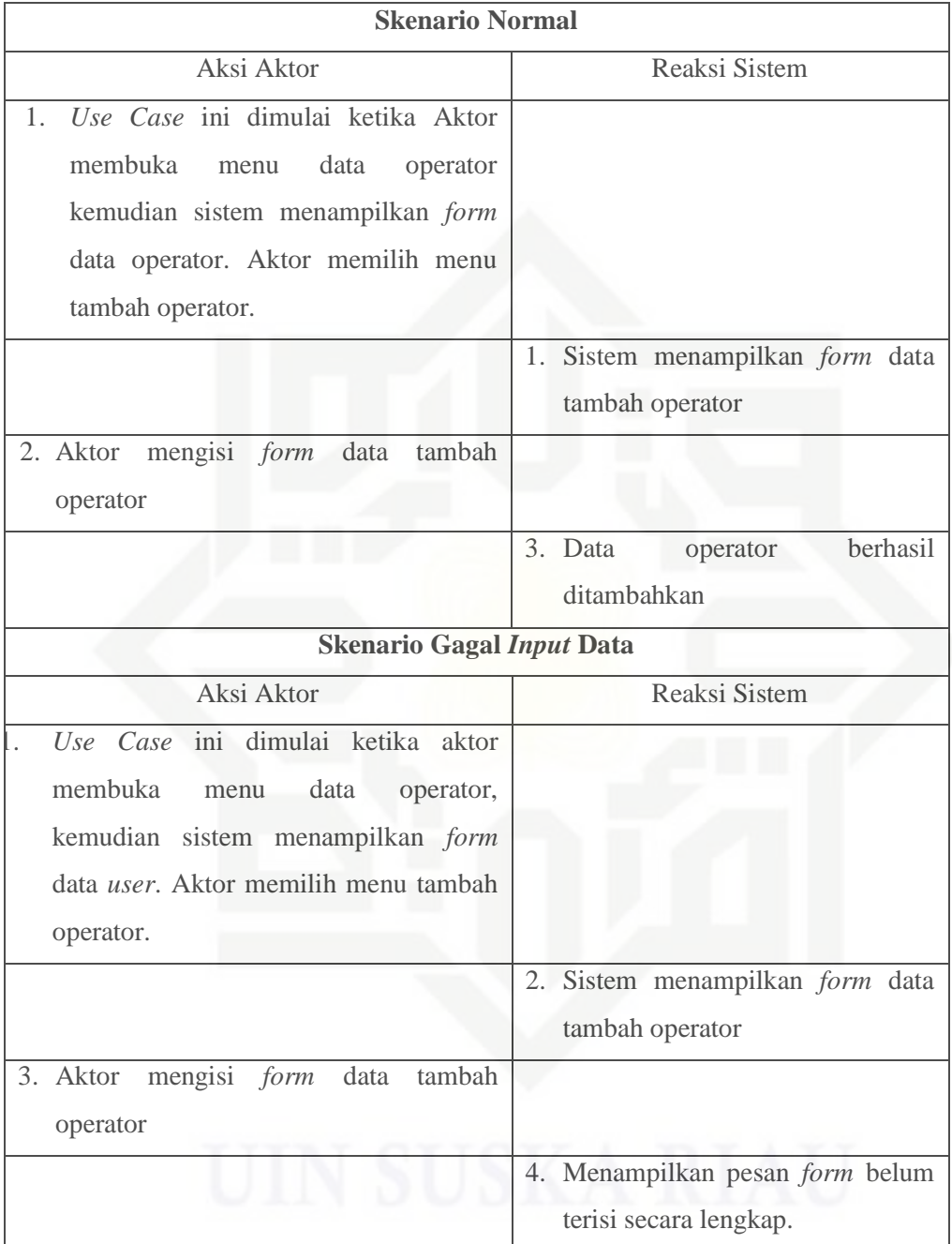

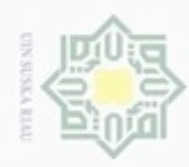

## Hak cipta milik UIN Suska Riau

bawah:

# State Islamic University of Sultan Syarif Kasim Riau

Hak Cipta Dilindungi Undang-Undang

Dilarang mengutip sebagian atau seluruh karya tulis ini tanpa mencantumkan dan menyebutkan sumber

 $\omega$  $\sigma$ Pengutipan tidak merugikan kepentingan yang wajar UIN Suska Riau . Pengutipan hanya untuk kepentingan pendidikan, penelitian, penulisan karya itmiah, penyusunan laporan, penulisan kritik atau tinjauan suatu masalah

. Dilarang mengumumkan dan memperbanyak sebagian atau seluruh karya tulis ini dalam bentuk apapun tanpa izin UIN Suska Riau

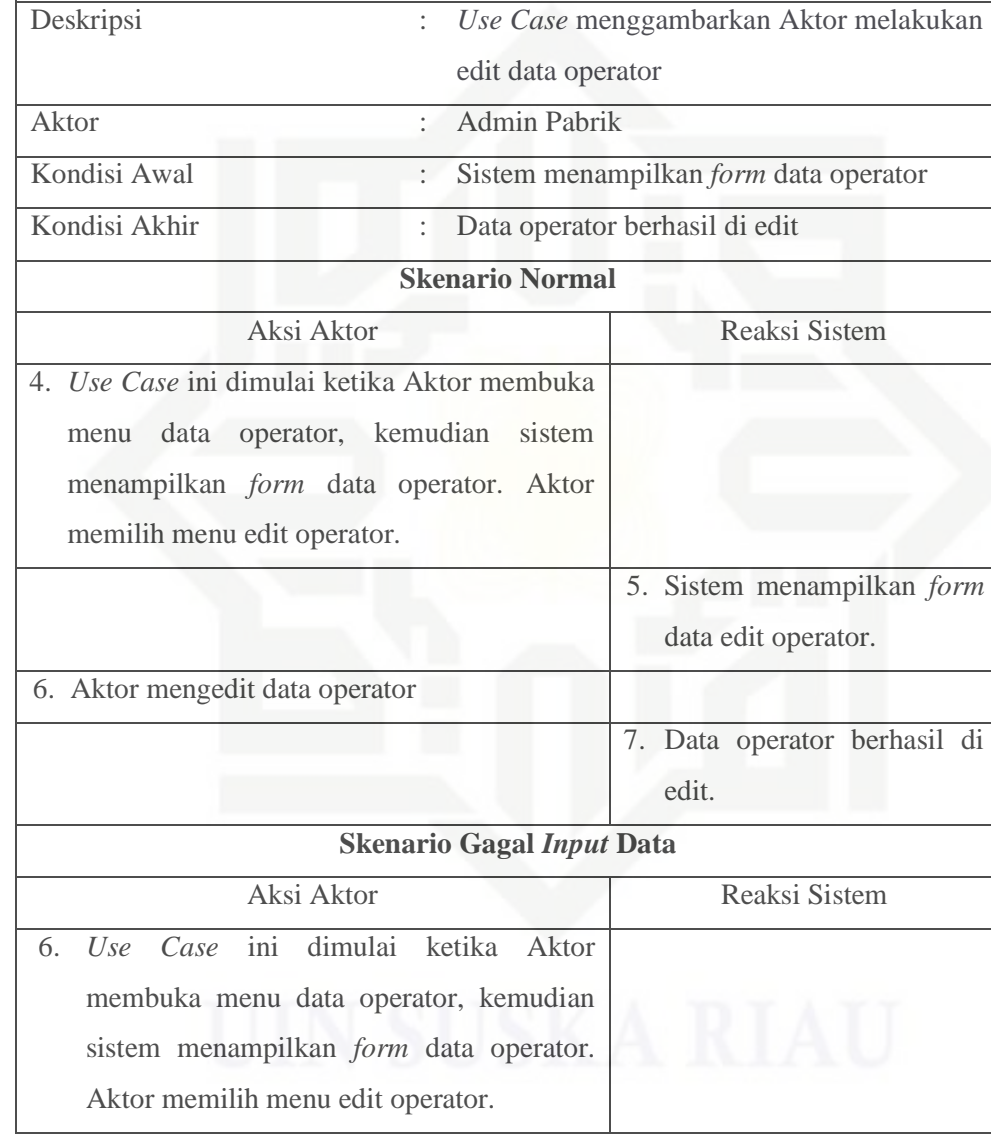

Skenario *Use Case* edit data operator dapat dilihat pada Tabel 4.14 di

Tabel 4.14. Skenario *Use Case* Diagram Edit Data Operator

*Use Case* : Edit Data Operator

## 12) Skenario *Use Case* Edit Data Operator

60

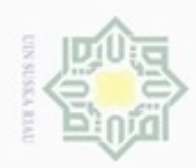

 $\sigma$ 

N

Hak Cipta Dilindungi Undang-Undang

## State Islamic University of Sultan Syarif Kasim Riau

## Hak cipta milik UIN Suska Tabel 4.14. Skenario *Use Case* Diagram Edit Data Operator (Lanjutan) **Skenario Gagal** *Input* **Data**

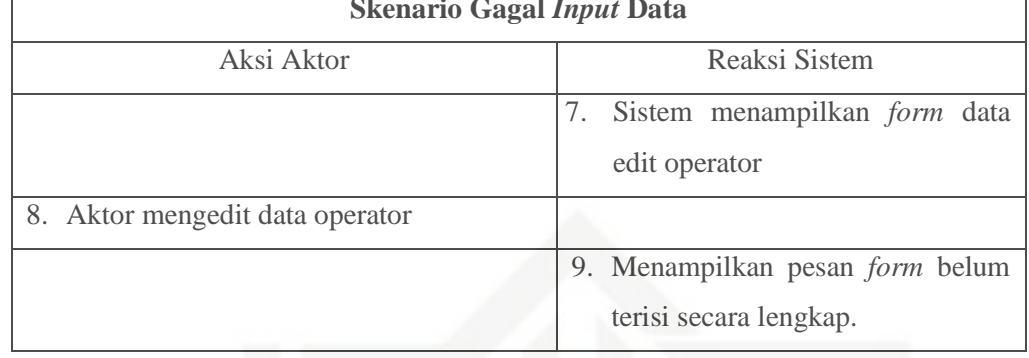

13) Skenario *Use Case* Hapus Data Operator Skenario *Use Case* hapus data operator dapat dilihat pada Tabel 4.15 di bawah ini:

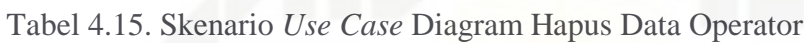

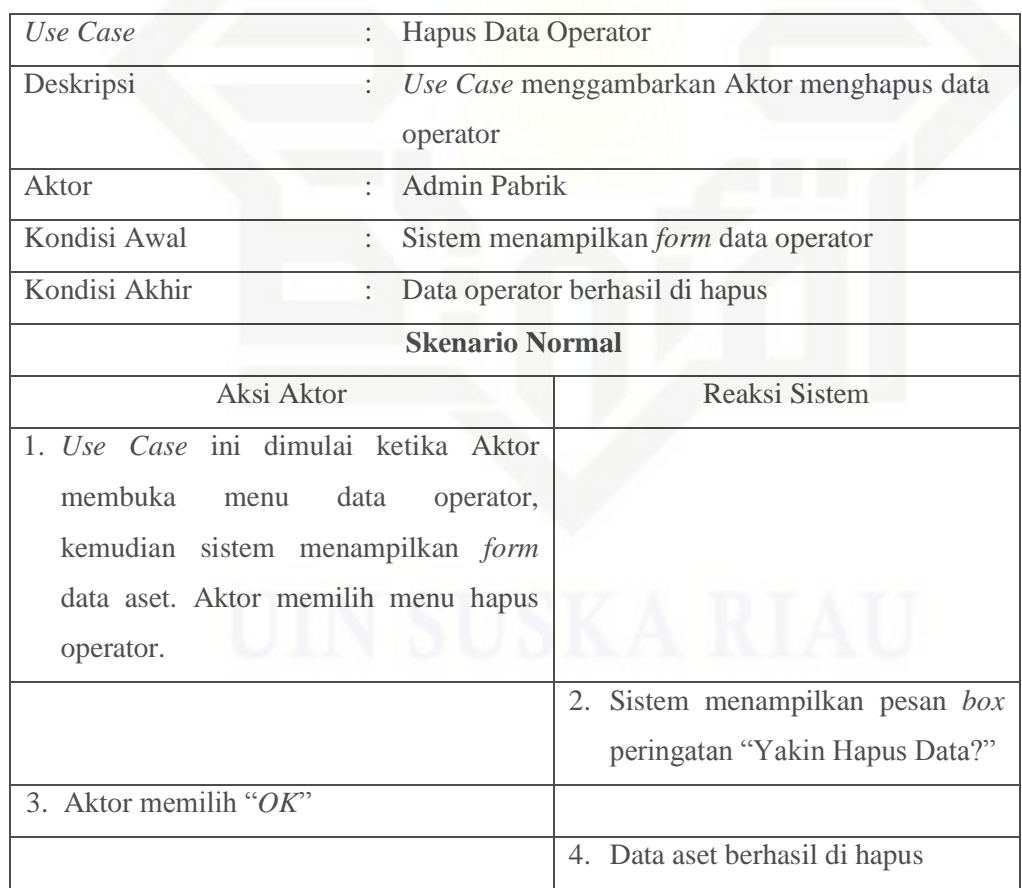

Dilarang mengutip sebagian atau seluruh karya tulis ini tanpa mencantumkan dan menyebutkan sumber

. Dilarang mengumumkan dan memperbanyak sebagian atau seluruh karya tulis ini dalam bentuk apapun tanpa izin UIN Suska Riau

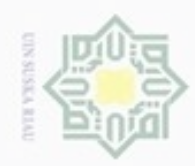

## Hak cipta milik UIN Suska Riau

State Islamic University of Sultan Syarif Kasim Riau

Hak Cipta Dilindungi Undang-Undang

Dilarang mengutip sebagian atau seluruh karya tulis ini tanpa mencantumkan dan menyebutkan sumber

- $\omega$ Pengutipan hanya untuk kepentingan pendidikan, penelitian, penulisan karya ilmiah, penyusunan laporan, penulisan kritik atau tinjauan suatu masalah
- N  $\sigma$ Pengutipan tidak merugikan kepentingan yang wajar UIN Suska Riau
- 
- . Dilarang mengumumkan dan memperbanyak sebagian atau seluruh karya tulis ini dalam bentuk apapun tanpa izin UIN Suska Riau

## Tabel 4.15. Skenario *Use Case* Diagram Hapus Data Operator (Lanjutan)

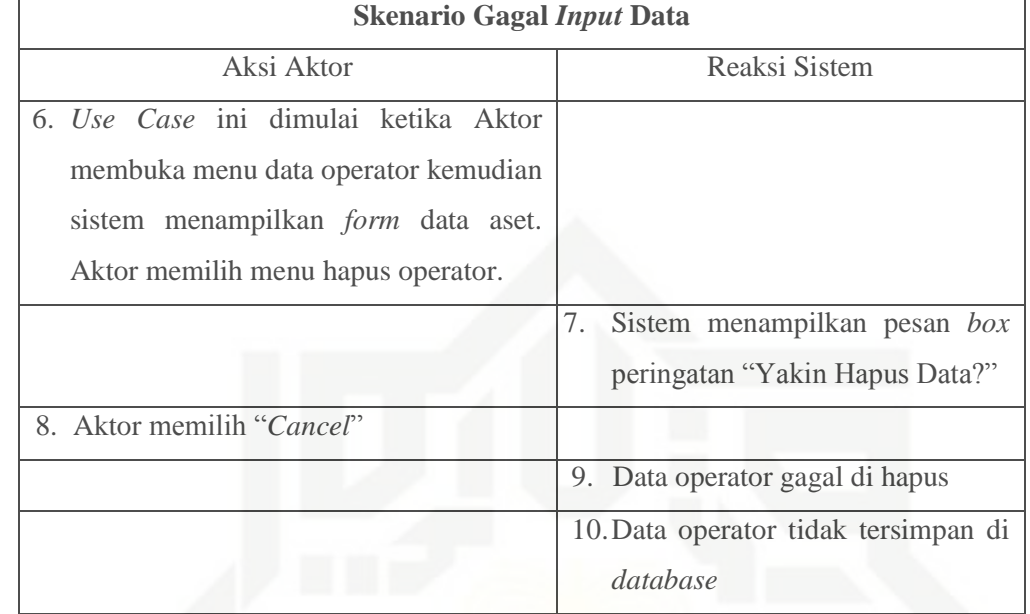

## 14) Skenario *Use Case* Master Data Operator Cadangan

Skenario *Use Case* master data operator cadangan dapat dilihat pada Tabel 4.16 di bawah ini:

## Tabel 4.16. Skenario *Use Case* Diagram Data Operator Cadangan

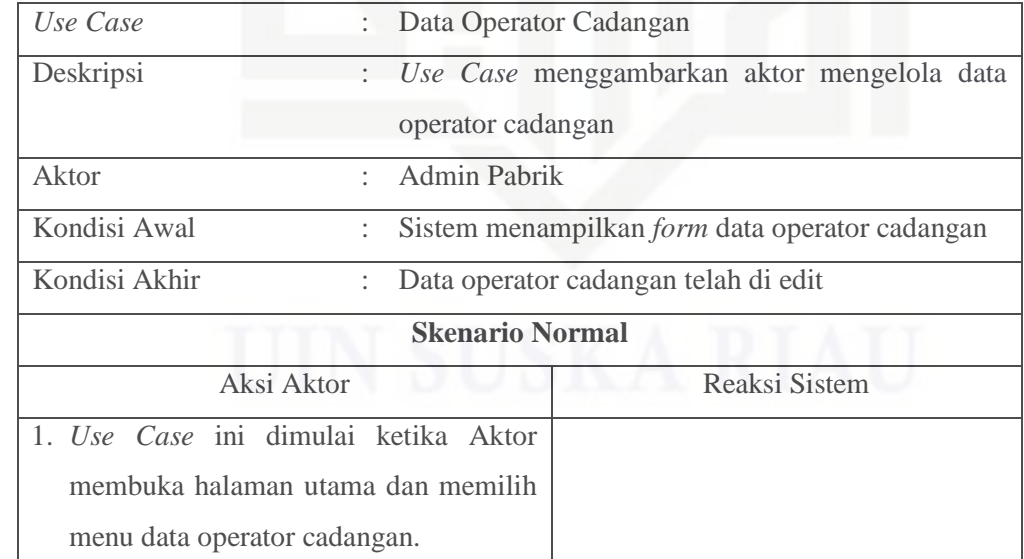

62

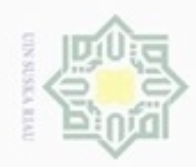

 $\sigma$ 

N

## State Islamic University of Sultan Syarif Kasim Riau

Hak Cipta Dilindungi Undang-Undang

Dilarang mengutip sebagian atau seluruh karya tulis ini tanpa mencantumkan dan menyebutkan sumber

## Hak cipta milik UIN Suska Riau

## Tabel 4.16. Skenario *Use Case* Diagram Data Operator Cadangan

(Lanjutan)

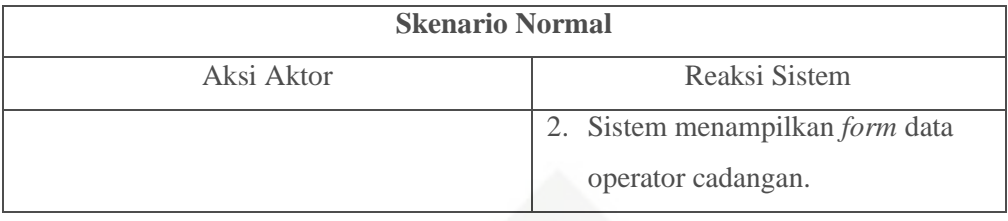

## 15) Skenario *Use Case* Tambah Data Operator Cadangan

Skenario *Use Case* tambah data operator cadangan dapat dilihat pada

Tabel 4.17 di bawah ini:

Tabel 4.17. Skenario *Use Case* Diagram Tambah Data Operator Cadangan

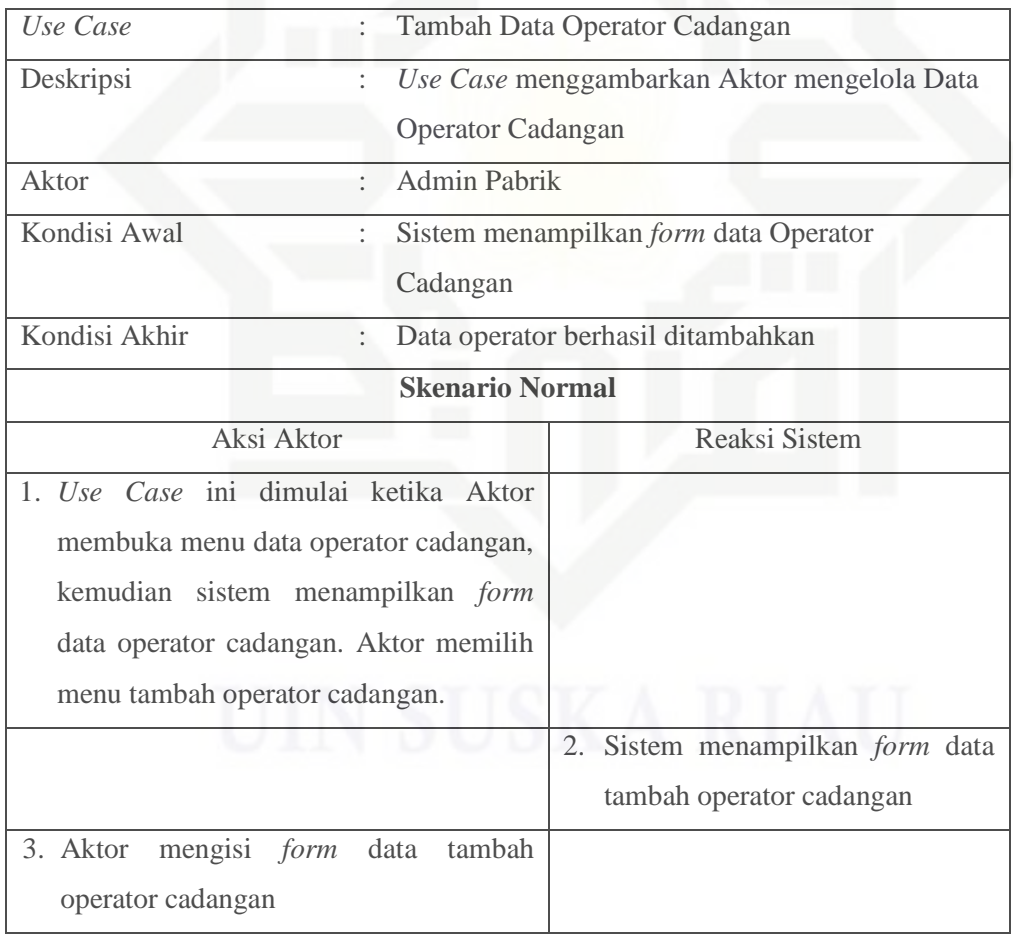

. Pengutipan hanya untuk kepentingan pendidikan, penelitian, penulisan karya itmiah, penyusunan laporan, penulisan kritik atau tinjauan suatu masalah

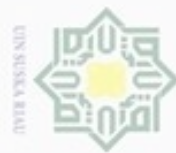

## (Lanjutan)

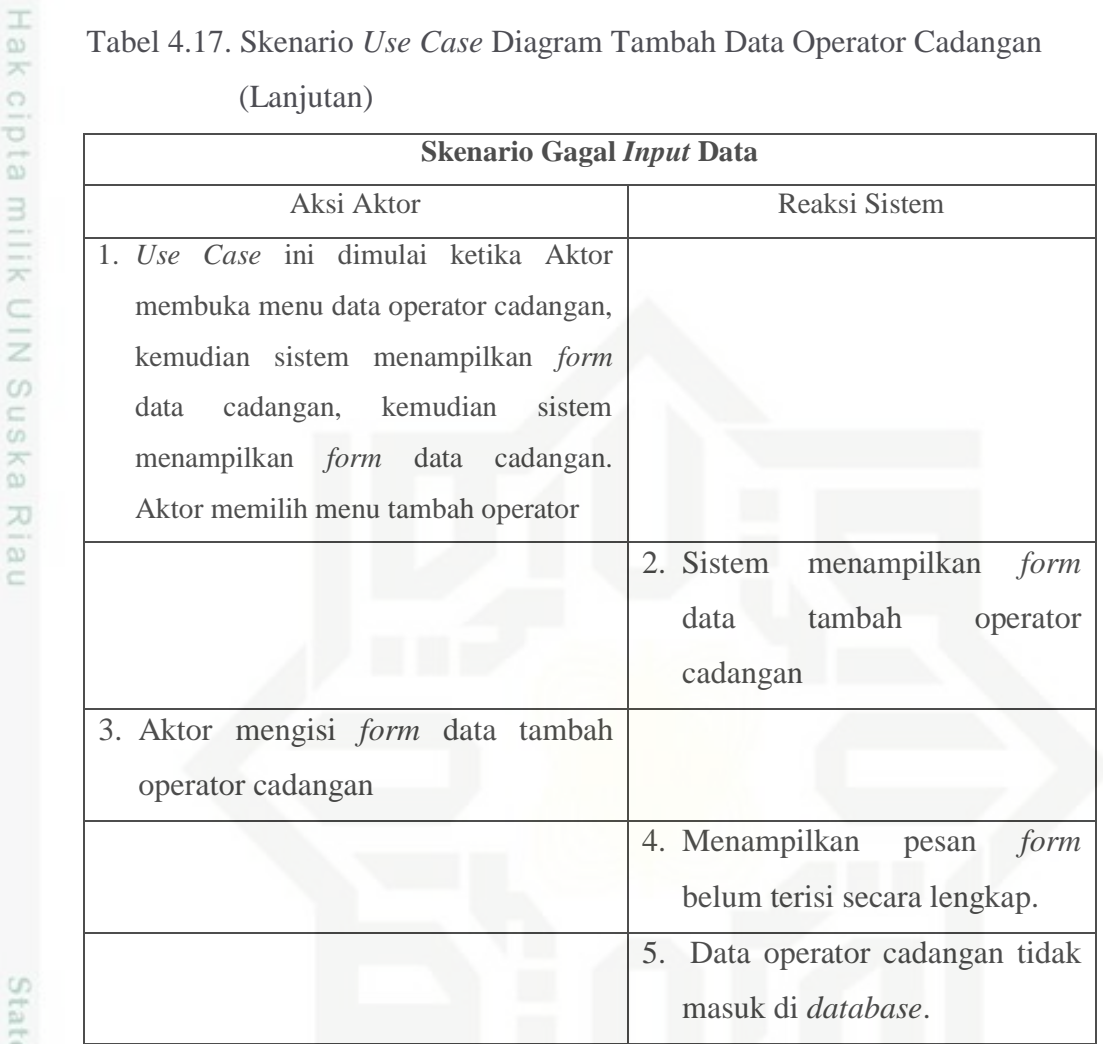

16) Skenario *Use Case* Edit Data Operator Cadangan

Skenario *Use Case* edit data operator cadangan dapat dilihat pada Tabel 4.18. di bawah ini:

## Tabel 4.18. Skenario *Use Case* Diagram Edit Data Operator Cadangan

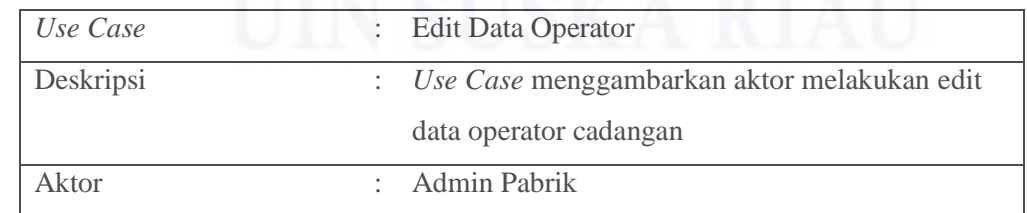

## Riau

State Islamic University of Sultan Syarif Kasim Riau

## Hak Cipta Dilindungi Undang-Undang

Dilarang mengutip sebagian atau seluruh karya tulis ini tanpa mencantumkan dan menyebutkan sumber

- $\omega$  $\sigma$ Pengutipan tidak merugikan kepentingan yang wajar UIN Suska Riau Pengutipan hanya untuk kepentingan pendidikan, penelitian, penulisan karya ilmiah, penyusunan laporan, penulisan kritik atau tinjauan suatu masalah
- N

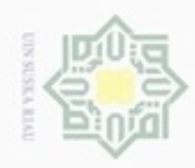

## @ Hak cipta milik UIN Suska Riau

# State Islamic University of Sultan Syarif Kasim Riau

Hak Cipta Dilindungi Undang-Undang

1. Dilarang mengutip sebagian atau seluruh karya tulis ini tanpa mencantumkan dan menyebutkan sumber:

a. Pengutipan hanya untuk kepentingan pendidikan, penelitian, penulisan karya ilmiah, penyusunan laporan, penulisan kritik atau tinjauan suatu masalah.

b. Pengutipan tidak merugikan kepentingan yang wajar UIN Suska Riau.

2. Dilarang mengumumkan dan memperbanyak sebagian atau seluruh karya tulis ini dalam bentuk apapun tanpa izin UIN Suska Riau

65

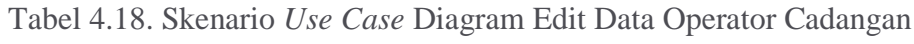

(Lanjutan)

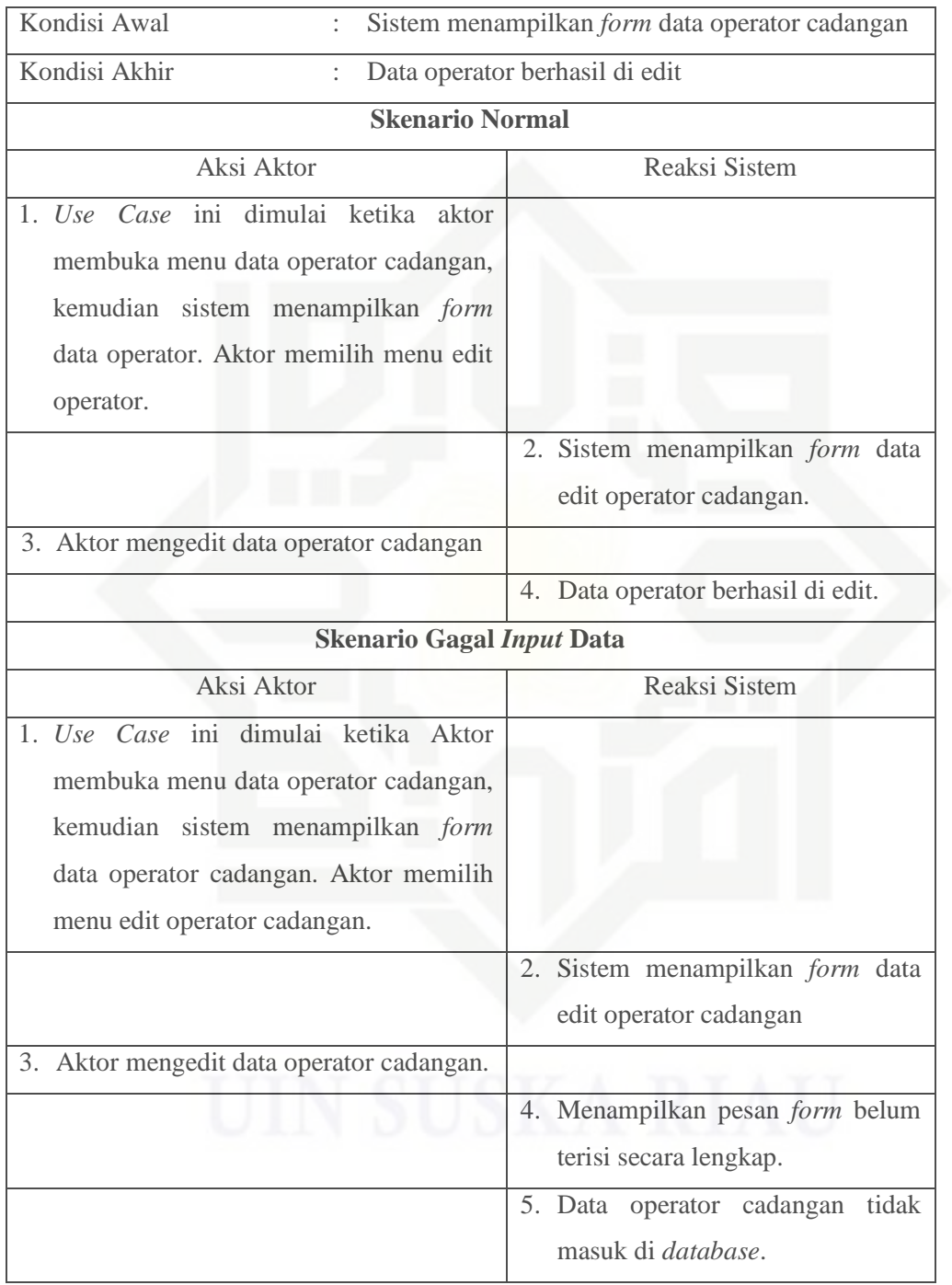

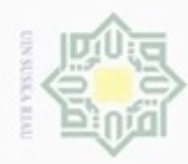

Ņ

## Hak cipta milik UIN Suska Riau

# State Islamic University of Sultan Syarif Kasim Riau

Hak Cipta Dilindungi Undang-Undang

- 
- . Dilarang mengutip sebagian atau seluruh karya tulis ini tanpa mencantumkan dan menyebutkan sumber
- $\omega$ b. Pengutipan tidak merugikan kepentingan yang wajar UIN Suska Riau . Pengutipan hanya untuk kepentingan pendidikan, penelitian, penulisan karya itmiah, penyusunan laporan, penulisan kritik atau tinjauan suatu masalah.
- 

## 17) Skenario *Use Case* Hapus Data Operator Cadangan

Skenario *Use Case* hapus data operator cadangan dapat dilihat pada Tabel

4.19 di bawah ini:

## Tabel 4.19. Skenario *Use Case* Diagram Hapus Data Operator Cadangan

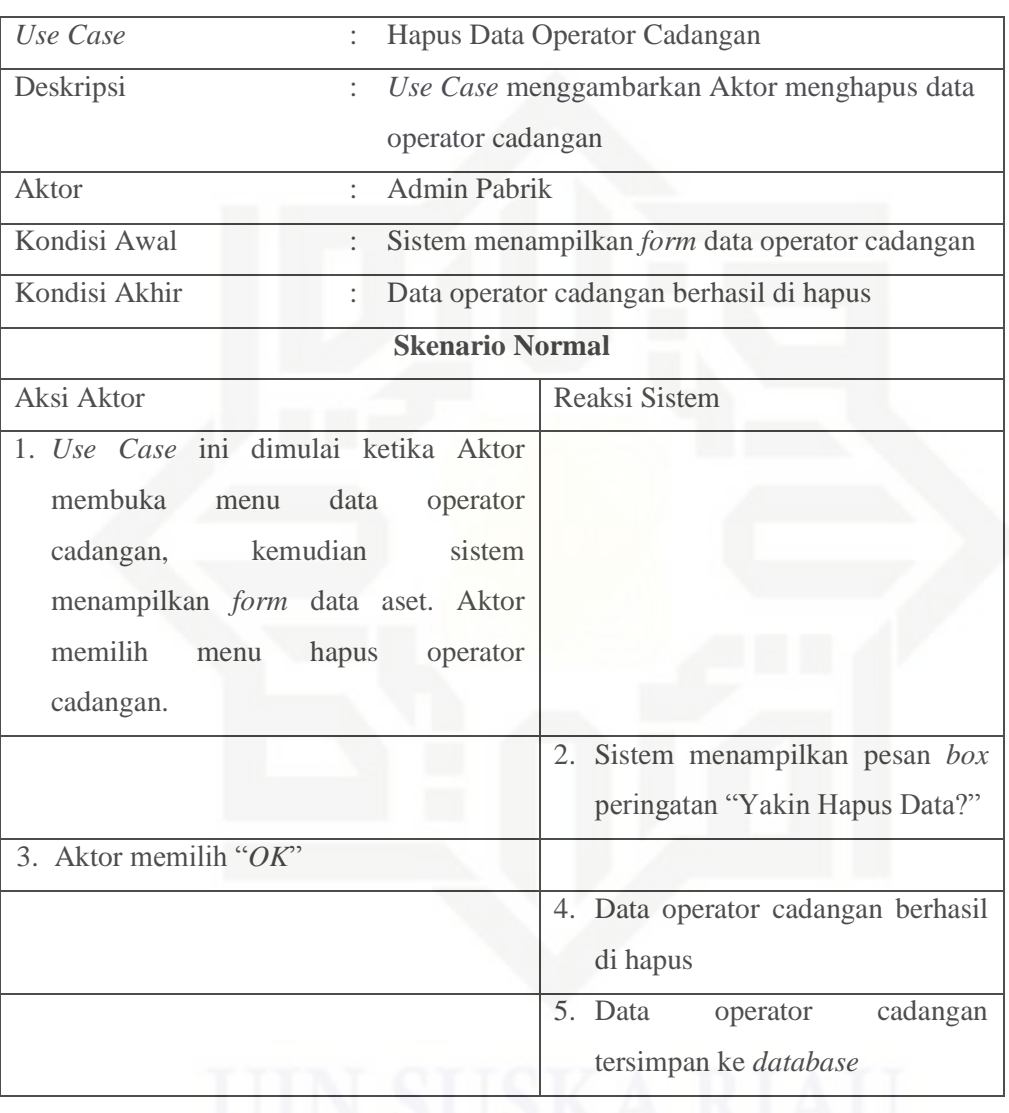

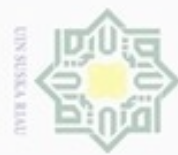

## Hak cipta milik UIN Suska Riau

Hak Cipta Dilindungi Undang-Undang

- Dilarang mengutip sebagian atau seluruh karya tulis ini tanpa mencantumkan dan menyebutkan sumber
- $\omega$ Pengutipan hanya untuk kepentingan pendidikan, penelitian, penulisan karya ilmiah, penyusunan laporan, penulisan kritik atau tinjauan suatu masalah
- N ö Pengutipan tidak merugikan kepentingan yang wajar UIN Suska Riau
- Dilarang mengumumkan dan memperbanyak sebagian atau seluruh karya tulis ini dalam bentuk apapun tanpa izin UIN Suska Riau
- 
- 

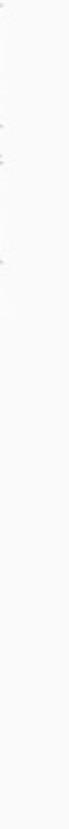

State Islamic University of Sultan Syarif Kasim Riau

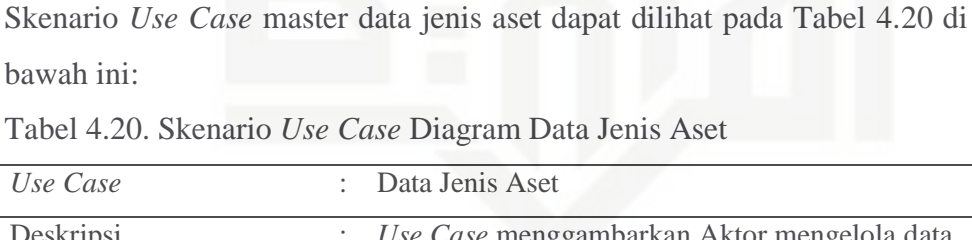

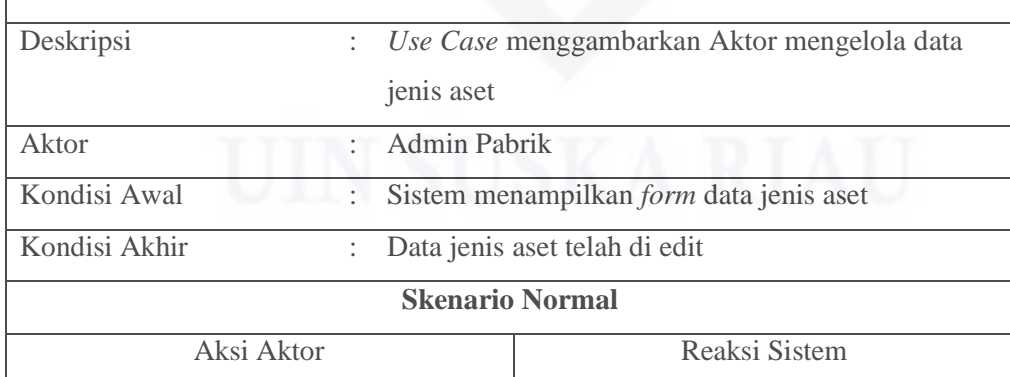

## Tabel 4.19. Skenario *Use Case* Diagram Hapus Data Operator Cadangan

**Skenario Gagal** *Input* **Data**

**Aksi Aktor** Reaksi Sistem

2. Sistem menampilkan pesan *box* peringatan "Yakin Hapus Data?"

4. Data operator cadangan gagal di

5. Data operator cadangan tidak

tersimpan di *database*

hapus

(Lanjutan)

operator cadangan.

3. Aktor memilih "*Cancel*"

1. *Use Case* ini dimulai ketika Aktor

18) Skenario *Use Case* Master Data Jenis Aset

membuka menu data operator cadangan kemudian sistem menampilkan *form* data aset. Aktor memilih menu hapus

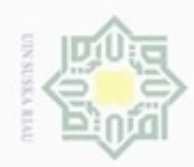

 $\sigma$  $\omega$ 

Pengutipan tidak merugikan kepentingan yang wajar UIN Suska Riau

. Dilarang mengumumkan dan memperbanyak sebagian atau seluruh karya tulis ini dalam bentuk apapun tanpa izin UIN Suska Riau

## Hak cipta milik UIN Suska

## State Islamic University of Sultan Syarif Kasim Riau

## Tabel 4.20. Skenario *Use Case* Diagram Data Jenis Aset (Lanjutan)

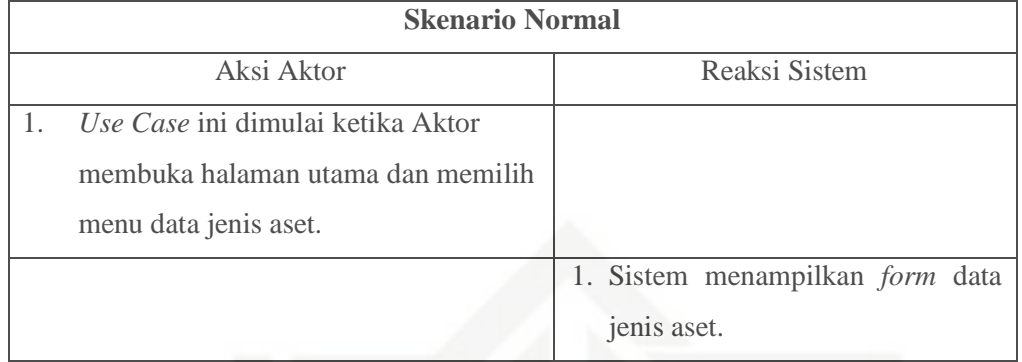

## Riau 19) Skenario *Use Case* Tambah Data Jenis Aset

Skenario *use case* tambah data jenis aset dapat dilihat pada Tabel 4.21 di bawah ini:

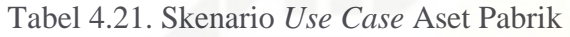

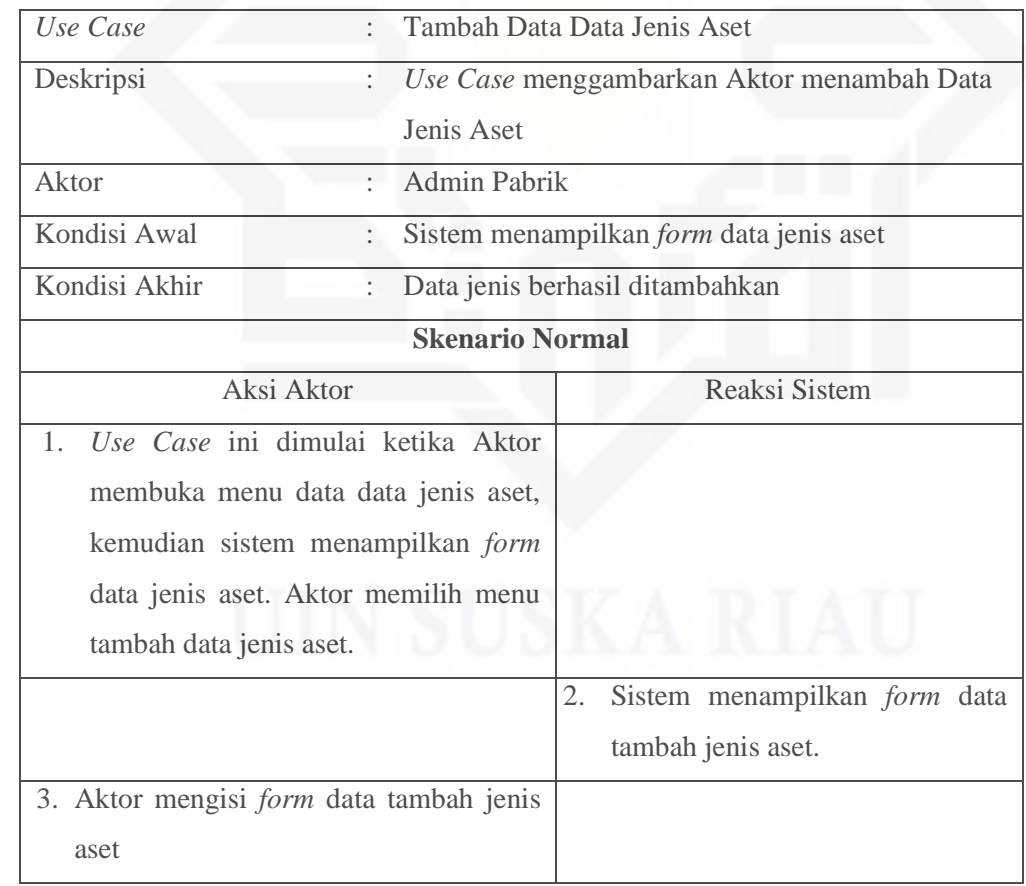

Dilarang mengutip sebagian atau seluruh karya tulis ini tanpa mencantumkan dan menyebutkan sumber

Pengutipan hanya untuk kepentingan pendidikan, penelitian, penulisan karya ilmiah, penyusunan laporan, penulisan kritik atau tinjauan suatu masalah

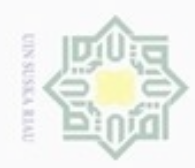

Hak cipta milik UIN Suska Riau

State Islamic University of Sultan Syarif Kasim Riau

Hak Cipta Dilindungi Undang-Undang

- Dilarang mengutip sebagian atau seluruh karya tulis ini tanpa mencantumkan dan menyebutkan sumber
- $\omega$  $\sigma$ Pengutipan tidak merugikan kepentingan yang wajar UIN Suska Riau Pengutipan hanya untuk kepentingan pendidikan, penelitian, penulisan karya ilmiah, penyusunan laporan, penulisan kritik atau tinjauan suatu masalah
- 

. Dilarang mengumumkan dan memperbanyak sebagian atau seluruh karya tulis ini dalam bentuk apapun tanpa izin UIN Suska Riau

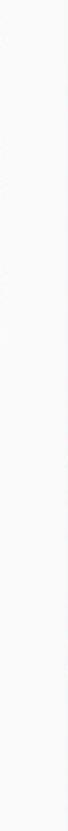

## Tabel 4.21. Skenario *Use Case* Aset Pabrik (Lanjutan)

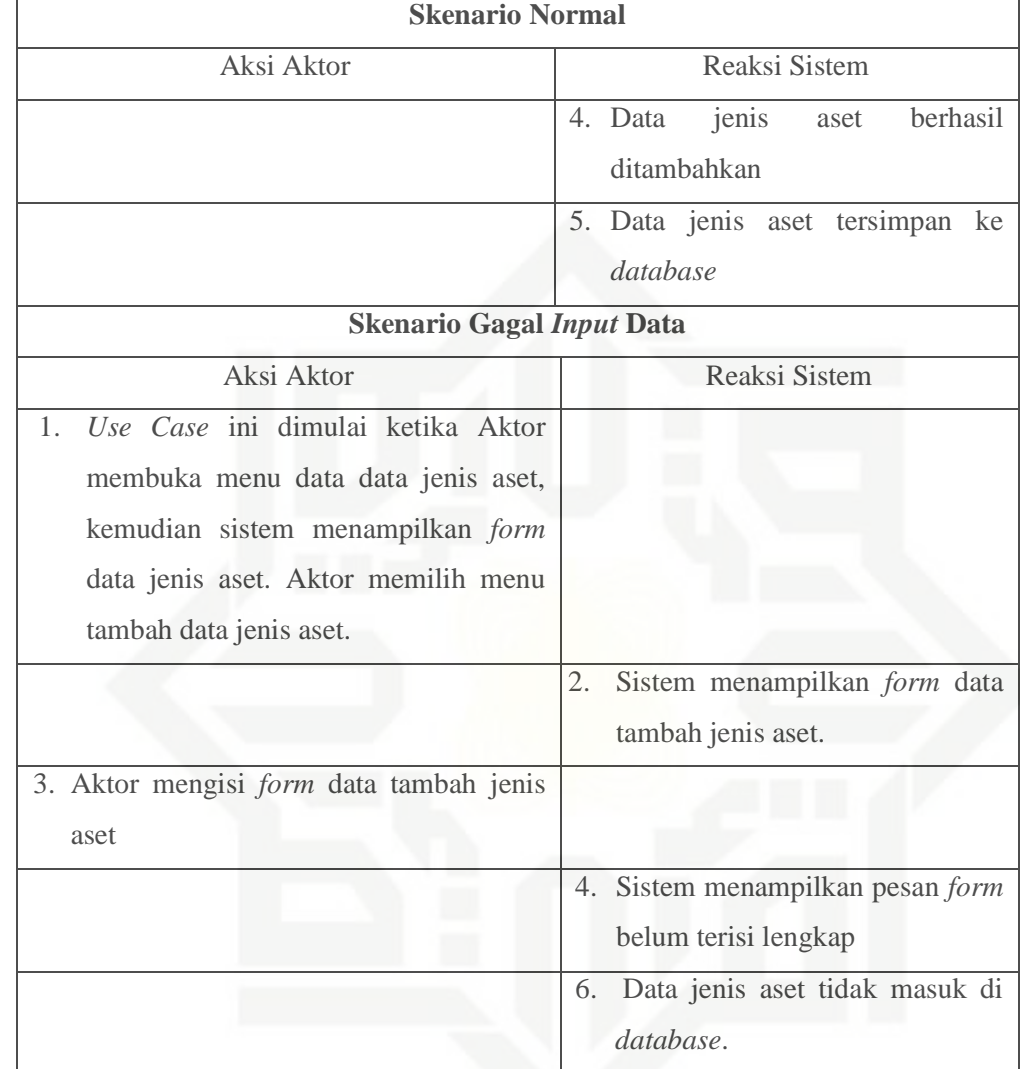

20) Skenario *Use Case* Edit Data Jenis Aset

Skenario *Use Case* Edit Data Jenis Aset dapat dilihat pada Tabel 4.22 di bawah ini:

Tabel 4.22. Skenario *Use Case* Aset Pabrik

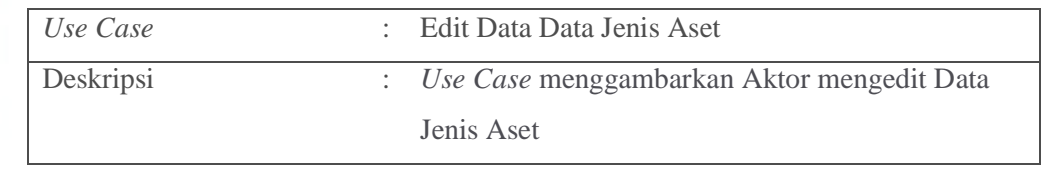

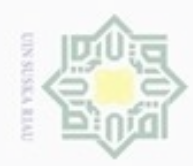

N

Hak cipta milik UIN Suska Riau

Dilarang mengutip sebagian atau seluruh karya tulis ini tanpa mencantumkan dan menyebutkan sumber

## State Islamic University of Sultan Syarif Kasim Riau

Hak Cipta Dilindungi Undang-Undang

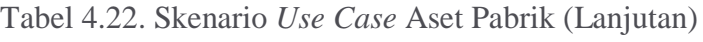

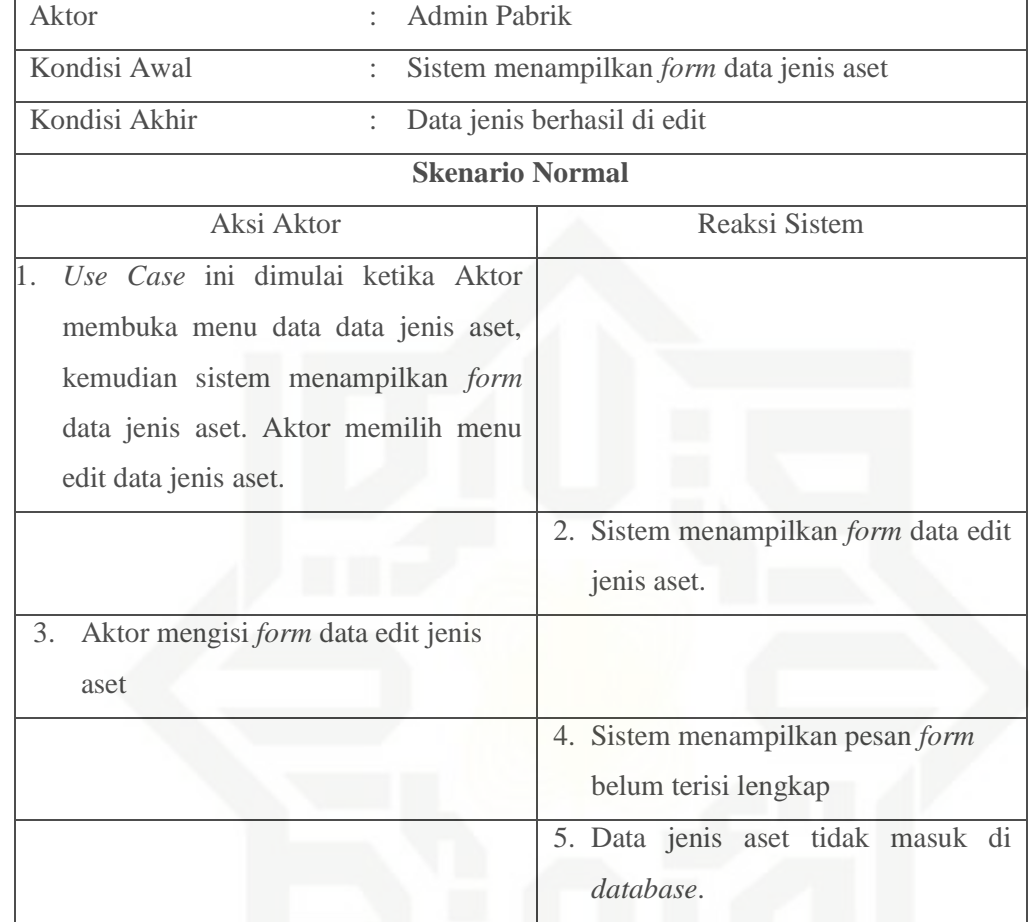

21) Skenario *Use Case* Hapus Data Jenis Aset

Skenario *Use Case* hapus data jenis aset dapat dilihat pada Tabel 4.23 di bawah ini:

## Tabel 4.23. Skenario *Use Case* Hapus Data Jenis Aset

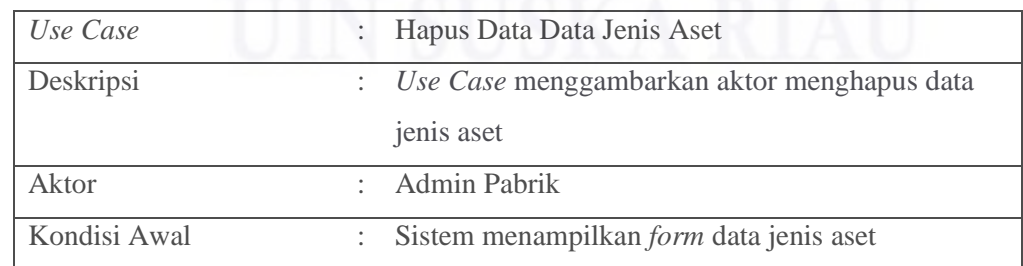

. Pengutipan hanya untuk kepentingan pendidikan, penelitian, penulisan karya ilmiah, penyusunan laporan, penulisan kritik atau tinjauan suatu masalah

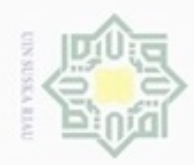

## Hak cipta milik

Hak Cipta Dilindungi Undang-Undang

- Dilarang mengutip sebagian atau seluruh karya tulis ini tanpa mencantumkan dan menyebutkan sumber
- $\omega$ ö Pengutipan tidak merugikan kepentingan yang wajar UIN Suska Riau Pengutipan hanya untuk kepentingan pendidikan, penelitian, penulisan karya ilmiah, penyusunan laporan, penulisan kritik atau tinjauan suatu masalah
- . Dilarang mengumumkan dan memperbanyak sebagian atau seluruh karya tulis ini dalam bentuk apapun tanpa izin UIN Suska Riau

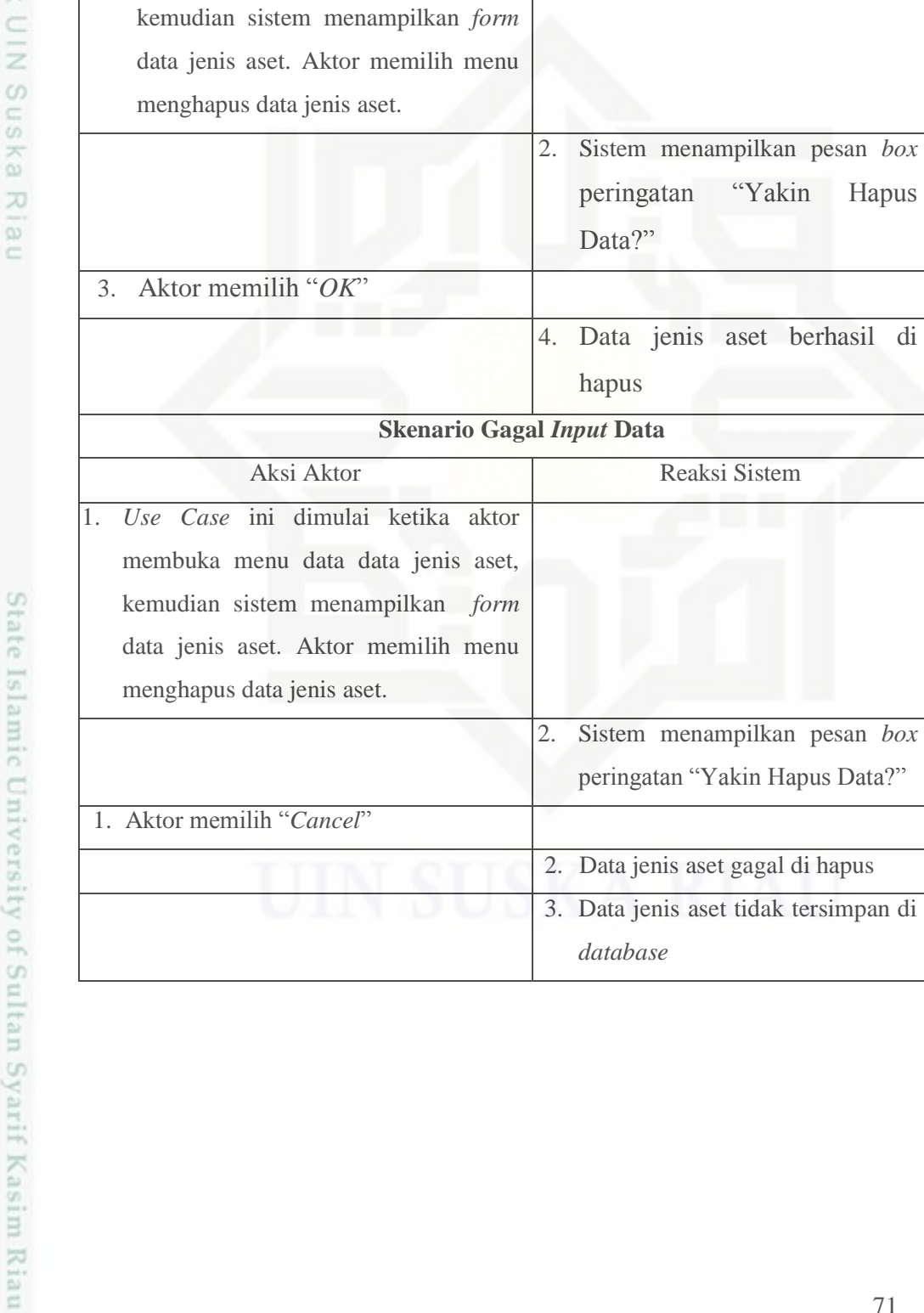

1. *Use Case* ini dimulai ketika aktor

membuka menu data data jenis aset,

## Tabel 4.23. Skenario *Use Case* Hapus Data Jenis Aset (Lanjutan)

**Skenario Normal**

Aksi Aktor Reaksi Sistem

**Skenario Gagal** *Input* **Data**

Reaksi Sistem

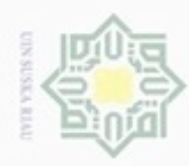

## Hak eigta milik UIN Suska Riau

## State Islamic University of Sultan Syarif Kasim Riau

Hak Cipta Dilindungi Undang-Undang

- Dilarang menguup sebagian atau seluruh karya tulis ini tanpa mencantumkan dan menyebutkan sumber
- $\omega$ Pengutipan tidak merugikan kepentingan yang wajar UIN Suska Riau Pengutipan hanya untuk kepentingan pendidikan, penelitian, penulisan karya ilmiah, penyusunan laporan, penulisan kritik atau tinjauan suatu masalah
- N  $\sigma$
- Dilarang mengumumkan dan memperbanyak sebagian atau seluruh karya tulis ini dalam bentuk apapun tanpa izin UIN Suska Riau

## 22) Skenario *Use Case* Kelola Data *Merk* Aset

Skenario *Use Case* kelola data *merk* aset dapat dilihat pada Tabel 4.24 di bawah ini:

## Tabel 4.24. Skenario *Use Case* Kelola Data *Merk* Aset

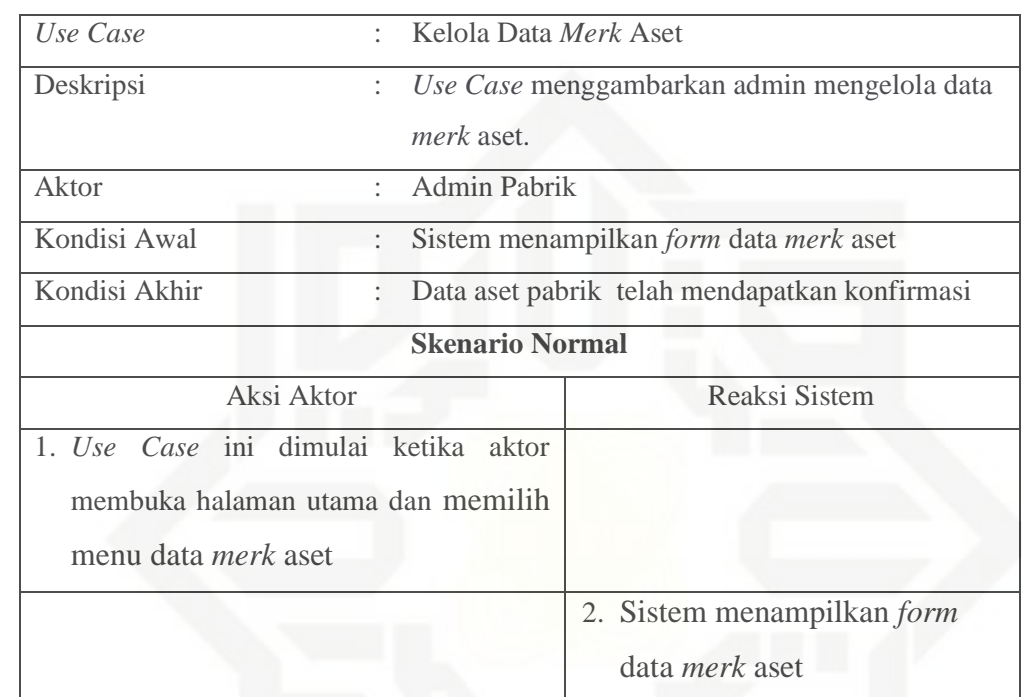

## 23) Skenario *Use Case* Tambah Data *Merk* Aset

Skenario *Use Case* tambah data *merk* aset dapat dilihat pada Tabel 4.25 di bawah ini:

Tabel 4.25. Skenario *Use Case* Tambah Data *Merk* Aset

| Use Case      | : Tambah Data Merk Aset                    |
|---------------|--------------------------------------------|
| Deskripsi     | Use Case menggambarkan admin menambah data |
|               | merk aset.                                 |
| Aktor         | Admin Pabrik                               |
| Kondisi Awal  | Sistem menampilkan form data merk aset     |
| Kondisi Akhir | : Data aset pabrik telah di tambahkan      |
|               | <b>Skenario Normal</b>                     |

72
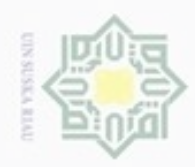

N

## Hak cipta milik UIN Suska Riau

## Hak Cipta Dilindungi Undang-Undang

Dilarang mengutip sebagian atau seluruh karya tulis ini tanpa mencantumkan dan menyebutkan sumber

- $\alpha$ ö Pengutipan hanya untuk kepentingan pendidikan, penelitian, penulisan karya itmiah, penyusunan laporan, penulisan kritik atau tinjauan suatu masalah
- 
- Dilarang mengumumkan dan memperbanyak sebagian atau seluruh karya tulis ini dalam bentuk apapun tanpa izin UIN Suska Riau

State Islamic University of Sultan Syarif Kasim Riau

- Pengutipan tidak merugikan kepentingan yang wajar UIN Suska Riau
- 
- 

1. Sistem menampilkan *form*

3. Data *merk* aset berhasil

4. Data *merk* aset tersimpan ke

2. Sistem menampilkan *form*

4. Menampilkan pesan *form* belum

5. Data *merk* aset tidak masuk di

tambah data *merk* aset.

terisi secara lengkap.

*database*.

tambah data *merk* aset.

ditambahkan

*database*.

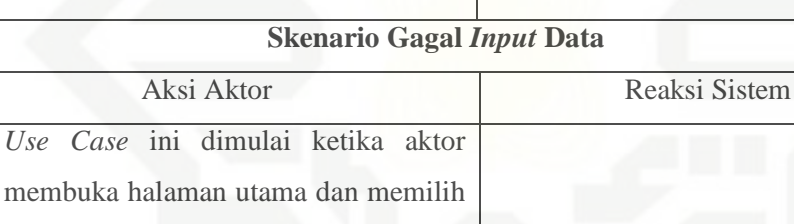

Tabel 4.25. Skenario *Use Case* Tambah Data *Merk* Aset (Lanjutan)

1. *Use Case* ini dimulai ketika aktor

menambahkan data merk aset.

2. Aktor menambah data *merk* aset

1. Use Ca

membuka halaman utama dan memilih menu data *merk* aset, kemudian

menu data *merk* aset, kemudian

menambahkan data *merk* aset.

3. Aktor menambah data *merk* aset

**Skenario Normal**

Aksi Aktor Reaksi Sistem

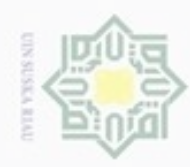

N

## Hak cipta milik UIN Suska Riau

# State Islamic University of Sultan Syarif Kasim Riau

Hak Cipta Dilindungi Undang-Undang

. Dilarang mengutip sebagian atau seluruh karya tulis ini tanpa mencantumkan dan menyebutkan sumber

 $\omega$ b. Pengutipan tidak merugikan kepentingan yang wajar UIN Suska Riau . Pengutipan hanya untuk kepentingan pendidikan, penelitian, penulisan karya itmiah, penyusunan laporan, penulisan kritik atau tinjauan suatu masalah

. Dilarang mengumumkan dan memperbanyak sebagian atau seluruh karya tulis ini dalam bentuk apapun tanpa izin UIN Suska Riau

## 24) Skenario *Use Case* Edit Data *Merk* Aset

Skenario *Use Case* edit data *merk* aset dapat dilihat pada Tabel 4.26 di

bawah ini:

## Tabel 4.26. Skenario *Use Case* Edit Data *Merk* Aset

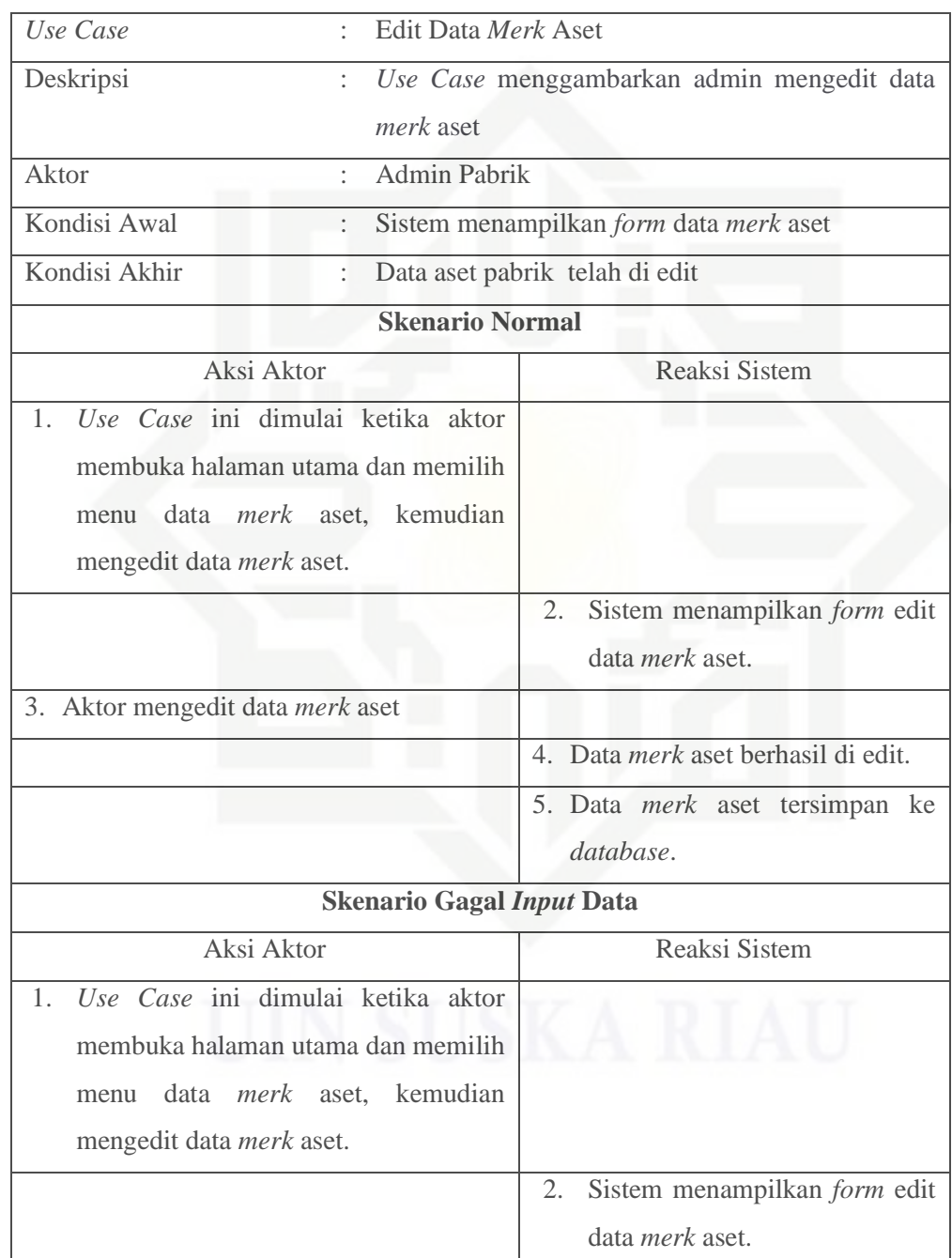

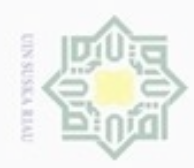

 $\sigma$ 

Pengutipan tidak merugikan kepentingan yang wajar UIN Suska Riau

N

. Dilarang mengumumkan dan memperbanyak sebagian atau seluruh karya tulis ini dalam bentuk apapun tanpa izin UIN Suska Riau

Hak cipta milik UIN Suska

## State Islamic University of Sultan Syarif Kasim Riau

## Tabel 4.26. Skenario *Use Case* Edit Data *Merk* Aset (Lanjutan)

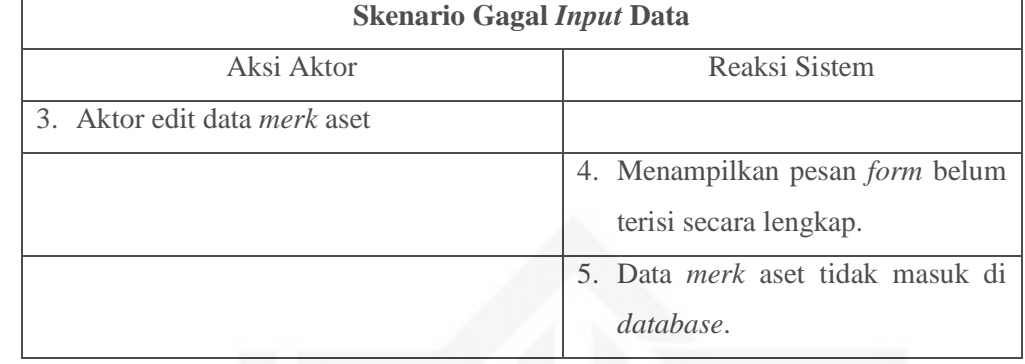

## Riau 25) Skenario *Use Case* Hapus Data *Merk* Aset

Skenario *Use Case* hapus data *merk* aset dapat dilihat pada Tabel 4.27 di bawah ini:

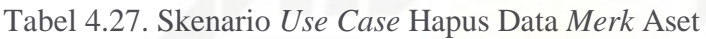

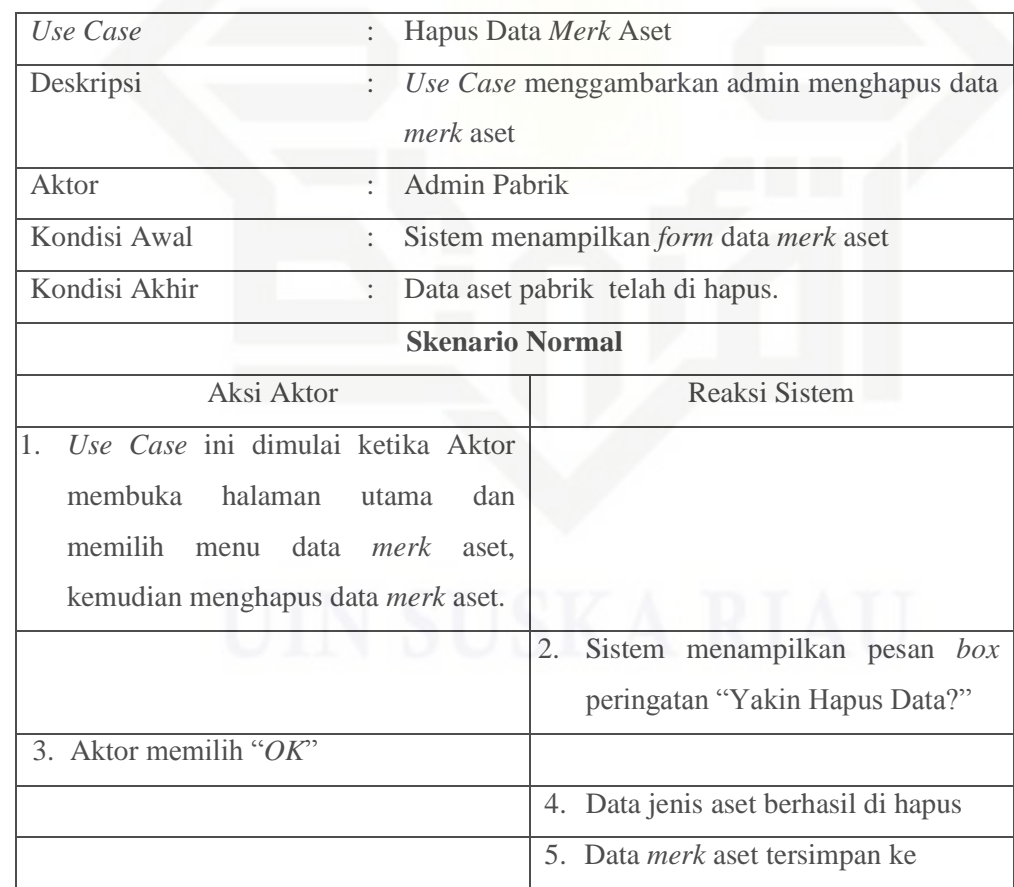

Dilarang mengutip sebagian atau seluruh karya tulis ini tanpa mencantumkan dan menyebutkan sumber

Pengutipan hanya untuk kepentingan pendidikan, penelitian, penulisan karya ilmiah, penyusunan laporan, penulisan kritik atau tinjauan suatu masalah

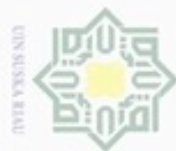

N

. Dilarang mengumumkan dan memperbanyak sebagian atau seluruh karya tulis ini dalam bentuk apapun tanpa izin UIN Suska Riau

b. Pengutipan tidak merugikan kepentingan yang wajar UIN Suska Riau

## Hak cipta milik UIN Suska Riau

Hak Cipta Dilindungi Undang-Undang

Dilarang mengutip sebagian atau seluruh karya tulis ini tanpa mencantumkan dan menyebutkan sumber.

. Pengutipan hanya untuk kepentingan pendidikan, penelitian, penulisan karya itmiah, penyusunan laporan, penulisan kritik atau tinjauan suatu masalah

## $\circ$ uau

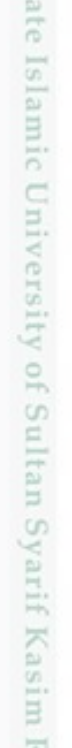

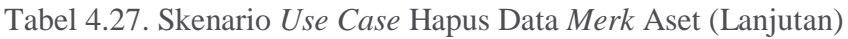

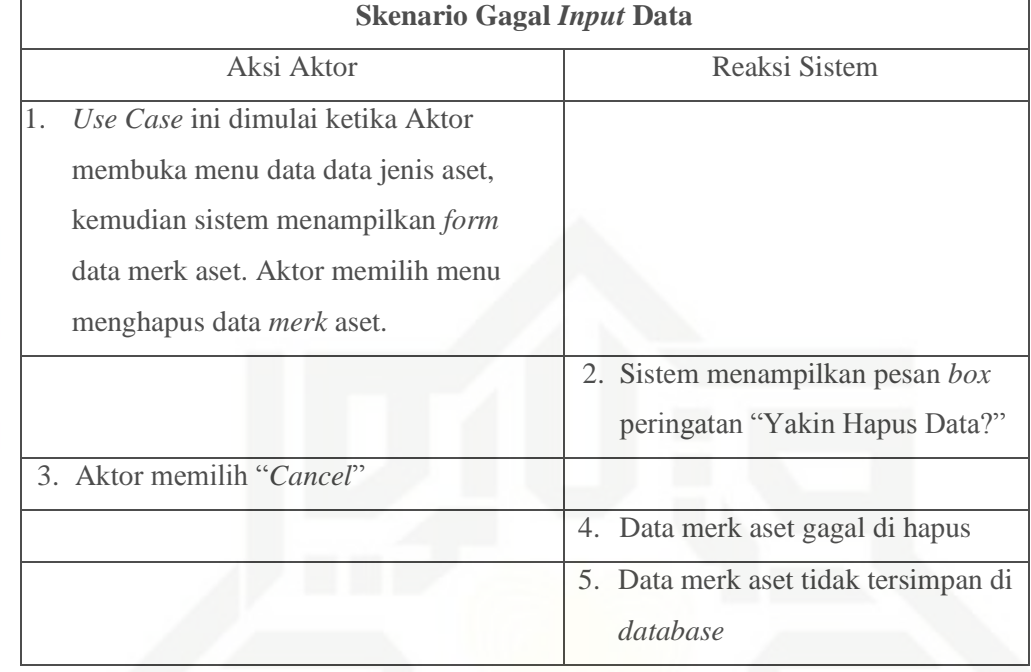

## 26) Skenario *Use Case* Cek Aset

Skenario *Use Case* cek aset dapat dilihat pada Tabel 4.28 di bawah ini:

Tabel 4.28. Skenario *Use Case* Cek Aset

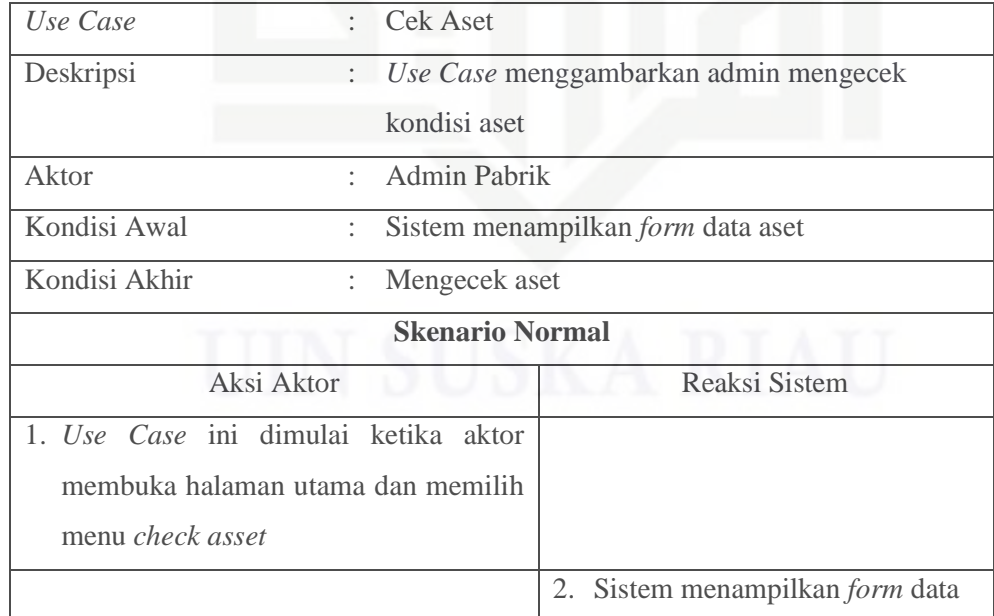

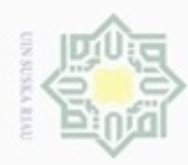

## Hak cipta milik UIN Suska Riau

# State Islamic University of Sultan Syarif Kasim Riau

Hak Cipta Dilindungi Undang-Undang

- . Dilarang mengrup sebagian atau seluruh karya tulis ini tanpa mencantumkan dan menyebutkan sumber
- $\omega$ Pengutipan tidak merugikan kepentingan yang wajar UIN Suska Riau Pengutipan hanya untuk kepentingan pendidikan, penelitian, penulisan karya ilmiah, penyusunan laporan, penulisan kritik atau tinjauan suatu masalah
- N  $\sigma$
- Dilarang mengumumkan dan memperbanyak sebagian atau seluruh karya tulis ini dalam bentuk apapun tanpa izin UIN Suska Riau

## 27) Skenario *Use Case* Kelola Peminjaman dan Pengembalian

Skenario *Use Case* kelola peminjaman dan pengambalian dapat dilihat pada Tabel 4.29 di bawah ini:

## Tabel 4.29. Skenario *Use Case* Kelola Peminjaman dan Pengembalian

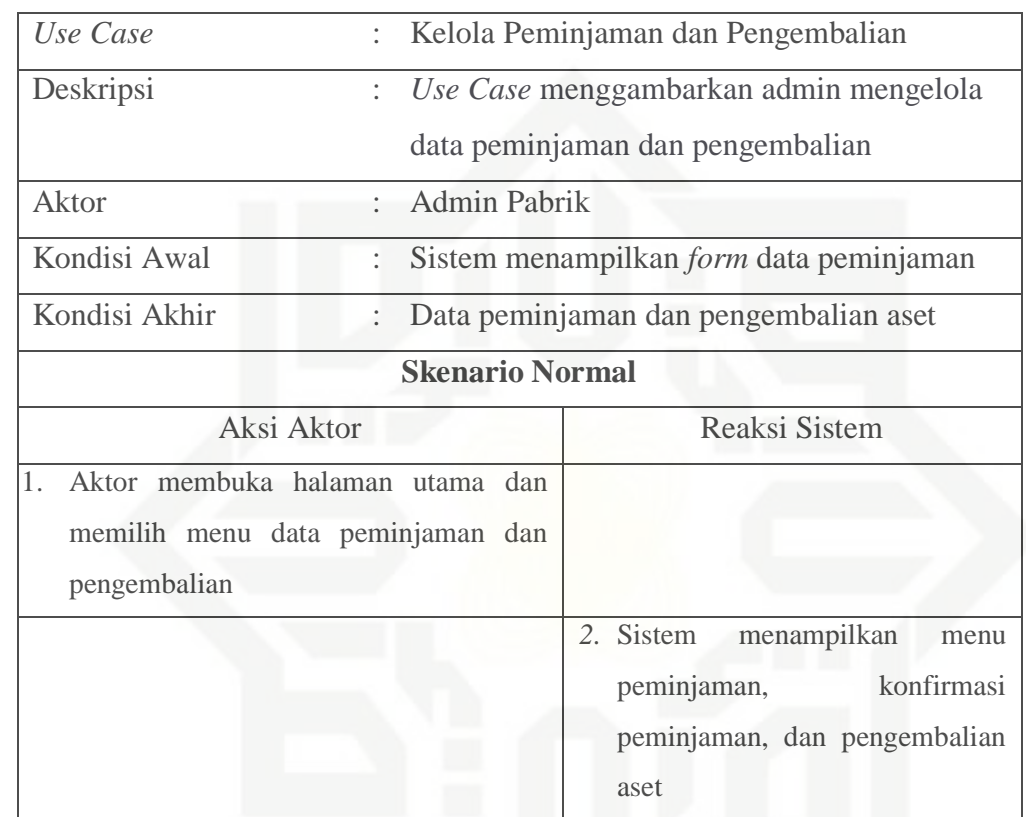

## 28) Skenario *Use Case* Peminjaman

Skenario *Use Case* peminjaman dapat dilihat pada Tabel 4.30 di bawah

## ini:

## Tabel 4.30. Skenario *Use Case* Peminjaman

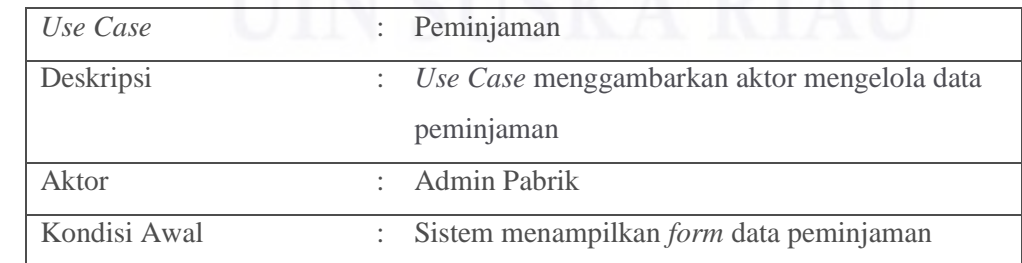

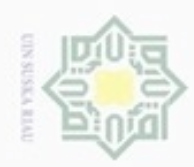

N

## Hak cipta milik UIN Suska

## State Islamic University of Sultan Syarif Kasim Riau

## Hak Cipta Dilindungi Undang-Undang

- Dilarang mengutip sebagian atau seluruh karya tulis ini tanpa mencantumkan dan menyebutkan sumber  $\omega$ Pengutipan hanya untuk kepentingan pendidikan, penelitian, penulisan karya ilmiah, penyusunan laporan, penulisan kritik atau tinjauan suatu masalah
- $\sigma$ Pengutipan tidak merugikan kepentingan yang wajar UIN Suska Riau
- Dilarang mengumumkan dan memperbanyak sebagian atau seluruh karya tulis ini dalam bentuk apapun tanpa izin UIN Suska Riau.
- 

## Tabel 4.30. Skenario *Use Case* Peminjaman (Lanjutan)

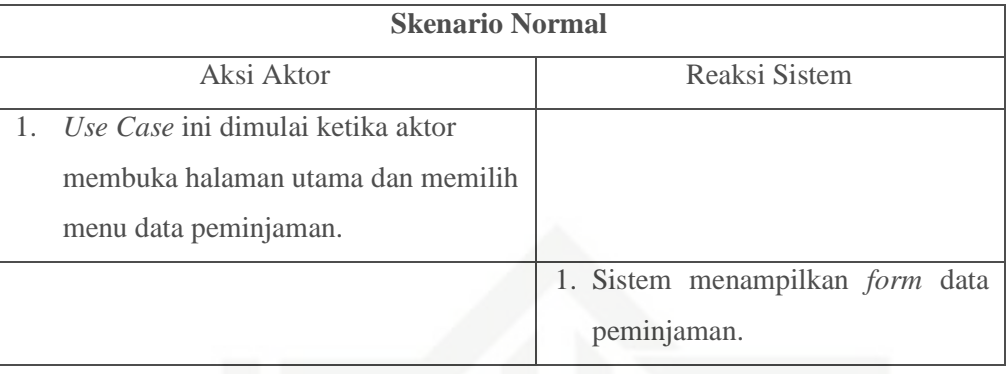

## Riau 29) Skenario *Use Case* Konfirmasi Peminjaman

Skenario *Use Case* konfirmasi peminjaman dapat dilihat pada Tabel 4.31 di bawah ini:

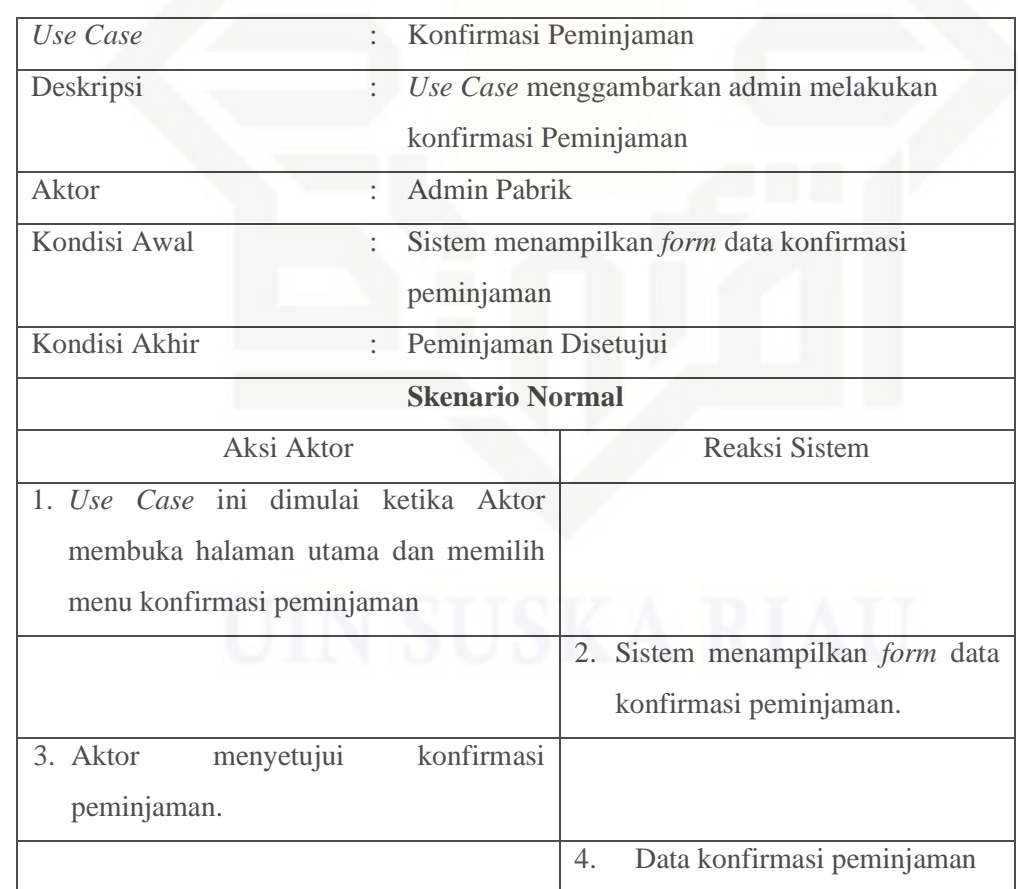

## Tabel 4.31. Skenario *Use Case* Konfirmasi Peminjaman

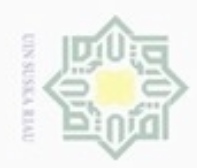

Hak Cipta Dilindungi Undang-Ur

Hak cipta milik UIN Suska

Riau

1. Dilarang mengutip sebagian b. Pengutipan tidak merugikan kepentingan yang wajar UIN Suska Riau. a. Pengutipan hanya untuk kepentingan pendidikan, pe rent hendisen veryd imitent, penyusurien idporent, penurisen kr atau tinjauan suatu masalah.

2. Dilarang

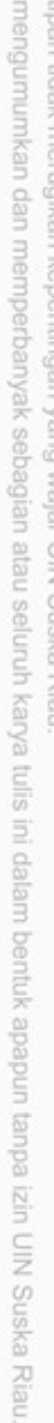

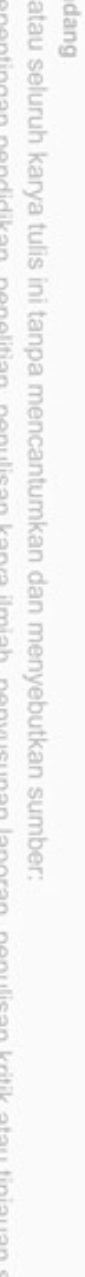

## State Islamic University of Sultan Syarif Kasim Riau

## 5. Aktor menolak konfirmasi peminjaman

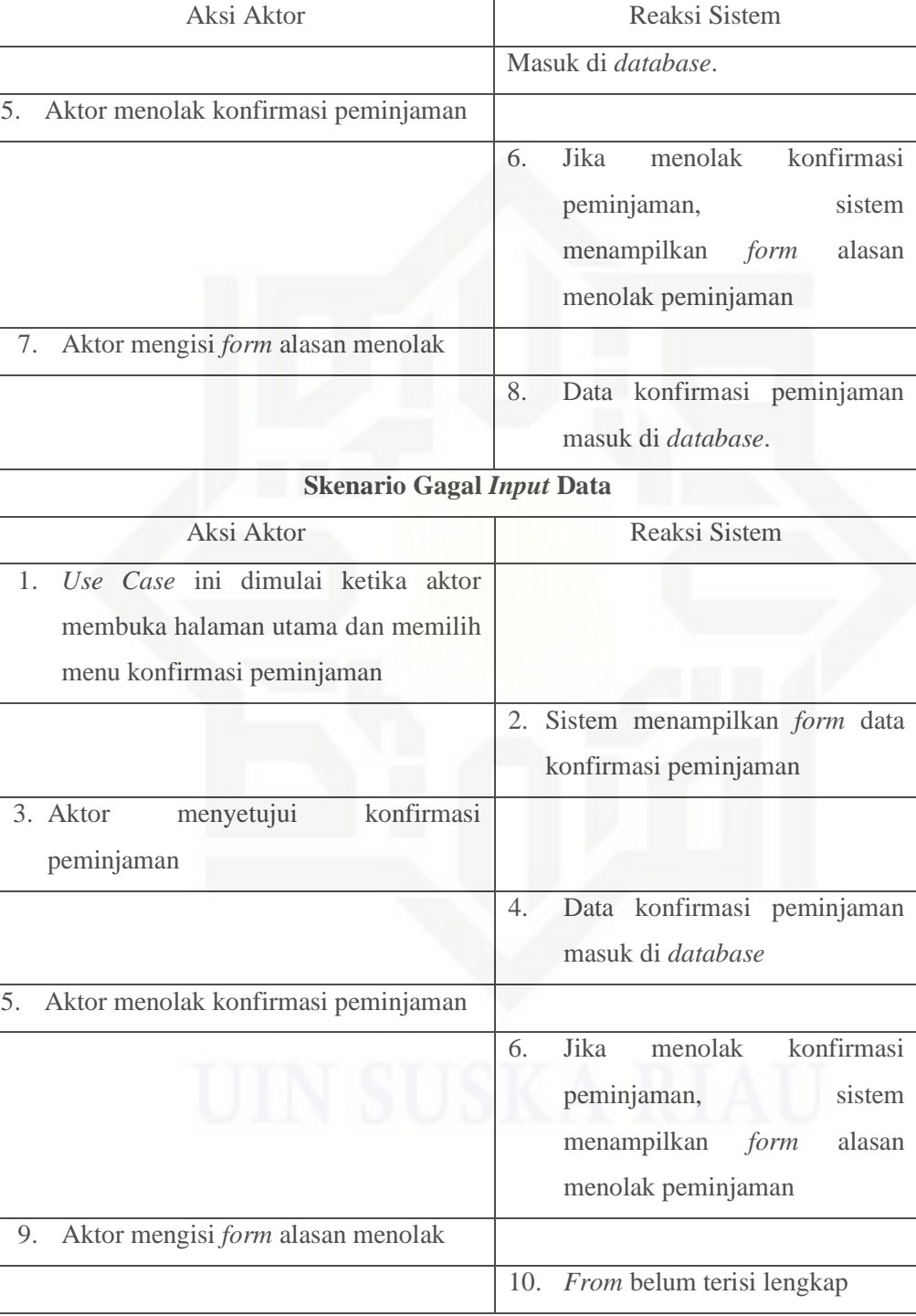

Tabel 4.31. Skenario *Use Case* Konfirmasi Peminjaman (Lanjutan)

**Skenario Normal**

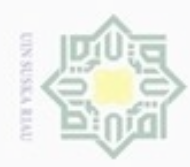

N

## Hak cipta milik UIN Suska Riau

## yarif Kasim Riau

Hak Cipta Dilindungi Undang-Undang

Dilarang mengutip sebagian atau seluruh karya tulis ini tanpa mencantumkan dan menyebutkan sumber

 $\omega$ Pengutipan hanya untuk kepentingan pendidikan, penelitian, penulisan karya ilmiah, penyusunan laporan, penulisan kritik atau tinjauan suatu masalah

 $\sigma$ Pengutipan tidak merugikan kepentingan yang wajar UIN Suska Riau

Dilarang mengumumkan dan memperbanyak sebagian atau seluruh karya tulis ini dalam bentuk apapun tanpa izin UIN Suska Riau.

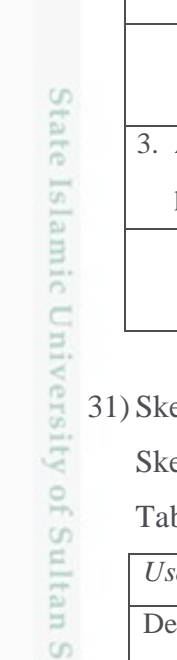

## 30) Skenario *Use Case* Pengembalian

Skenario *Use Case* pengembalian dapat dilihat pada Tabel 4.32 di bawah ini:

## Tabel 4.32. Skenario *Use Case* Pengembalian

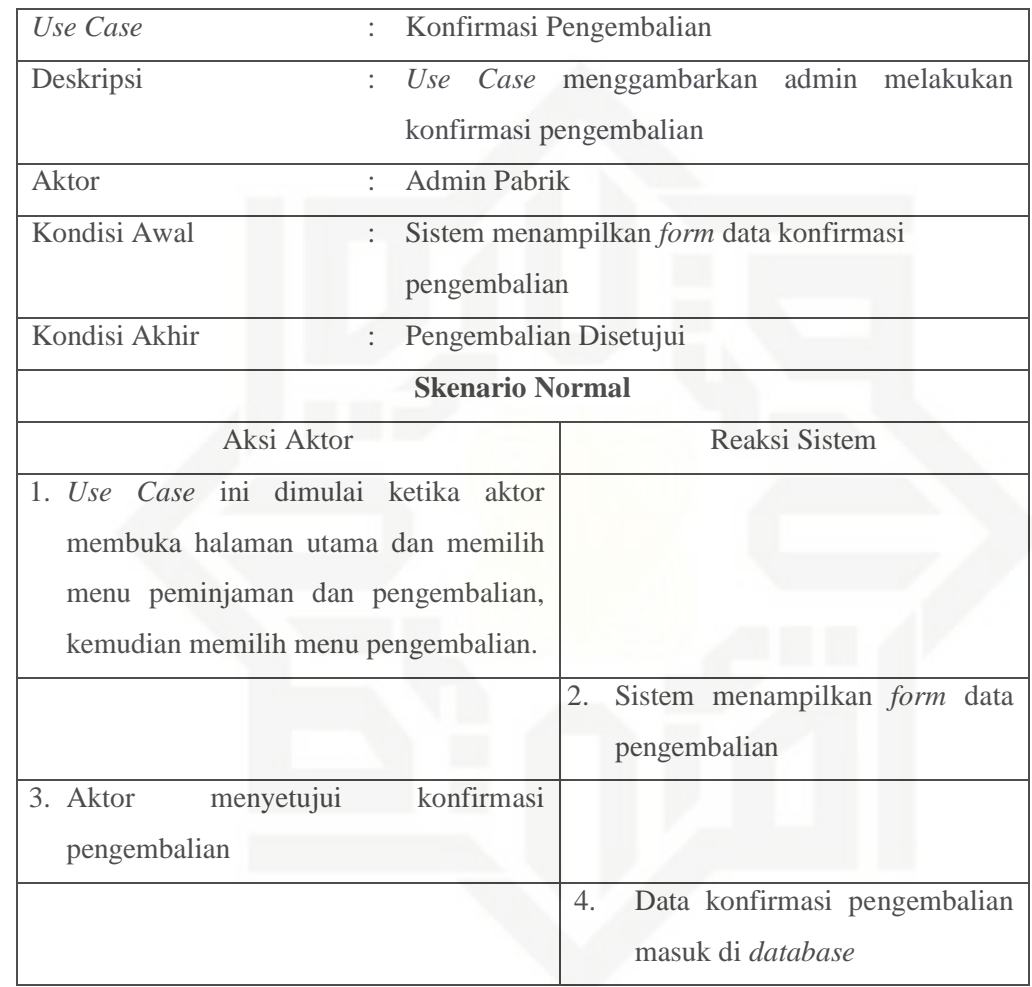

31) Skenario *Use Case* Data Proyek

Skenario *Use Case* data proyek dapat dilihat pada Tabel 4.33 di bawah ini:

Tabel 4.33. Skenario *Use Case* Data Proyek

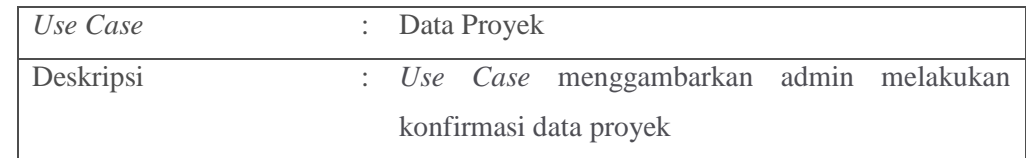

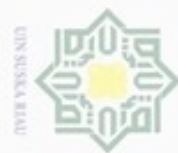

## Hak cipta milik UIN Suska Riau

Hak Cipta Dilindungi Undang-Undang

## State Islamic University of Sultan Syarif Kasim Riau

- Dilarang menguup sebagan atau seluruh karya tulis ini tanpa mencantumkan dan menyebutkan sumber
- $\omega$ Pengutipan hanya untuk kepentingan pendidikan, penelitian, penulisan karya ilmiah, penyusunan laporan, penulisan kritik atau tinjauan suatu masalah
- N  $\sigma$ Pengutipan tidak merugikan kepentingan yang wajar UIN Suska Riau
- . Dilarang mengumumkan dan memperbanyak sebagian atau seluruh karya tulis ini dalam bentuk apapun tanpa izin UIN Suska Riau

## Tabel 4.33. Skenario *Use Case* Data Proyek (Lanjutan)

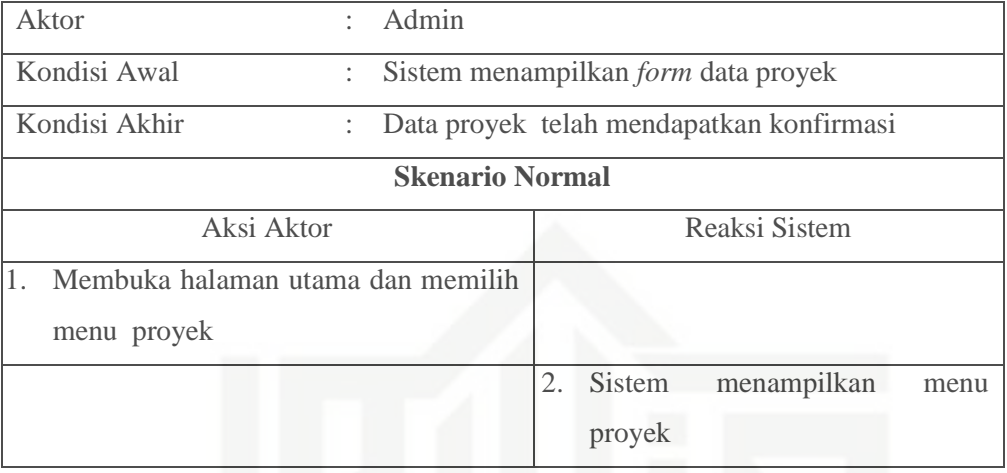

32) Skenario *Use Case* Tambah Data Proyek

Skenario *Use Case* tambah data proyek dapat dilihat pada Tabel 4.34 di bawah ini:

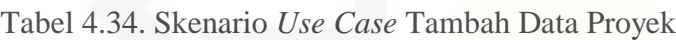

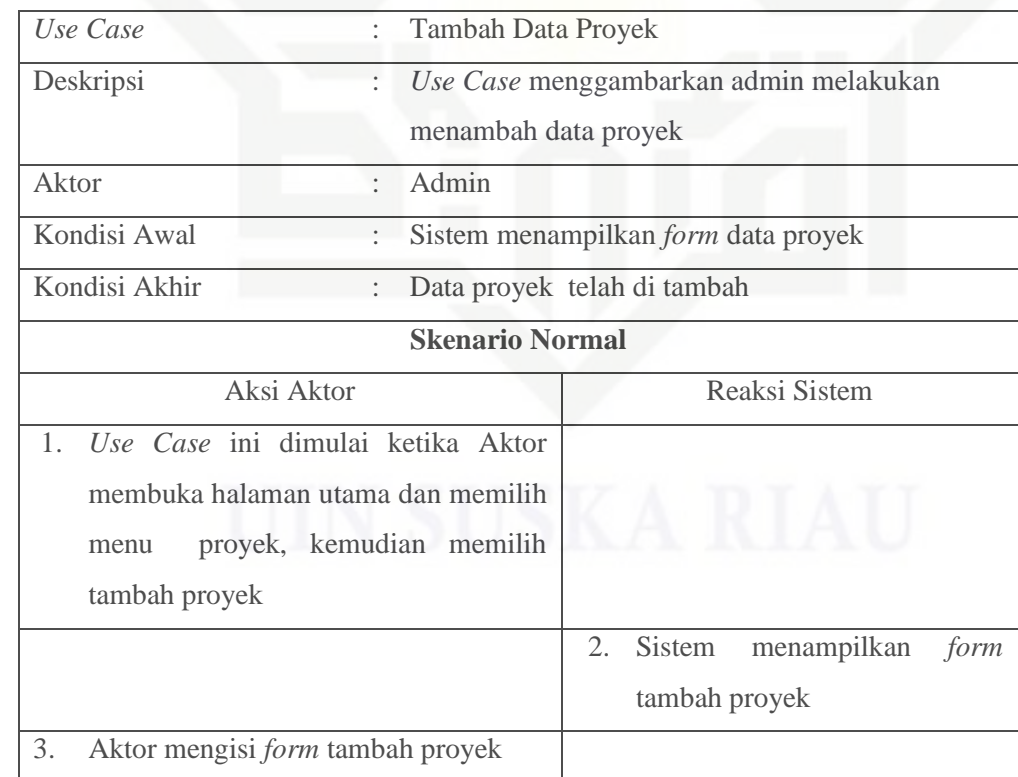

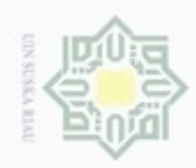

Ņ

Hak Cipta Dilindungi Undang-Undang

Hak cipta milik UIN Suska

Riau

Dilarang mengutip sebagian atau seluruh karya tulis ini tanpa mencantumkan dan menyebutkan sumber

State Islamic University of Sultan Syarif Kasim Riau

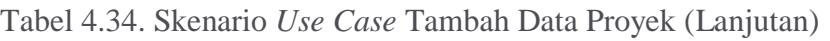

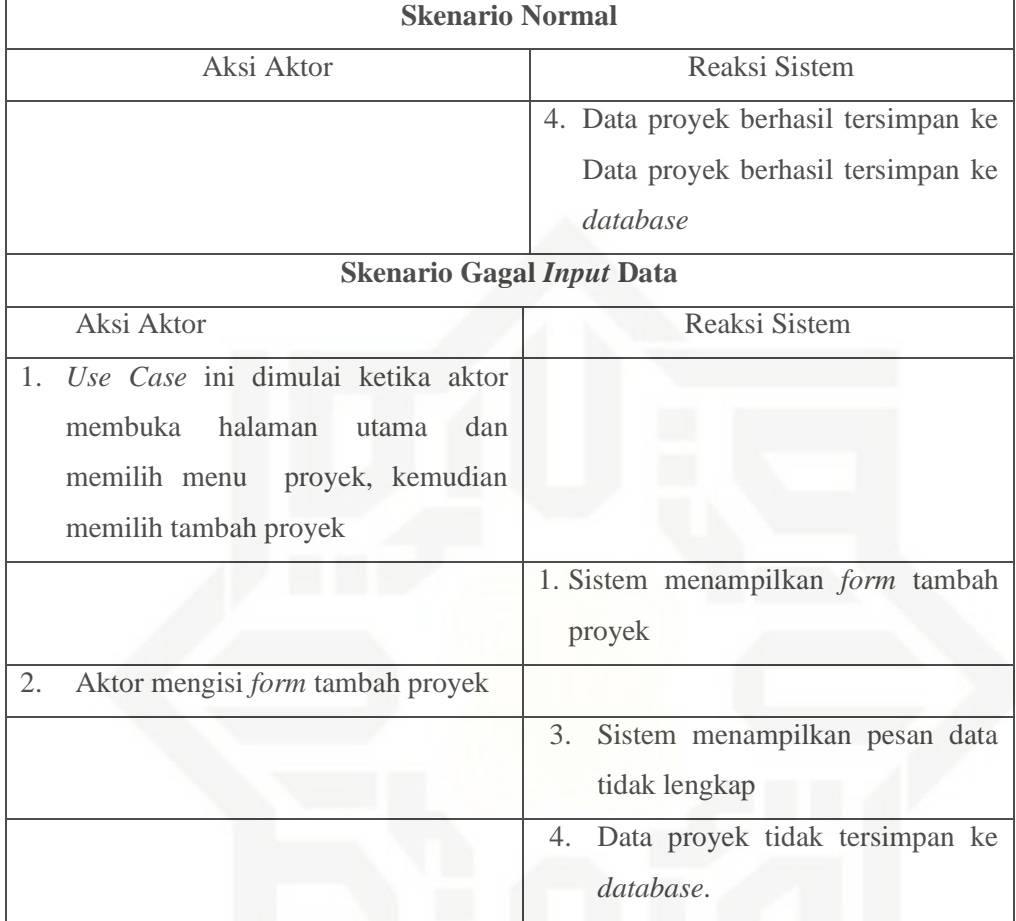

33) Skenario *Use Case* Edit Data Proyek

Skenario *Use Case* edit data proyek dapat dilihat pada Tabel 4.35 di bawah ini:

## Tabel 4.35. Skenario *Use Case* Edit Data Proyek

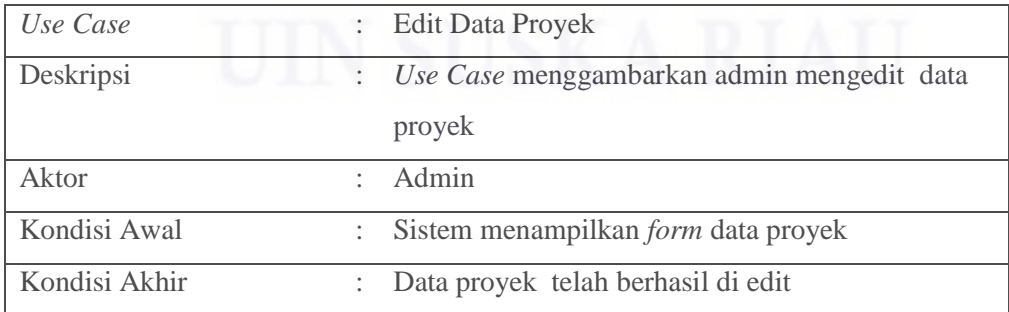

. Pengutipan hanya untuk kepentingan pendidikan, penelitian, penulisan karya itmiah, penyusunan laporan, penulisan kritik atau tinjauan suatu masalah

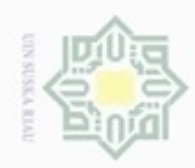

 $\sigma$ 

Ņ

Hak cipta milik UIN Suska Riau

Hak Cipta Dilindungi Undang-Undang

Dilarang mengutip sebagian atau seluruh karya tulis ini tanpa mencantumkan dan menyebutkan sumber

## State Islamic University of Sultan Syarif Kasim Riau

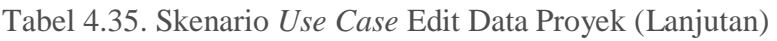

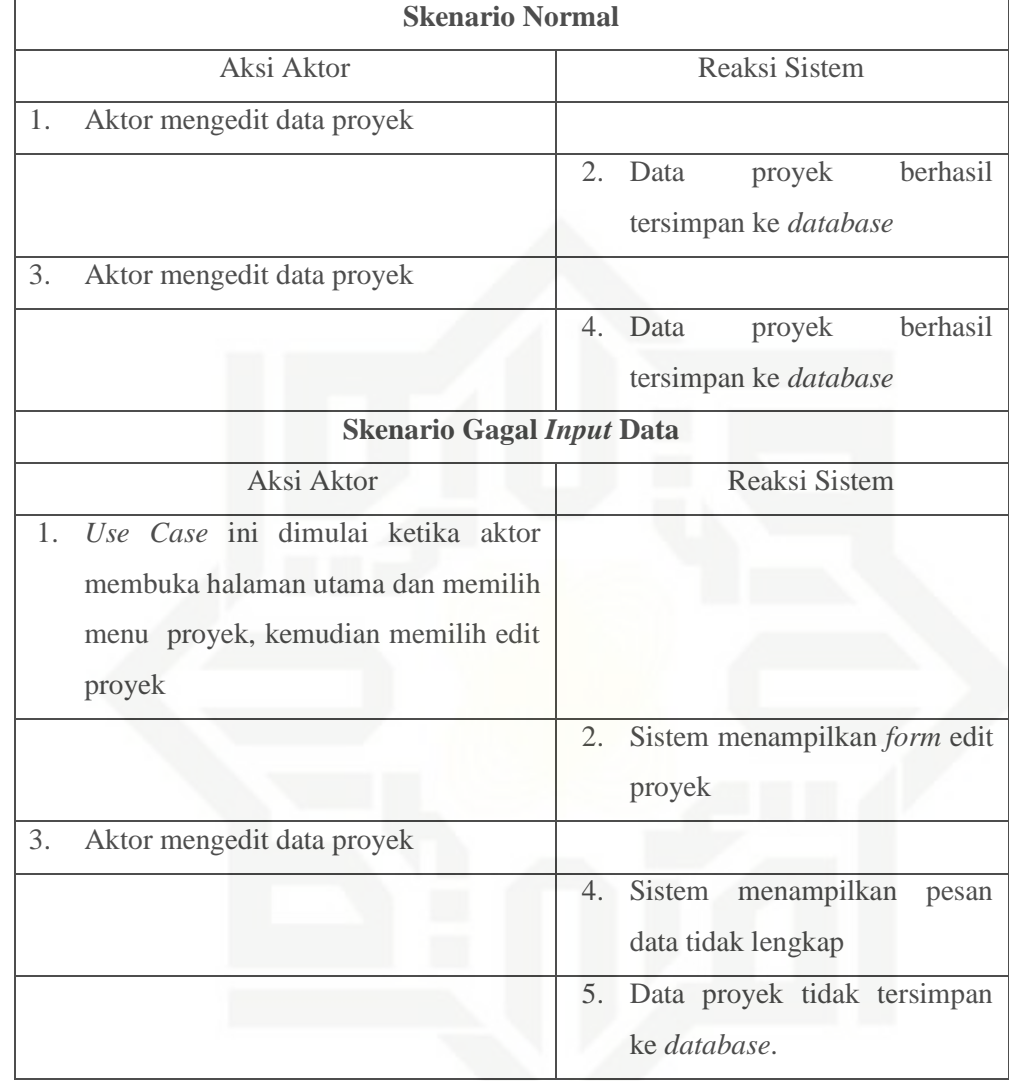

34) Skenario *Use Case* Hapus Data Proyek

Skenario *Use Case* hapus data proyek dapat dilihat pada Tabel 4.36 di bawah ini:

Tabel 4.36. Skenario *Use Case* Hapus Data Proyek

| Use Case  | : Hapus Data Proyek                           |
|-----------|-----------------------------------------------|
| Deskripsi | : Use Case menggambarkan admin menghapus data |
|           | proyek                                        |

. Pengutipan hanya untuk kepentingan pendidikan, penelitian, penulisan karya ilmiah, penyusunan laporan, penulisan kritik atau tinjauan suatu masalah

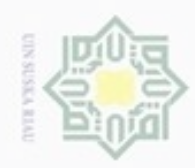

 $\sigma$ 

Pengutipan tidak merugikan kepentingan yang wajar UIN Suska Riau

N

. Dilarang mengumumkan dan memperbanyak sebagian atau seluruh karya tulis ini dalam bentuk apapun tanpa izin UIN Suska Riau

## Hak cipta milik UIN Suska Riau

# State Islamic University of Sultan Syarif Kasim Riau

Hak Cipta Dilindungi Undang-Undang

Dilarang mengutip sebagian atau seluruh karya tulis ini tanpa mencantumkan dan menyebutkan sumber

. Pengutipan hanya untuk kepentingan pendidikan, penelitian, penulisan karya ilmiah, penyusunan laporan, penulisan kritik atau tinjauan suatu masalah

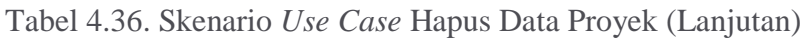

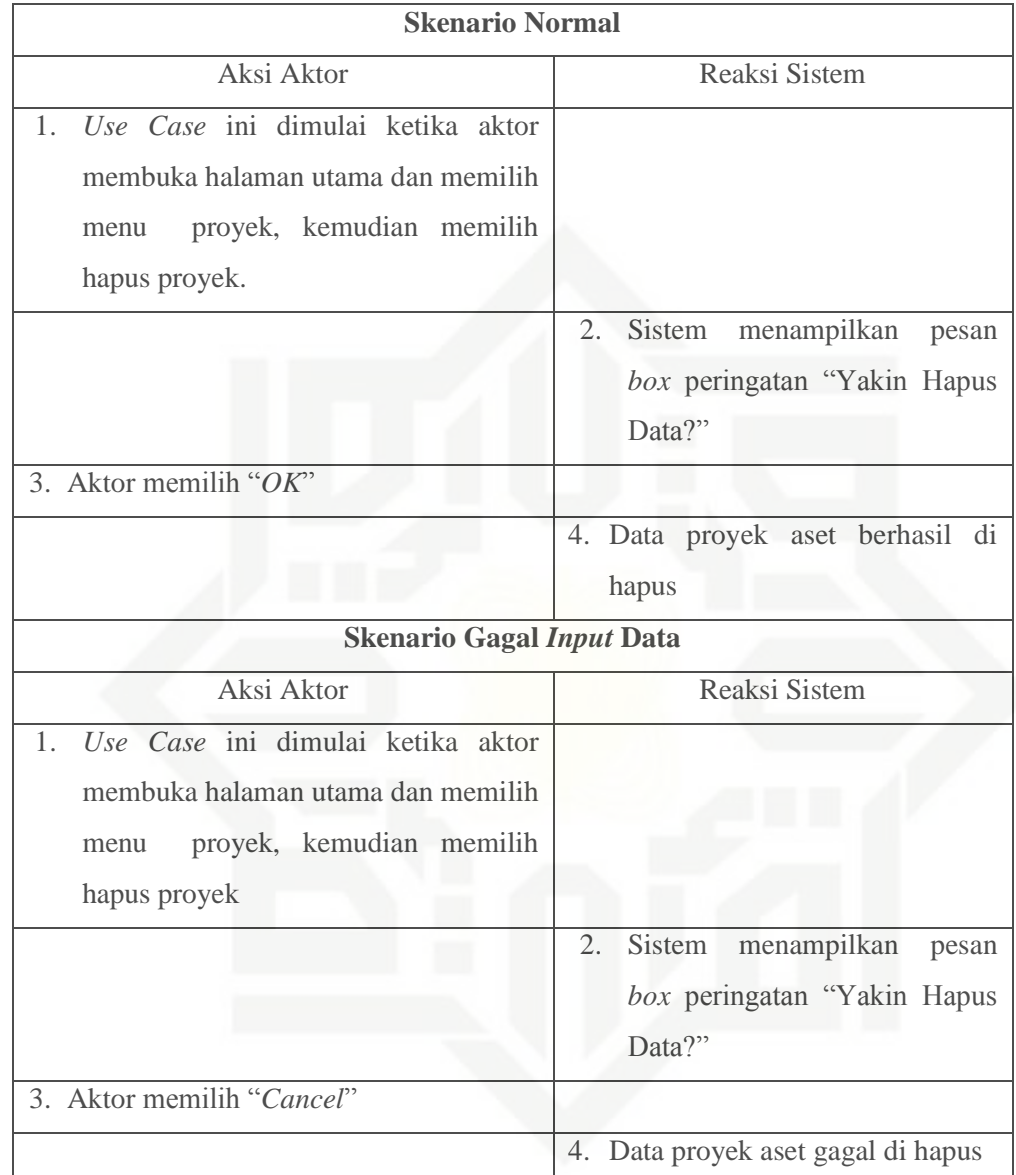

35) Skenario *Use Case* Kelola Data Kabupaten

Skenario *Use Case* kelola data Kabupaten dapat dilihat pada Tabel 4.37 di bawah ini:

Tabel 4.37. Skenario *Use Case* Kelola Data Kabupaten

*Use Case* : Kelola Data Kabupaten

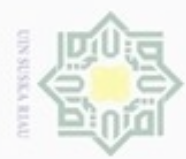

## Hak cipta milik UIN Suska Riau

State Islamic University of Sultan Syarif Kasim Riau

Hak Cipta Dilindungi Undang-Undang

Dilarang menguup sebagian atau seluruh karya tulis ini tanpa mencantumkan dan menyebutkan sumber

- $\omega$ Pengutipan hanya untuk kepentingan pendidikan, penelitian, penulisan karya ilmiah, penyusunan laporan, penulisan kritik atau tinjauan suatu masalah
- N  $\Box$ Pengutipan tidak merugikan kepentingan yang wajar UIN Suska Riau
- Dilarang mengumumkan dan memperbanyak sebagian atau seluruh karya tulis ini dalam bentuk apapun tanpa izin UIN Suska Riau

## Tabel 4.37. Skenario *Use Case* Kelola Data Kabupaten (Lanjutan)

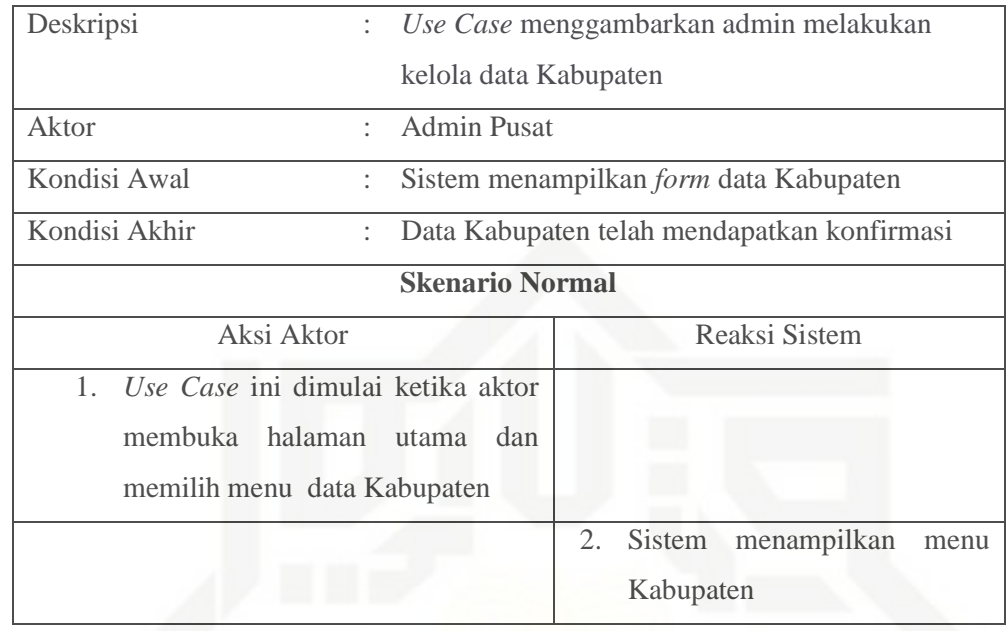

## 36) Skenario *Use Case* Tambah Data Kabupaten

Skenario *Use Case* tambah data Kabupaten dapat dilihat pada Tabel 4.38 di bawah ini:

## Tabel 4.38. Skenario *Use Case* Tambah Data Kabupaten

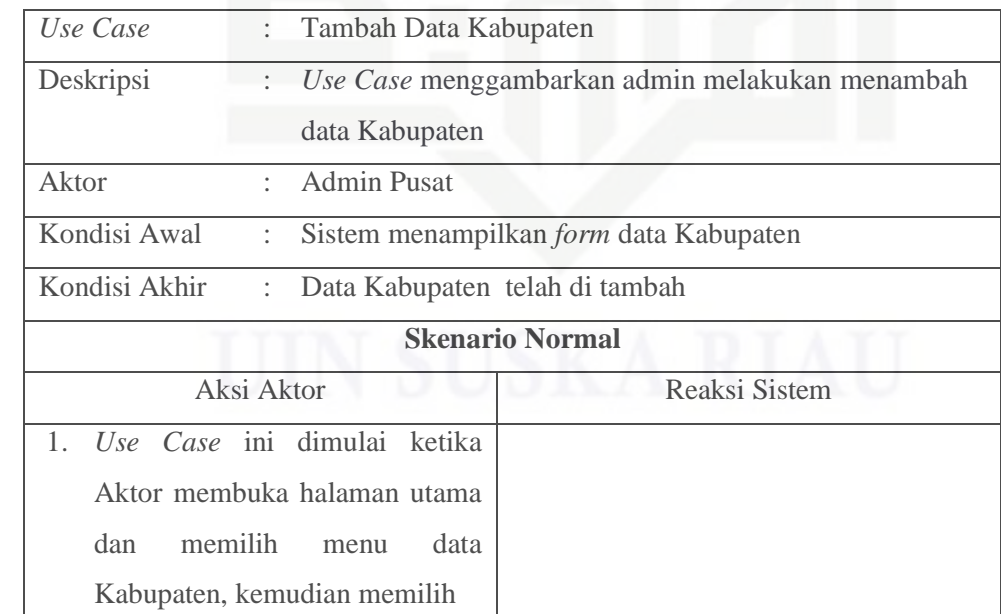

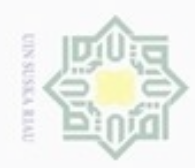

Hak Cipta Dilindungi Undang-Undang Hak cipta milik UIN Suska

# State Islamic University of Sultan Syarif Kasim Riau

Riau

Dilarang mengutip sebagian atau seluruh karya tulis ini tanpa mencantumkan dan menyebutkan sumber

 $\omega$ . Pengutipan hanya untuk kepentingan pendidikan, penelitian, penulisan karya ilmiah, penyusunan laporan, penulisan kritik atau tinjauan suatu masalah

b. Pengutipan tidak merugikan kepentingan yang wajar UIN Suska Riau

2. Dilarang mengumumkan dan memperbanyak sebagian atau seluruh karya tulis ini dalam bentuk apapun tanpa izin UIN Suska Riau

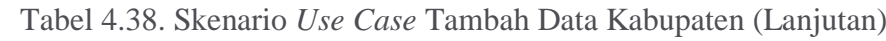

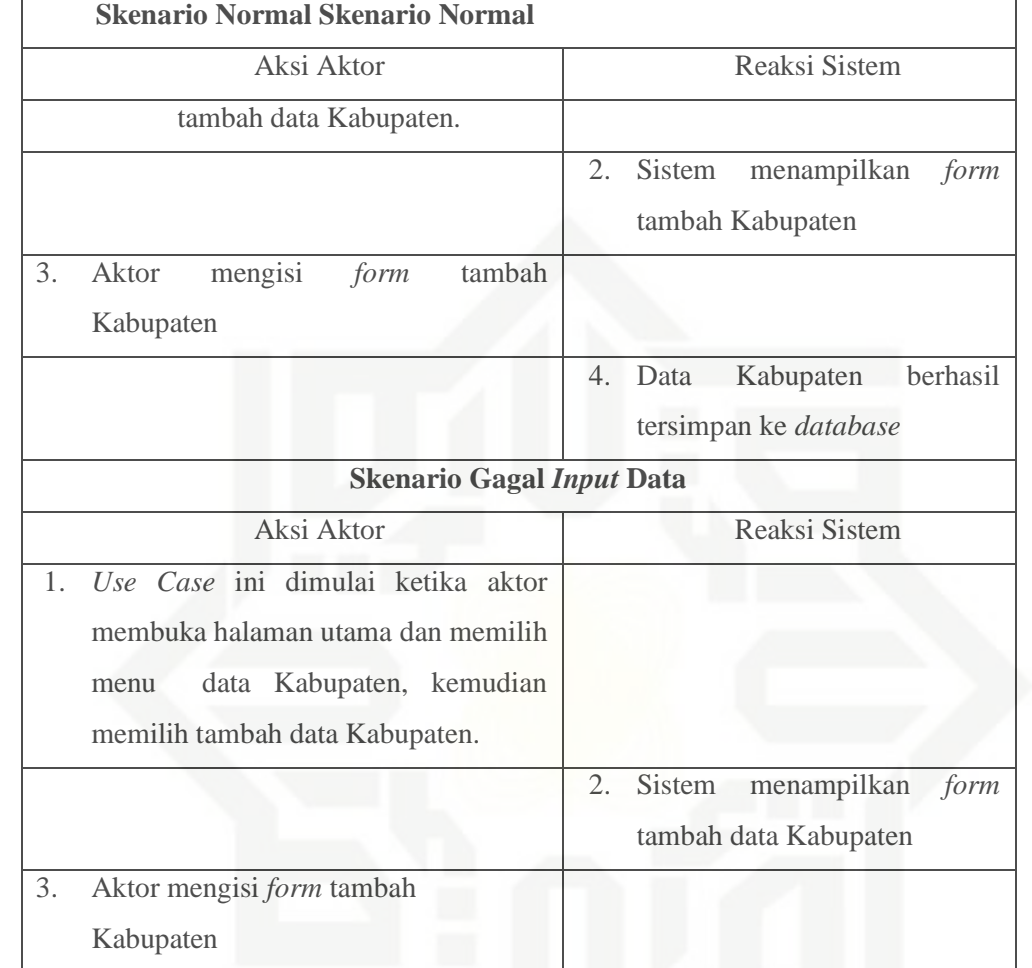

37) Skenario *Use Case* Edit Data Kabupaten

Skenario *Use Case* edit data Kabupaten dapat dilihat pada Tabel 4.39 di bawah ini:

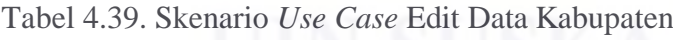

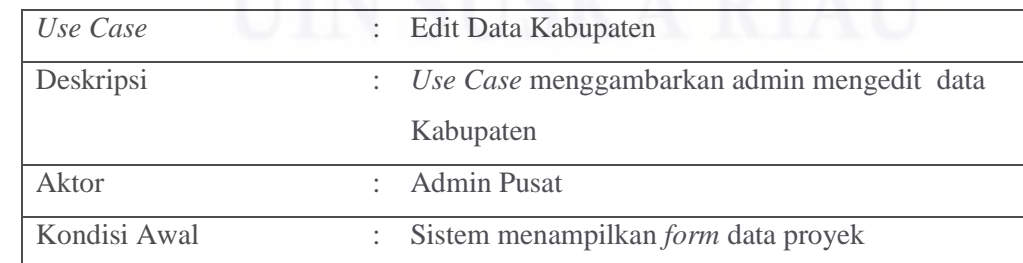

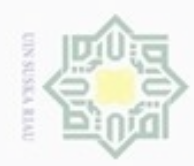

N

Hak Cipta Dilindungi Undang-Undang

Hak cipta milik UIN Suska

Riau

State Islamic University of Sultan Syarif Kasim Riau

. Dilarang mengutip sebagian atau seluruh karya tulis ini tanpa mencantumkan dan menyebutkan sumber.

- b. Pengutipan tidak merugikan kepentingan yang wajar UIN Suska Riau  $\omega$ . Pengutipan hanya untuk kepentingan pendidikan, penelitian, penulisan karya itmiah, penyusunan laporan, penulisan kritik atau tinjauan suatu masalah.
- 
- . Dilarang mengumumkan dan memperbanyak sebagian atau seluruh karya tulis ini dalam bentuk apapun tanpa izin UIN Suska Riau
	-

## Tabel 4.39. Skenario *Use Case* Edit Data Kabupaten (Lanjutan)

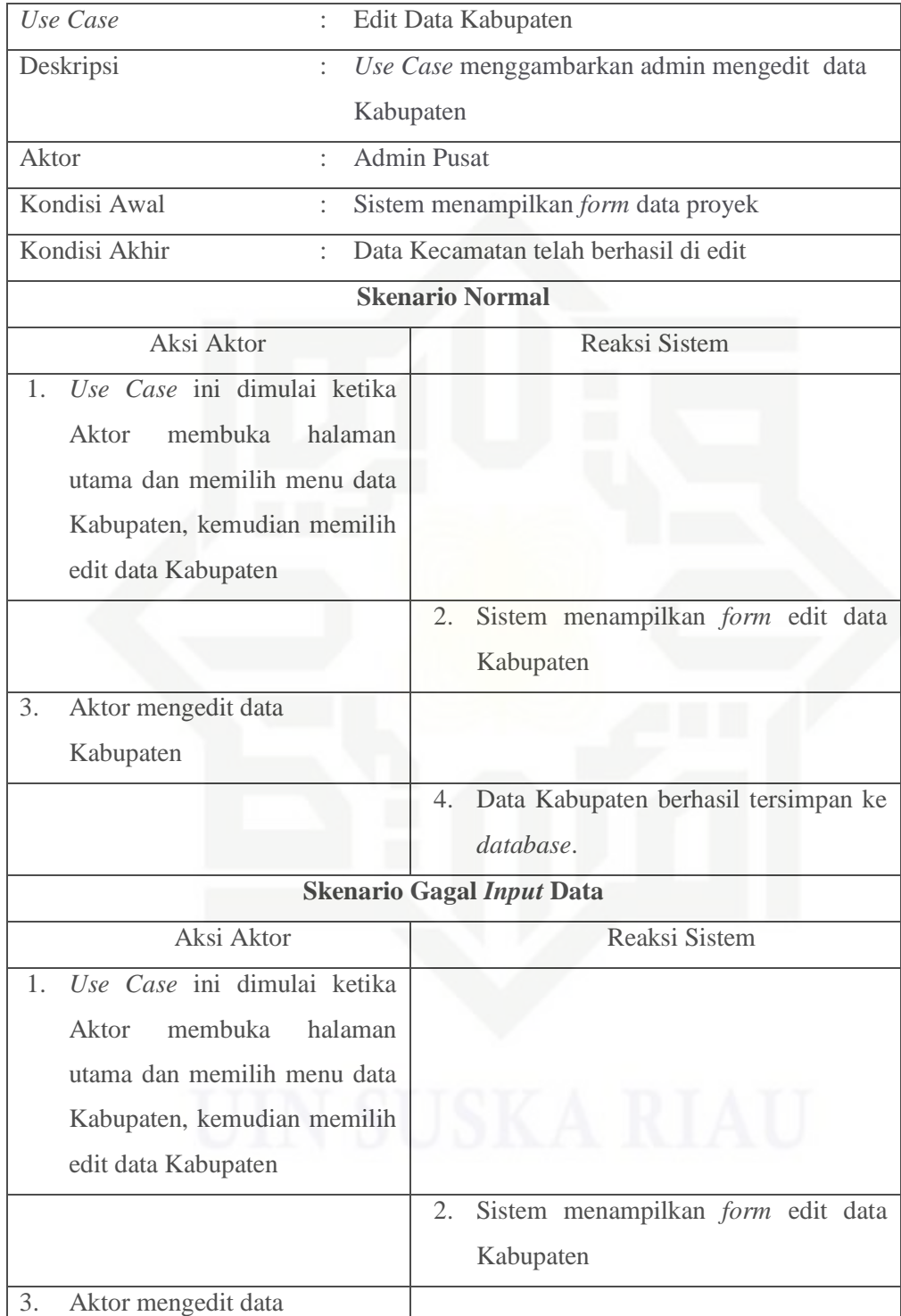

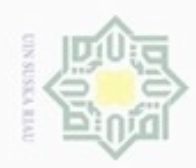

Ņ

. Dilarang mengumumkan dan memperbanyak sebagian atau seluruh karya tulis ini dalam bentuk apapun tanpa izin UIN Suska Riau

b. Pengutipan tidak merugikan kepentingan yang wajar UIN Suska Riau.

Hak cipta milik UIN Suska

Hak Cipta Dilindungi Undang-Undang

Dilarang mengutip sebagian atau seluruh karya tulis ini tanpa mencantumkan dan menyebutkan sumber

. Pengutipan hanya untuk kepentingan pendidikan, penelitian, penulisan karya ilmiah, penyusunan laporan, penulisan kritik atau tinjauan suatu masalah

## State Islamic University of Sultan Syarif Kasim Riau

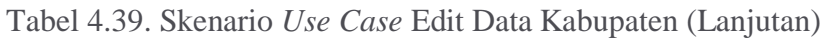

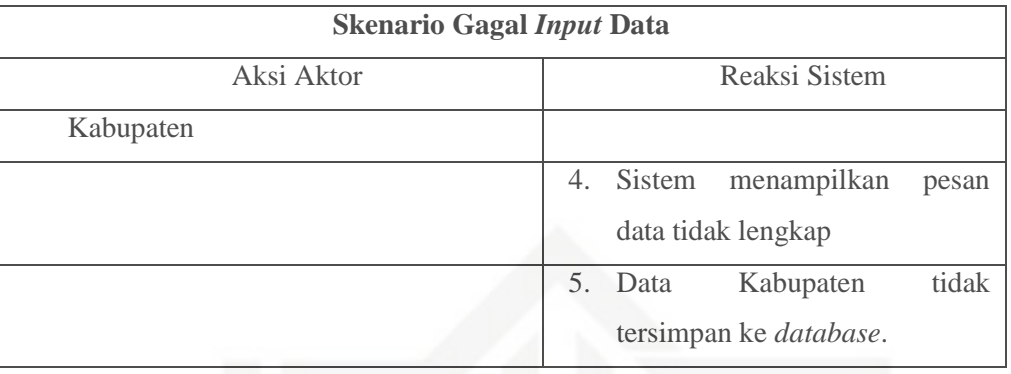

## Riau 38) Skenario *Use Case* Hapus Data Kabupaten

Skenario *Use Case* hapus data Kabupaten dapat dilihat pada Tabel 4.40 di bawah ini:

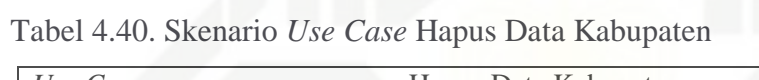

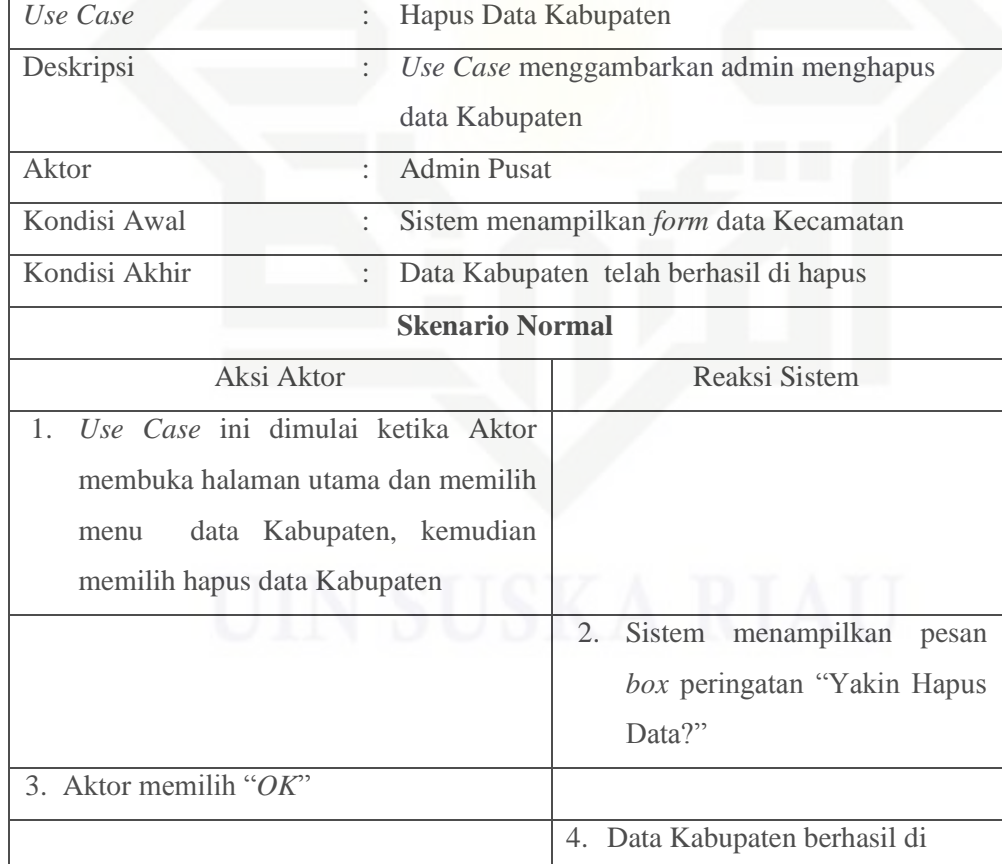

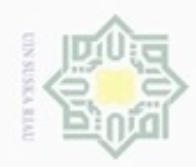

Hak cipta milik UIN Suska

Riau

## $91$ im Riau

Hak Cipta Dilindungi Undang-Undang

Dilarang mengutip sebagian atau seluruh karya tulis ini tanpa mencantumkan dan menyebutkan sumber.

. Pengutipan hanya untuk kepentingan pendidikan, penelitian, penulisan karya ilmiah, penyusunan laporan, penulisan kritik atau tinjauan suatu masalah

N b. Pengutipan tidak merugikan kepentingan yang wajar UIN Suska Riau

. Dilarang mengumumkan dan memperbanyak sebagian atau seluruh karya tulis ini dalam bentuk apapun tanpa izin UIN Suska Riau

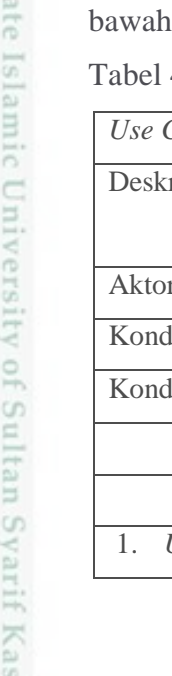

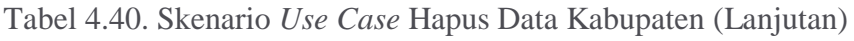

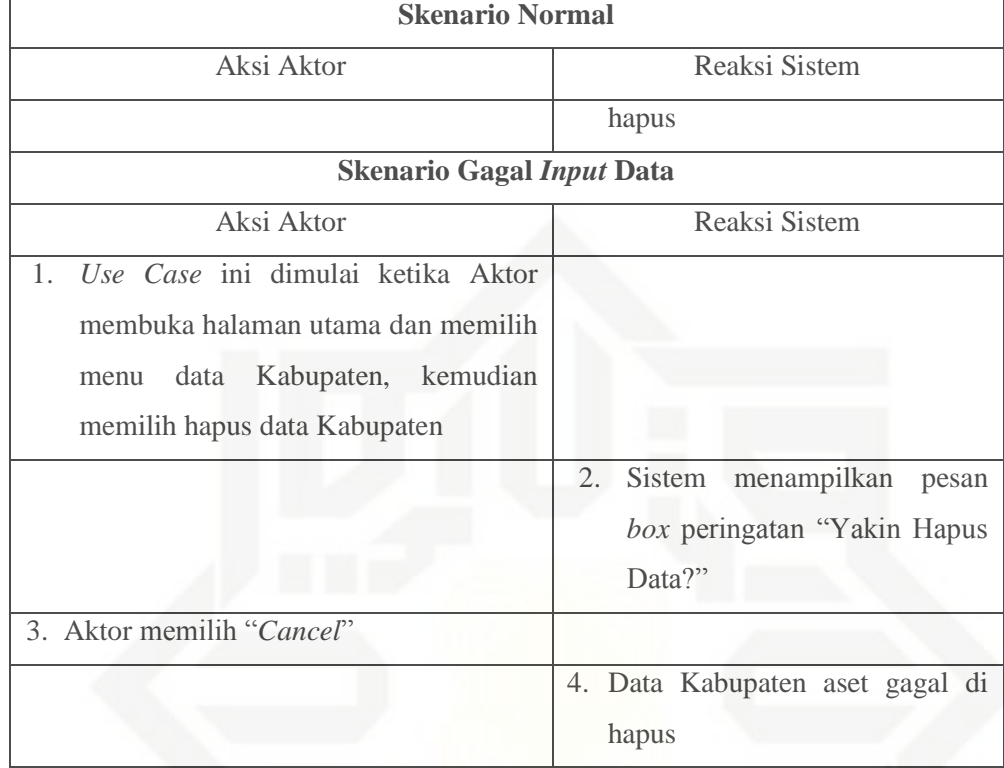

39) Skenario *Use Case* Kelola Data Kecataman

Skenario *Use Case* kelola data Kecamatan dapat dilihat pada Tabel 4.41 di ini:

Tabel 4.41. Skenario *Use Case* Tambah Data Kecamatan

| Use Case                          |            | : Kelola Data Kecamatan                                         |
|-----------------------------------|------------|-----------------------------------------------------------------|
| Deskripsi                         |            | Use Case menggambarkan admin melakukan<br>kelola data Kecamatan |
| Aktor                             |            | <b>Admin Pusat</b>                                              |
| Kondisi Awal                      |            | Sistem menampilkan <i>form</i> data Kecamatan                   |
| Kondisi Akhir                     | ÷.         | Data Kecamatan telah mendapatkan konfirmasi                     |
|                                   |            | <b>Skenario Normal</b>                                          |
|                                   | Aksi Aktor | Reaksi Sistem                                                   |
| Use Case ini dimulai ketika aktor |            |                                                                 |

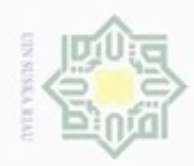

 $\sigma$ 

Pengutipan tidak merugikan kepentingan yang wajar UIN Suska Riau.

N

. Dilarang mengumumkan dan memperbanyak sebagian atau seluruh karya tulis ini dalam bentuk apapun tanpa izin UIN Suska Riau

. Pengutipan hanya untuk kepentingan pendidikan, penelitian, penulisan karya ilmiah, penyusunan laporan, penulisan kritik atau tinjauan suatu masalah

## Hak cipta milik UIN Suska Riau

## asim Riau

Hak Cipta Dilindungi Undang-Undang

Dilarang mengutip sebagian atau seluruh karya tulis ini tanpa mencantumkan dan menyebutkan sumber

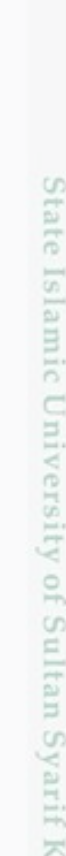

## Tabel 4.41. Skenario *Use Case* Tambah Data Kecamatan (Lanjutan)

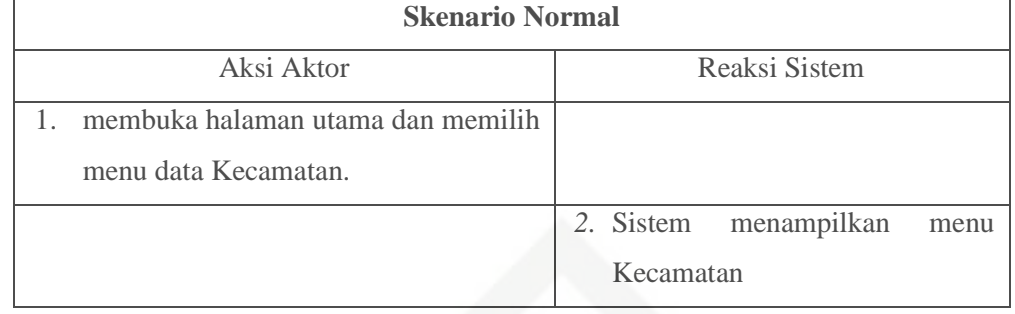

## 40) Skenario *Use Case* Tambah Data Kecamatan

Skenario *Use Case* tambah data Kecamatan dapat dilihat pada Tabel 4.42 di bawah ini:

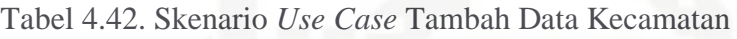

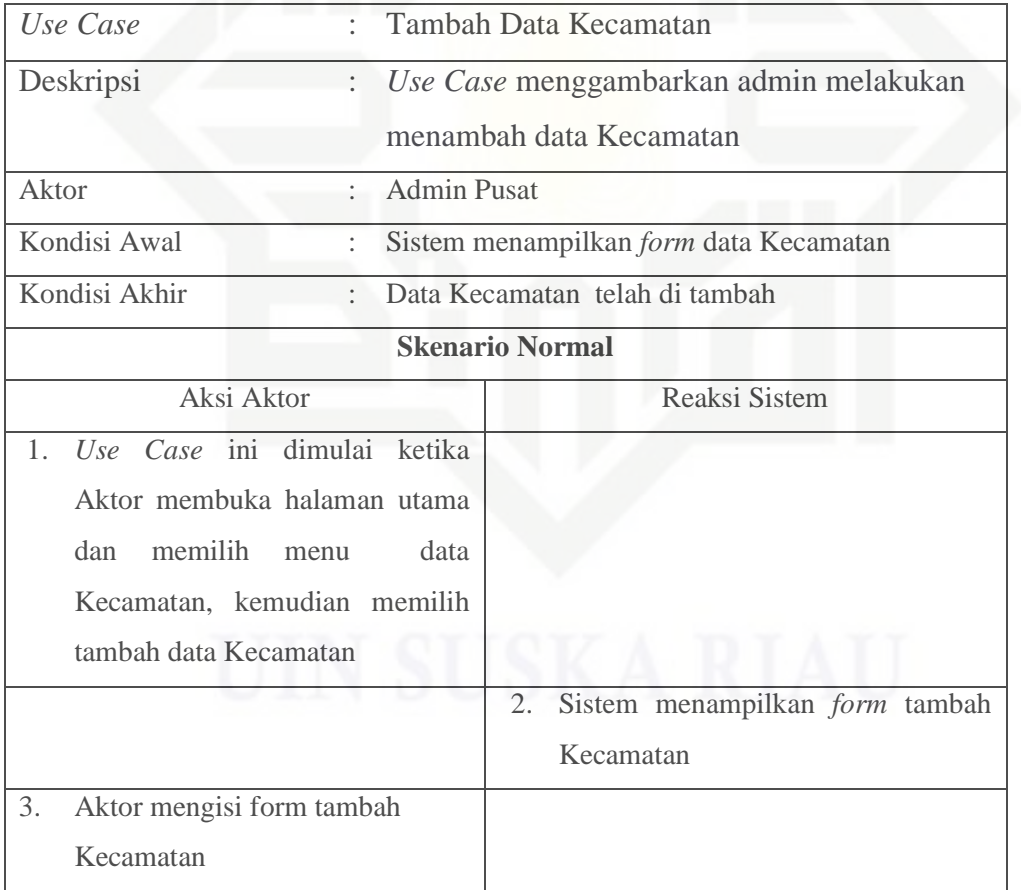

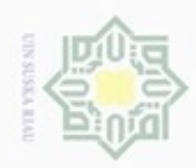

N

Hak cipta milik UIN Suska Riau

. Dilarang mengrup sebagian atau seluruh karya tulis ini tanpa mencantumkan dan menyebutkan sumber

Hak Cipta Dilindungi Undang-Undang

## State Islamic University of Sultan Syarif Kasim Riau

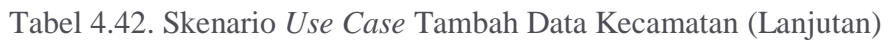

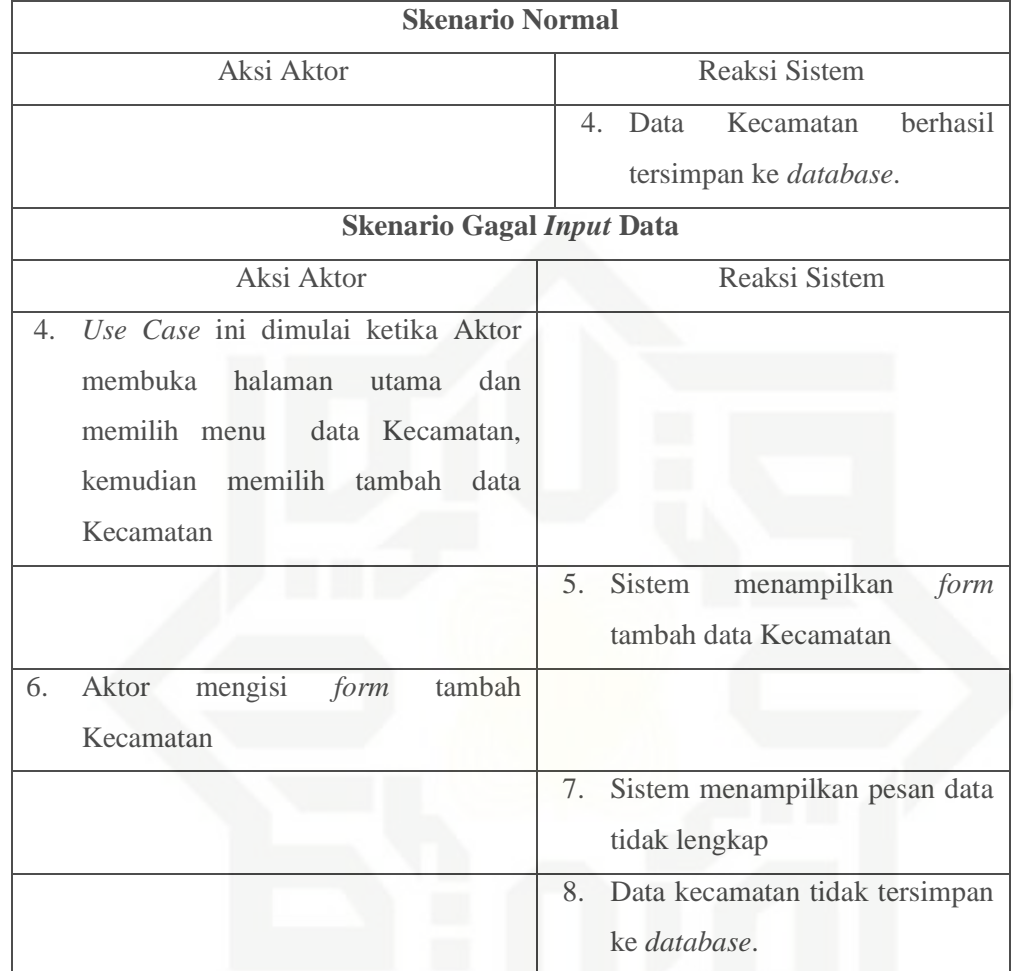

41) Skenario *Use Case* Edit Data Kecamatan

Skenario *Use Case* edit data Kecamatan dapat dilihat pada Tabel 4.43 di bawah ini:

## Tabel 4.43. Skenario *Use Case* Edit Data Kecamatan

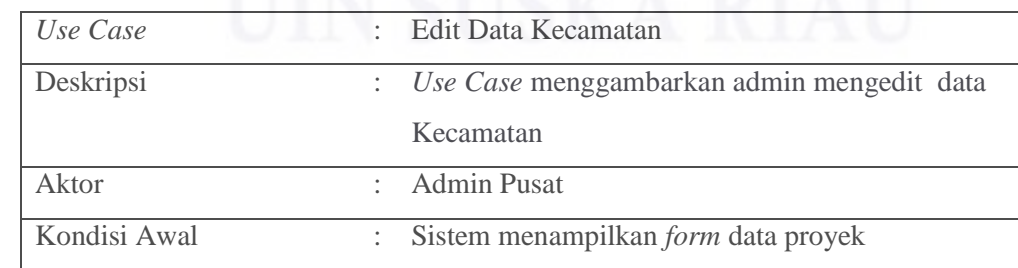

. Pengutipan hanya untuk kepentingan pendidikan, penelitian, penulisan karya itmiah, penyusunan laporan, penulisan kritik atau tinjauan suatu masalah

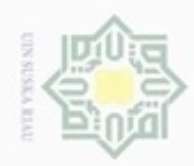

## @ Hak cipta milik UIN Suska Riau

# State Islamic University of Sultan Syarif Kasim Riau

Hak Cipta Dilindungi Undang-Undang

1. Dilarang mengutip sebagian atau seluruh karya tulis ini tanpa mencantumkan dan menyebutkan sumber:

a. Pengutipan hanya untuk kepentingan pendidikan, penelitian, penulisan karya ilmiah, penyusunan laporan, penulisan kritik atau tinjauan suatu masalah. b. Pengutipan tidak merugikan kepentingan yang wajar UIN Suska Riau.

2. Dilarang mengumumkan dan memperbanyak sebagian atau seluruh karya tulis ini dalam bentuk apapun tanpa izin UIN Suska Riau

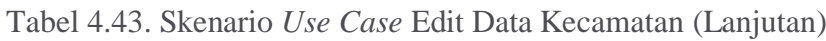

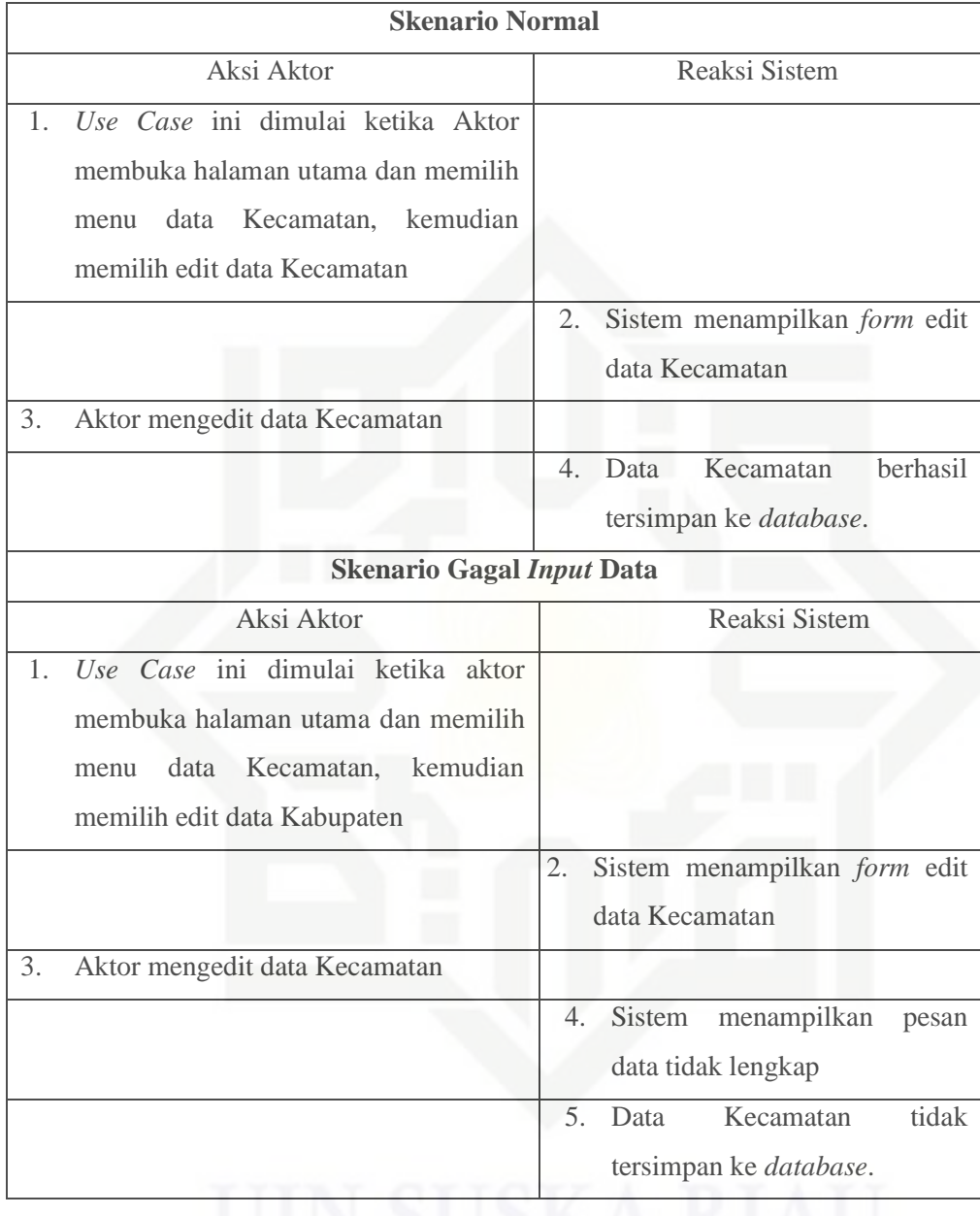

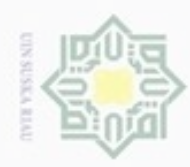

N

## Hak cipta milik UIN Suska Riau

# State Islamic University of Sultan Syarif Kasim Riau

Hak Cipta Dilindungi Undang-Undang

. Dilarang mengutip sebagian atau seluruh karya tulis ini tanpa mencantumkan dan menyebutkan sumber

 $\omega$ b. Pengutipan tidak merugikan kepentingan yang wajar UIN Suska Riau . Pengutipan hanya untuk kepentingan pendidikan, penelitian, penulisan karya ilmiah, penyusunan laporan, penulisan kritik atau tinjauan suatu masalah

. Dilarang mengumumkan dan memperbanyak sebagian atau seluruh karya tulis ini dalam bentuk apapun tanpa izin UIN Suska Riau

## 42) Skenario *Use Case* Hapus Data Kecamatan

Skenario *Use Case* hapus data Kecamatan dapat dilihat pada Tabel 4.44 di bawah ini:

## Tabel 4.44. Skenario *Use Case* Tambah Data Kecamatan

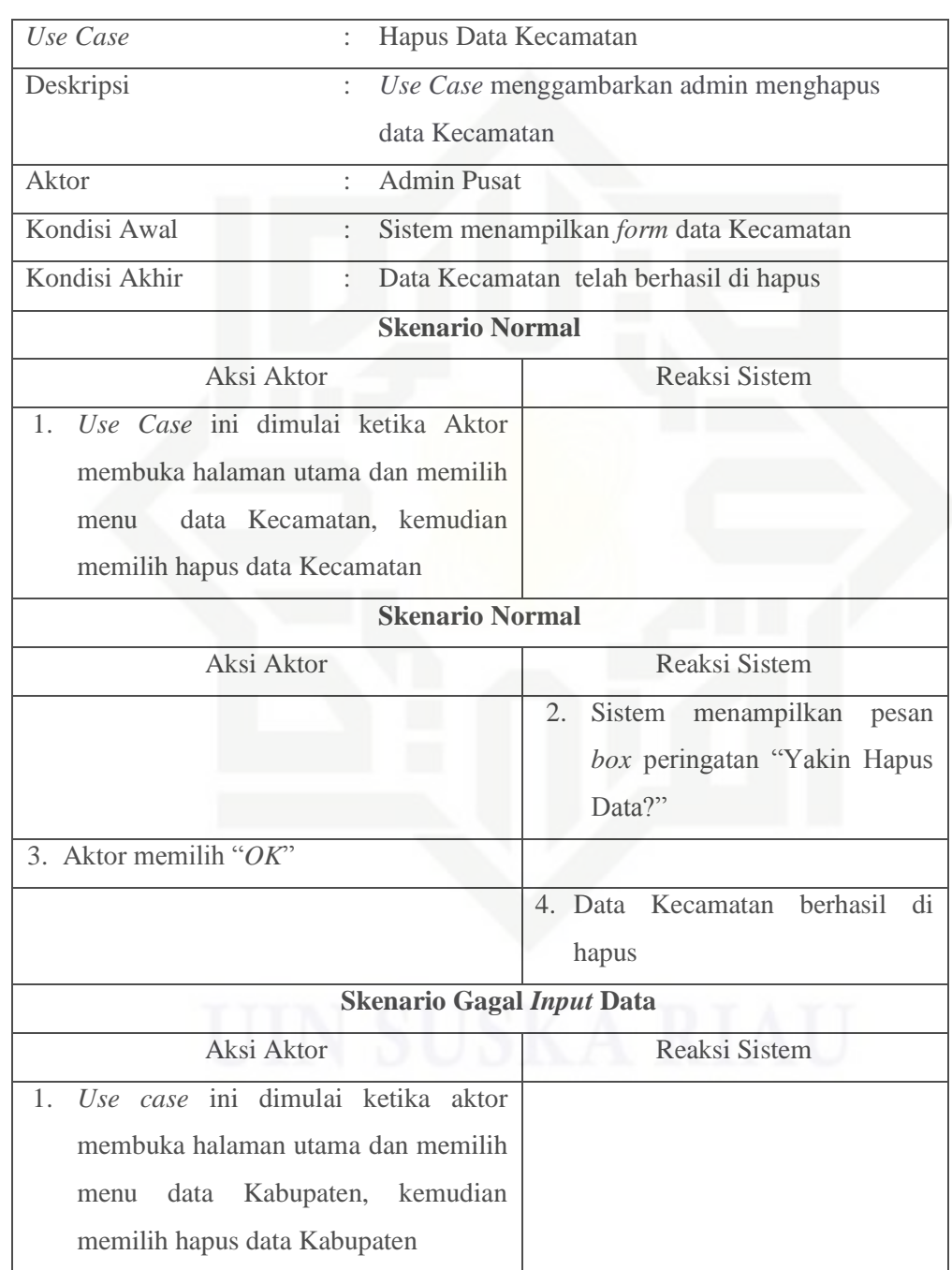

93

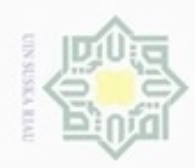

 $\sigma$ 

N

Hak cipta milik UIN Suska Riau

## State Islamic University of Sultan Syarif Kasim Riau

Hak Cipta Dilindungi Undang-Undang

. Dilarang mengutip sebagian atau seluruh karya tulis ini tanpa mencantumkan dan menyebutkan sumber

## Tabel 4.44. Skenario *Use Case* Tambah Data Kecamatan (Lanjutan)

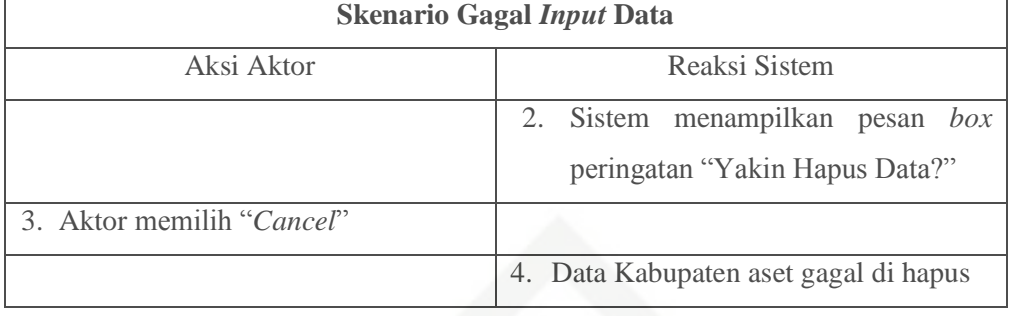

## 43) Skenario *Use Case* Kelola Peta Status Lokasi Proyek

Skenario *Use Case* kelola peta status lokasi Proyek dapat dilihat pada Tabel 4.45 di bawah ini:

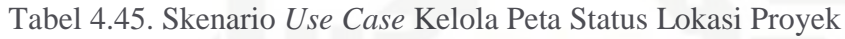

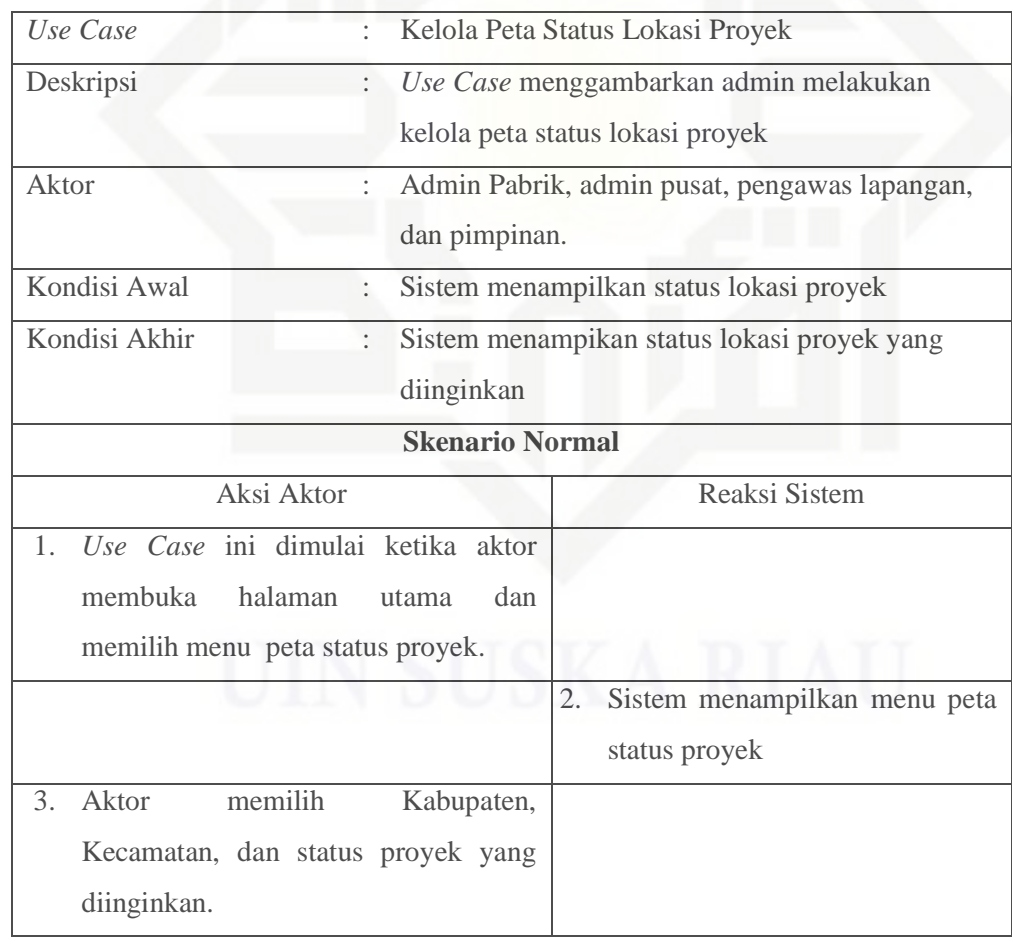

. Pengutipan hanya untuk kepentingan pendidikan, penelitian, penulisan karya ilmiah, penyusunan laporan, penulisan kritik atau tinjauan suatu masalah

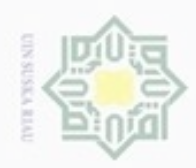

 $\sigma$ 

Pengutipan tidak merugikan kepentingan yang wajar UIN Suska Riau

N

. Dilarang mengumumkan dan memperbanyak sebagian atau seluruh karya tulis ini dalam bentuk apapun tanpa izin UIN Suska Riau

Hak cipta milik UIN Suska

## State Islamic University of Sultan Syarif Kasim Riau

Hak Cipta Dilindungi Undang-Undang

Dilarang mengutip sebagian atau seluruh karya tulis ini tanpa mencantumkan dan menyebutkan sumber

Pengutipan hanya untuk kepentingan pendidikan, penelitian, penulisan karya ilmiah, penyusunan laporan, penulisan kritik atau tinjauan suatu masalah

## Riau

95

## Tabel 4.45. Skenario *Use Case* Kelola Peta Status Lokasi Proyek

(Lanjutan)

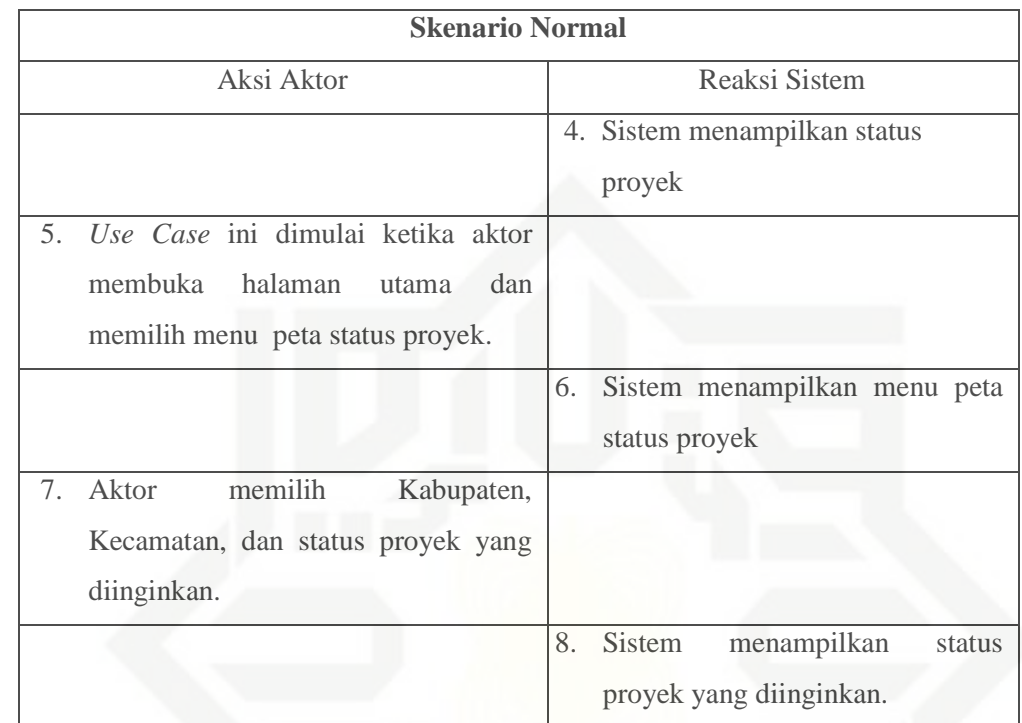

## 44) Skenario *Use Case* Kelola *Timesheet*

Skenario *Use Case* kelola *Timesheets* dapat dilihat pada Tabel 4.46 di bawah ini:

Tabel 4.46. Skenario *Use Case Timesheets*

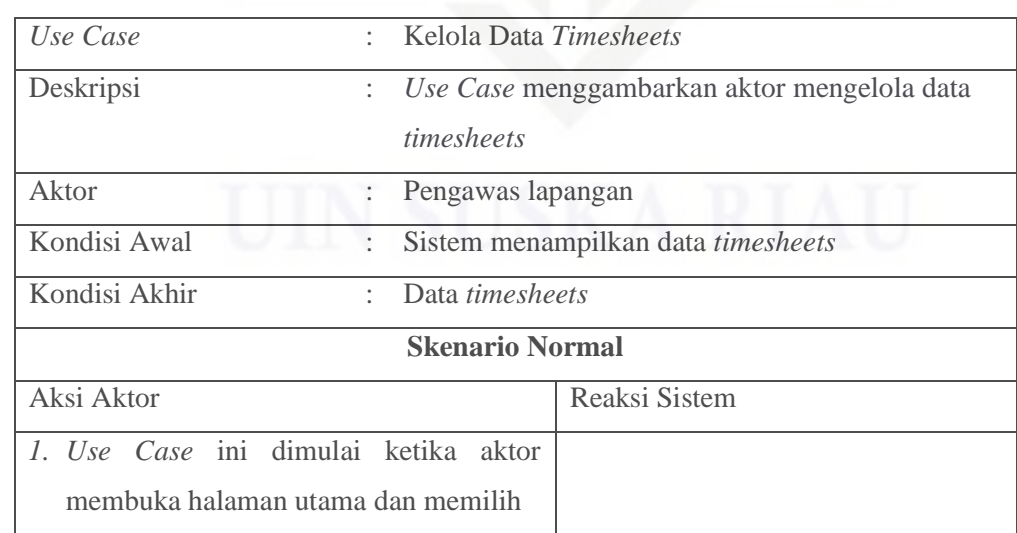

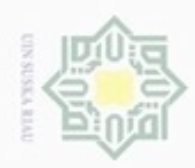

 $\sigma$ 

Pengutipan tidak merugikan kepentingan yang wajar UIN Suska Riau

N

. Dilarang mengumumkan dan memperbanyak sebagian atau seluruh karya tulis ini dalam bentuk apapun tanpa izin UIN Suska Riau

Hak cipta milik UIN Suska

Hak Cipta Dilindungi Undang-Undang

Dilarang mengutip sebagian atau seluruh karya tulis ini tanpa mencantumkan dan menyebutkan sumber

Pengutipan hanya untuk kepentingan pendidikan, penelitian, penulisan karya ilmiah, penyusunan laporan, penulisan kritik atau tinjauan suatu masalah

# State Islamic University of Sultan Syarif Kasim Riau

## Tabel 4.46. Skenario *Use Case Timesheets* (Lanjutan)

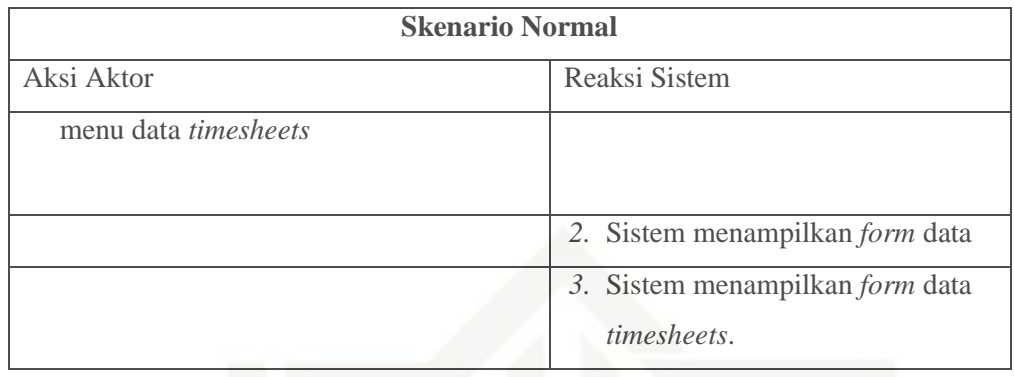

## 45) Skenario *Use Case* Laporan

## Skenario *Use Case* laporan dapat dilihat pada Tabel 4.47 di bawah ini:

Tabel 4.47. Skenario *Use Case* Laporan

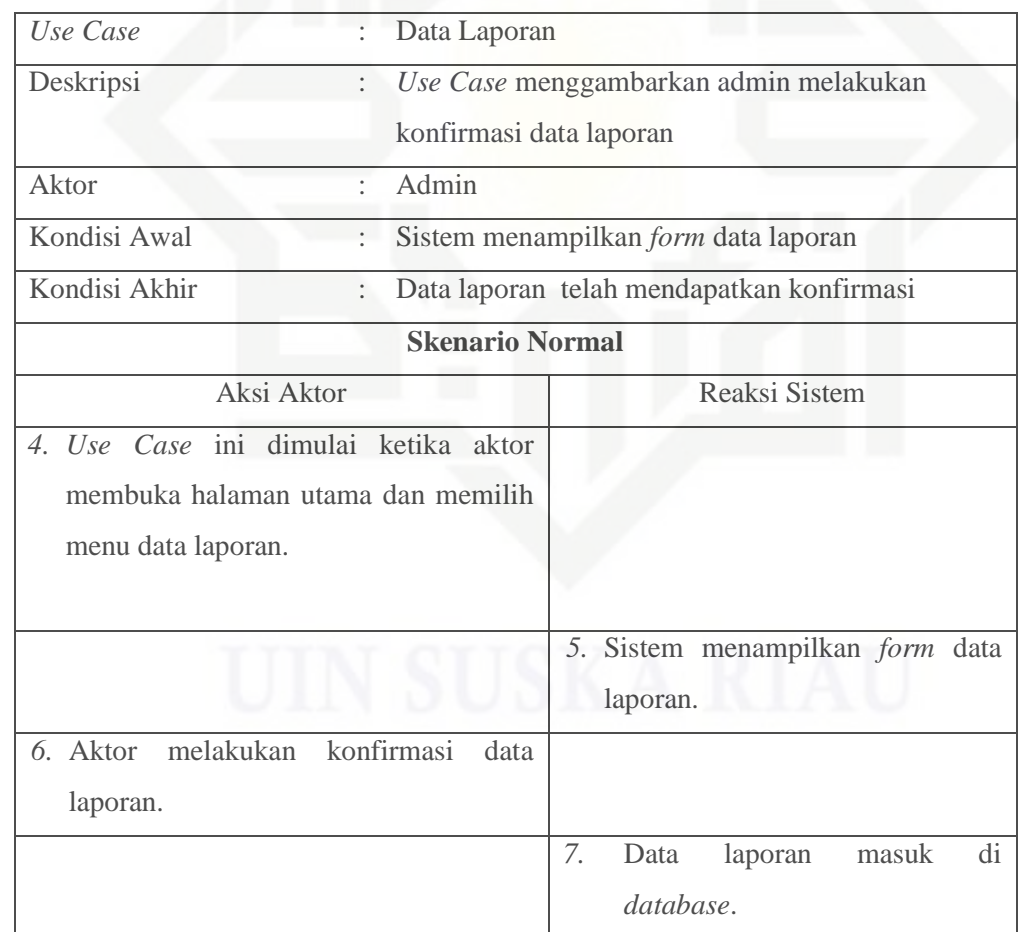

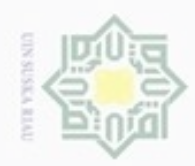

Hak cipta milik UIN Suska Riau

## State Islamic University of Sultan Syarif Kasim Riau

Hak Cipta Dilindungi Undang-Undang

Dilarang mengutip sebagian atau seluruh karya tulis ini tanpa mencantumkan dan menyebutkan sumber.

- $\omega$ . Pengutipan hanya untuk kepentingan pendidikan, penelitian, penulisan karya ilmiah, penyusunan laporan, penulisan kritik atau tinjauan suatu masalah
- N Dilarang me b. Pengutipan tidak merugikan kepentingan yang wajar UIN Suska Riau

Riau

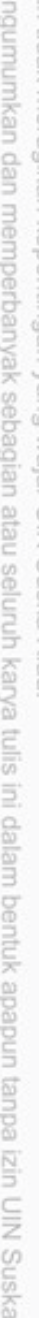

## Tabel 4.47. Skenario *Use Case* Laporan (Lanjutan)

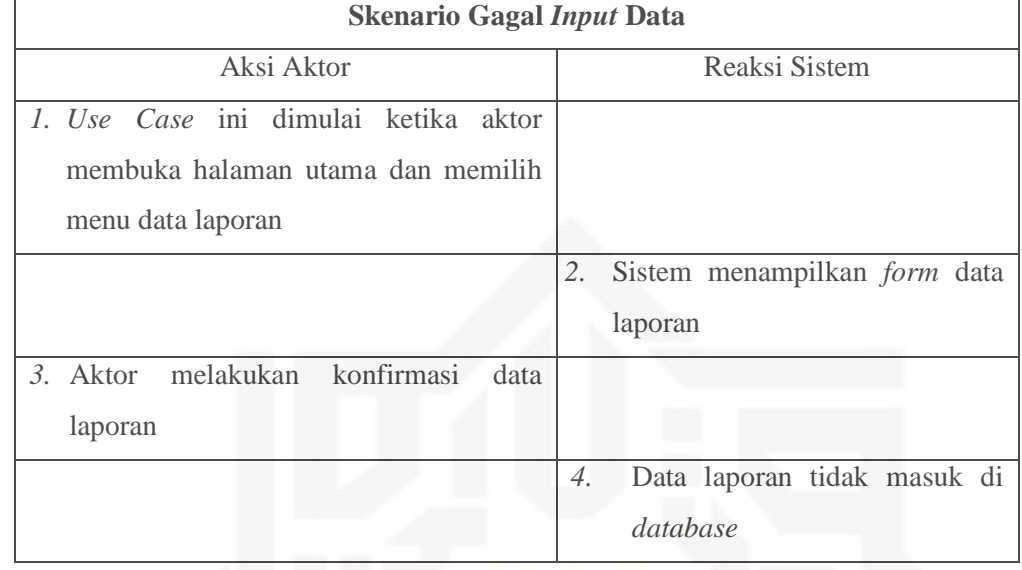

46) Skenario *Use Case* Kelola *Password*

Skenario *Use Case* kelola *password* dapat dilihat pada Tabel 4.48 di bawah ini:

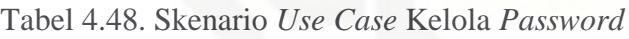

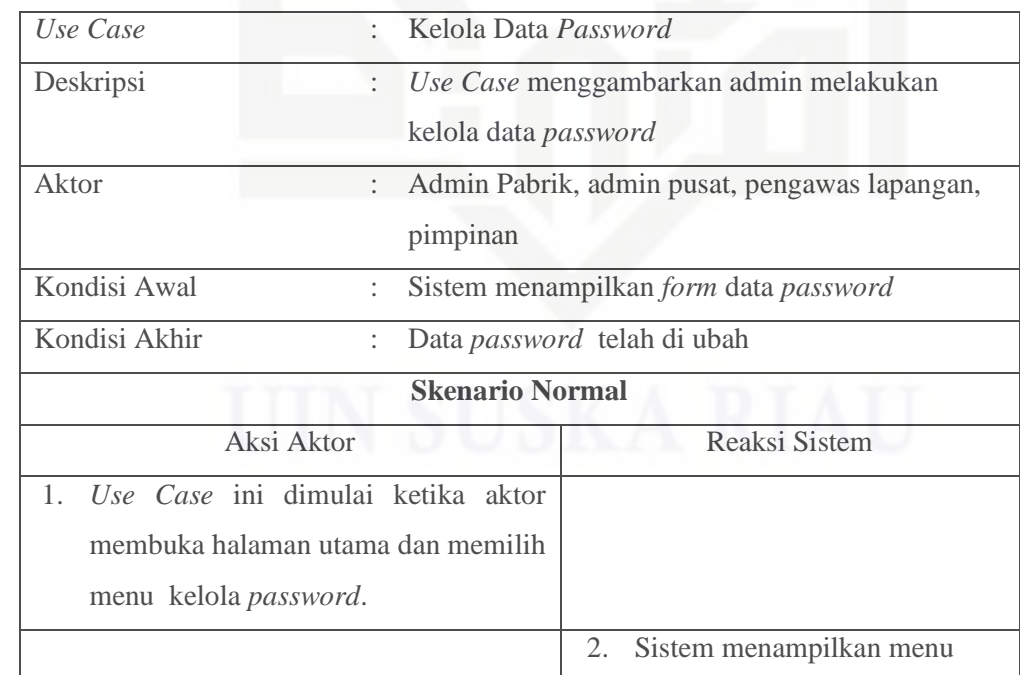

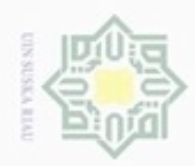

Hakcipta milik UIN suska Riau

Hak Cipta Dilindungi Undang-Undang

Dilarang menguup sebagian atau seluruh karya tulis ini tanpa mencantumkan dan menyebutkan sumber

 $\omega$ Pengutipan hanya untuk kepentingan pendidikan, penelitian, penulisan karya itmiah, penyusunan laporan, penulisan kritik atau tinjauan suatu masalah

N ö Pengutipan tidak merugikan kepentingan yang wajar UIN Suska Riau

Dilarang mengumumkan dan memperbanyak sebagian atau seluruh karya tulis ini dalam bentuk apapun tanpa izin UIN Suska Riau

# State Islamic University of Sultan Syarif Kasim Riau

## Tabel 4.48. Skenario *Use Case* Kelola *Password* (Lanjutan)

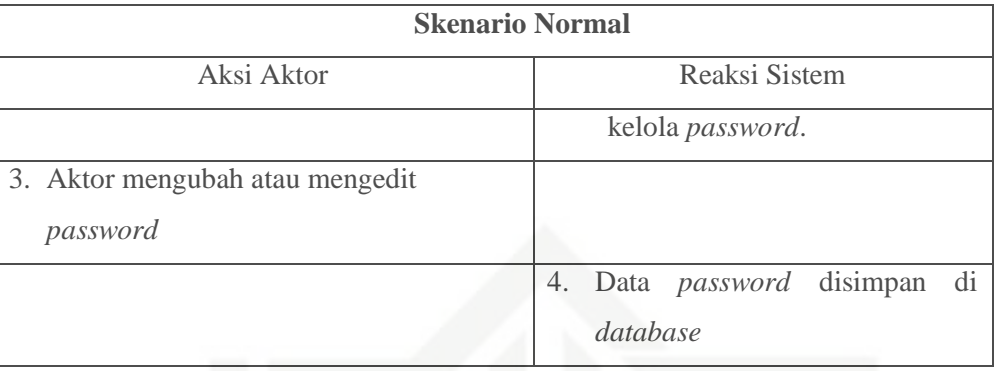

## **4.2.2.** *Class Diagram*

*Class Diagram* adalah diagram yang menunjukan kelas-kelas yang ada di sistem informasi pariwisata dan hubungannya secara logika. *Class Diagram* ini menggambarkan struktur statis dari sistem. *Class Diagram* yang dibuat pada tahap *design* merupakan deskripsi lengkap dari *classclass* yang ditangani oleh sistem, dimana masing-masing *class* telah dilengkapi dengan atribut dan operasi yang diperlukan.

*Class Diagram* sistem informasi sistem informasi manajemen aset alat berat akan dijelaskan pada Gambar 4.2 *Class Diagram* di bawah ini:

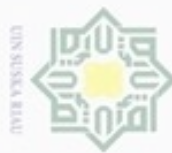

N

Hak Cipta Dilindungi Undang-Undang

**Bue**uell<sub>O</sub> unengutp sebagian atau seluruh karya tulis ini tanpa mencantumkan dan menyebutkan sumber

- $\omega$ Pengutipan hanya untuk kepentingan pendidikan, penelitian, penulisan karya ilmiah, penyusunan laporan, penulisan kritik atau tinjauan suatu masalah
- ö Pengutipan tidak merugikan kepentingan yang wajar UIN Suska Riau
- Dilarang mengumumkan dan memperbanyak sebagian atau seluruh karya tulis ini dalam bentuk apapun tanpa izin UIN Suska Riau

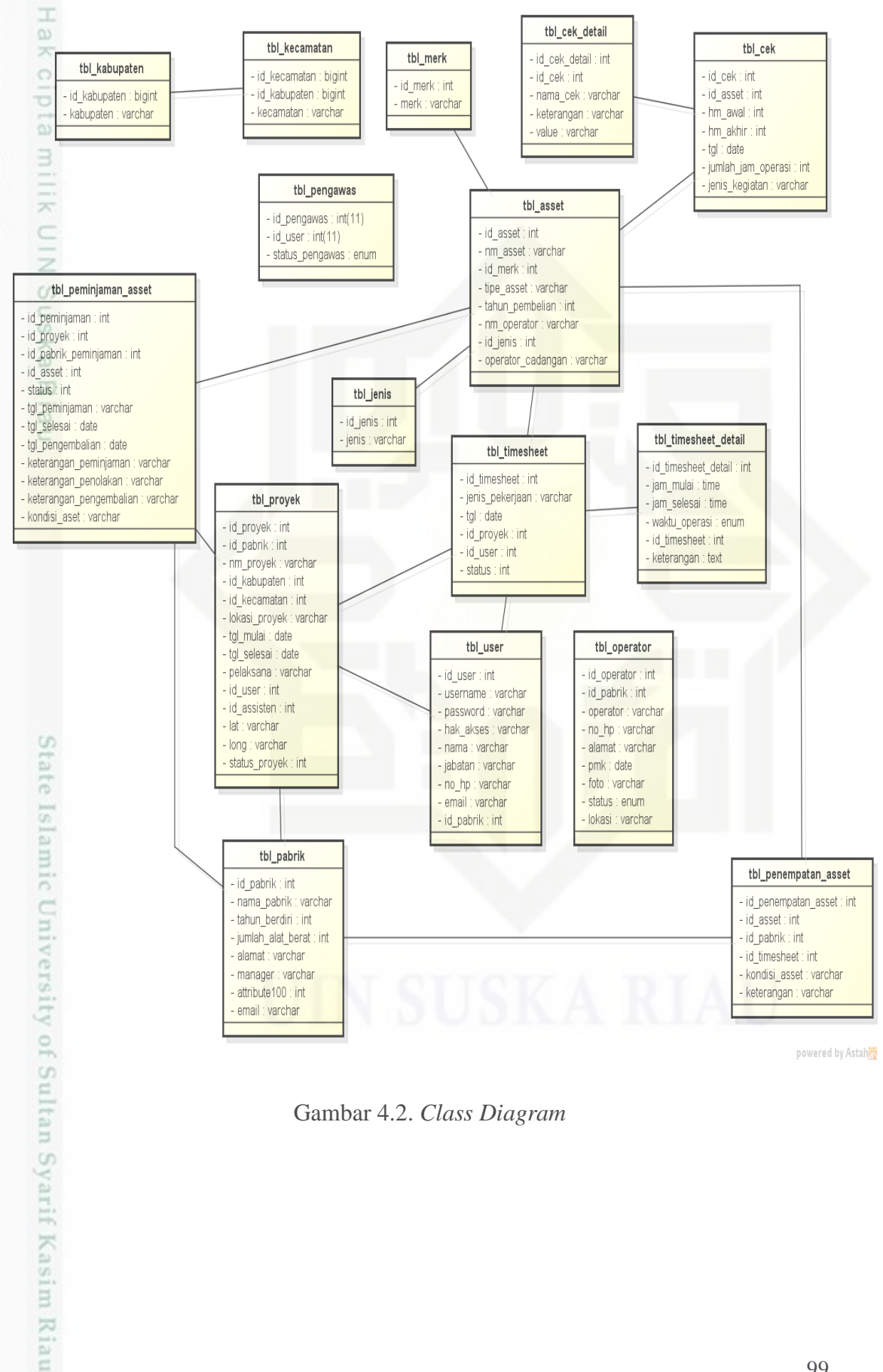

Gambar 4.2. *Class Diagram*

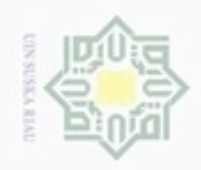

N

Dilarang mengumumkan dan memperbanyak sebagian atau seluruh karya tulis ini dalam bentuk apapun tanpa izin UIN Suska Riau

Pengutipan tidak merugikan kepentingan yang wajar UIN Suska Riau

 $\frac{1}{n}$ 

# State Islamic University of Sultan Syarif Kasim Riau

Hak Cipta Dilindungi Undang-Undang

Dilarang mengutip sebagian atau seluruh karya tulis ini tanpa mencantumkan dan menyebutkan sumber

Pengutipan hanya untuk kepentingan pendidikan, penelitian, penulisan karya ilmiah, penyusunan laporan, penulisan kritik atau tinjauan suatu masalah

Keterangan Informasi *Class Diagram* dapat dilihat pada Tabel 4.49

Tabel 4.49. Tabel Informasi *Class Diagram*

**No Informasi Keterangan**

db\_virajaya

20 (Dua Puluh) 1. tbl\_*login*

2. tbl\_data\_aset

Tabel 4.49. Tabel Informasi *Class Diagram* (Lanjutan)

**No Informasi Keterangan**

3. tbl\_*user* 4. tbl\_*login*

6. tbl\_*user*

5. tbl\_data\_aset

7. tbl\_data\_operator

9. tbl\_data\_jenis\_aset 10. tbl\_data\_merk\_aset

11. tbl\_cek\_aset

14. tbl\_proyek

18. tbl\_*timesheet* 19. tbl\_laporan

20. tbl\_*password*

12. tbl\_peminjaman 13. tbl\_pengembalian

15. tbl\_data\_kabupaten 16. tbl\_data\_kecamatan

17. tbl\_peta\_status\_lokasi\_proyek

8. tbl\_operator\_cadangan

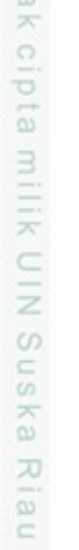

di bawah ini:

1. Nama

2. Jumlah

2. Jumlah

tabel/*file*

*database*

tabel/*file*

100

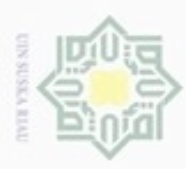

ö

Hak Cipta Dilindungi Undang-Undang

Dilarang mengutip sebagian atau seluruh karya tulis ini tanpa mencantumkan dan menyebutkan sumber

N

## **4.3. Perancangan Database**

Basis data merupakan komponen dasar dari sebuah sistem informasi dan  $\circ$ pengembangan. Perancangan basis data (*database*) yaitu perancangan yang terdiri atas pembuatan tabel yang didalamnya terdiri dari *field* data dan *field* kunci yang berdasarkan permasalahan awal.

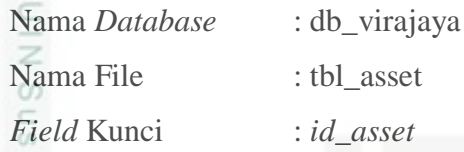

Perancangan tabel aset dapat dilihat pada Tabel 4.50 di bawah ini:

Tabel 4.50. tbl\_*asset*

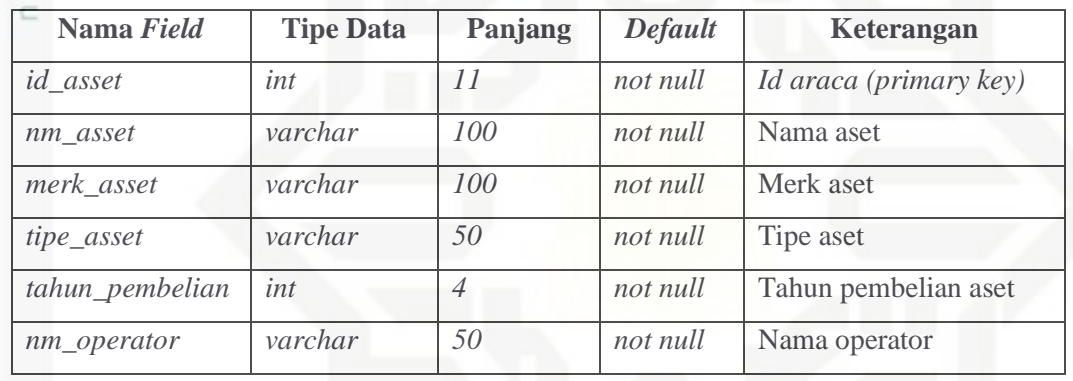

 $C\Gamma$ 

im Riau

Nama Database : db\_virajaya

Nama File : tbl\_cek

Field Kunci : *id\_cek* 

Perancangan tabel cek dapat dilihat pada Tabel 4.51 di bawah ini:

Tabel 4.51. tbl\_cek

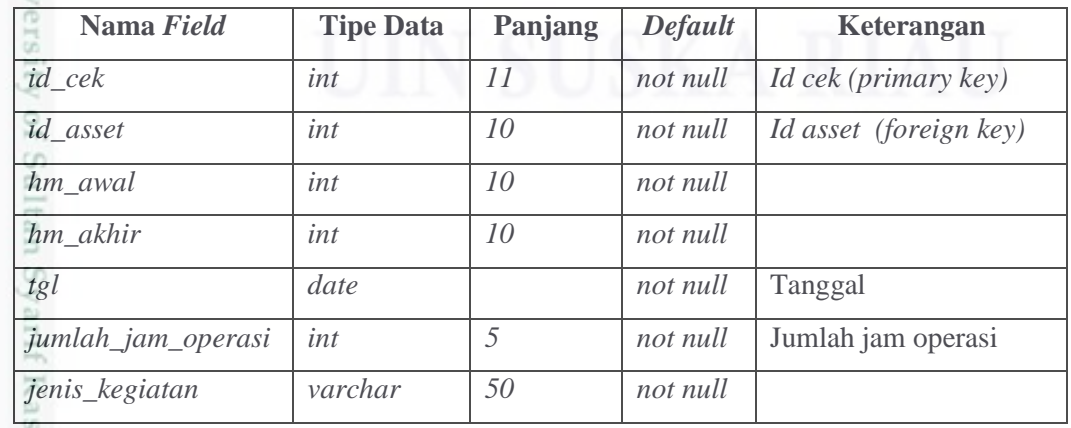

Pengutipan hanya untuk kepentingan pendidikan, penelitian, penulisan karya ilmiah, penyusunan laporan, penulisan kritik atau tinjauan suatu masalah

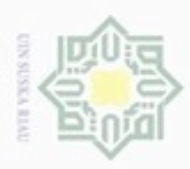

Hak Cipta Dilindungi Undang-Undang

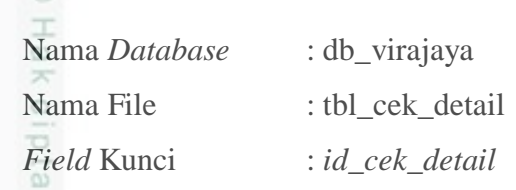

Perancangan tabel cek detail dapat dilihat pada Tabel 4.52 di bawah ini:

Tabel 4.52. tbl\_cek\_detail

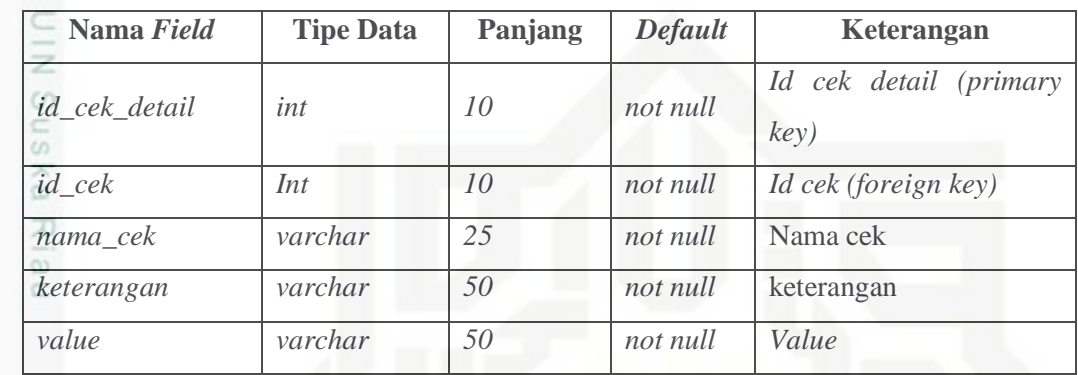

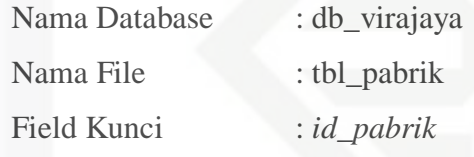

Perancangan tabel pabrik dapat dilihat pada Tabel 4.53 di bawah ini:

Tabel 4.53 tbl\_pabrik

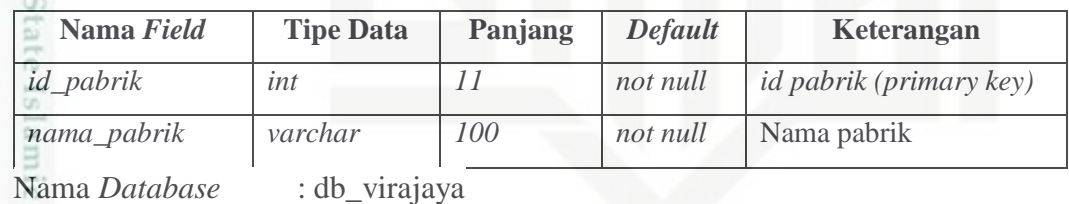

Nama File : tbl\_peminjaman\_*asset*

*Field* Kunci : *id\_peminjaman\_asset*

Perancangan tabel peminjaman aset dapat dilihat pada Tabel 4.54 di bawah ini:

## Tabel 4.54. tbl\_peminjaman\_*asset*

tif Kasim Riau

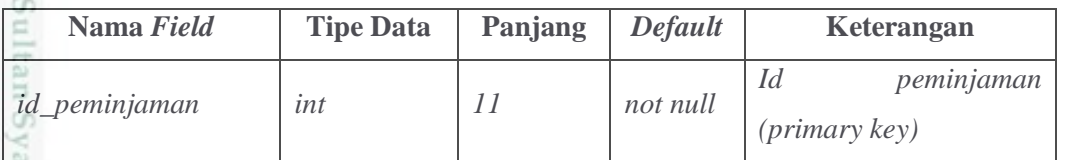

N . Dilarang mengumumkan dan memperbanyak sebagian atau seluruh karya tulis ini dalam bentuk apapun tanpa izin UIN Suska Riau ö Pengutipan tidak merugikan kepentingan yang wajar UIN Suska Riau

Pengutipan hanya untuk kepentingan pendidikan, penelitian, penulisan karya ilmiah, penyusunan laporan, penulisan kritik atau tinjauan suatu masalah

Dilarang mengutip sebagian atau seluruh karya tulis ini tanpa mencantumkan dan menyebutkan sumber

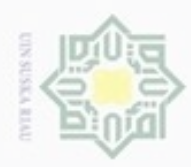

Hak Cipta Dilindungi Undang-Undang

N

## Tabel 4.54. tbl\_peminjaman\_*asset* (Lanjutan)

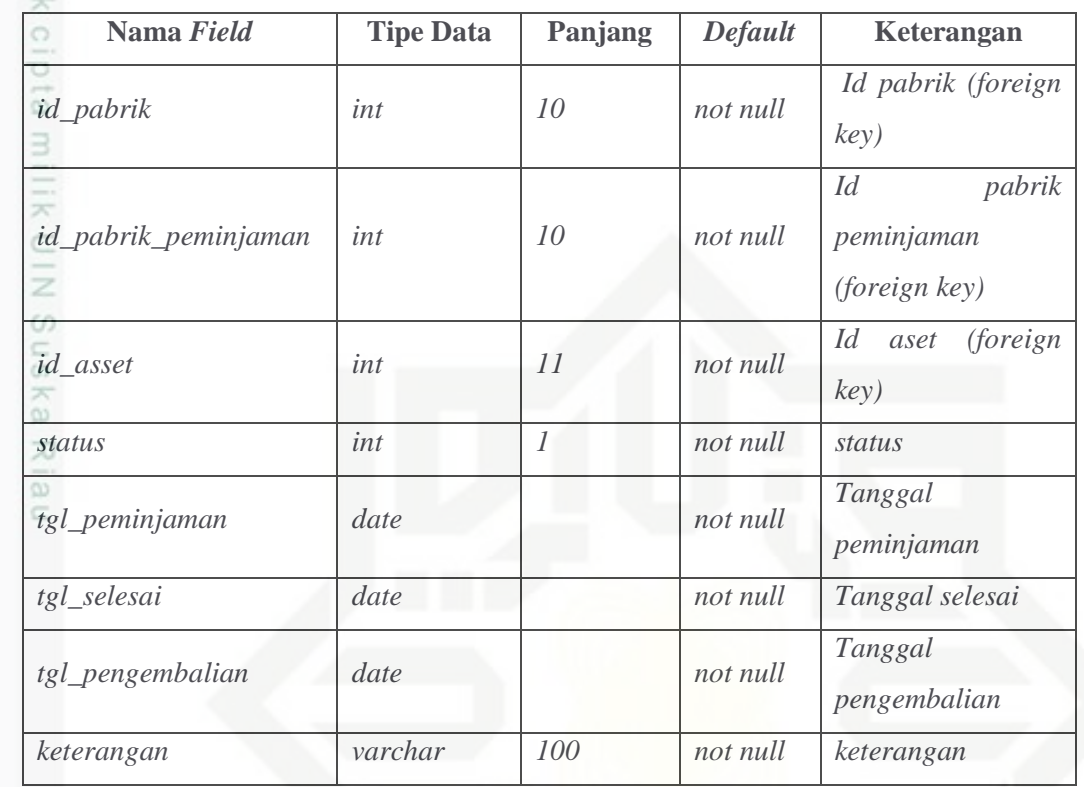

Nama *Database* : db\_virajaya

Nama File : tbl\_penempatan\_asset

*Field* Kunci : *id\_penempatan\_asset*

Perancangan tabel penempatan aset dapat dilihat pada Tabel 4.55. di bawah ini:

Tabel 4.55. db\_penempatan\_asset

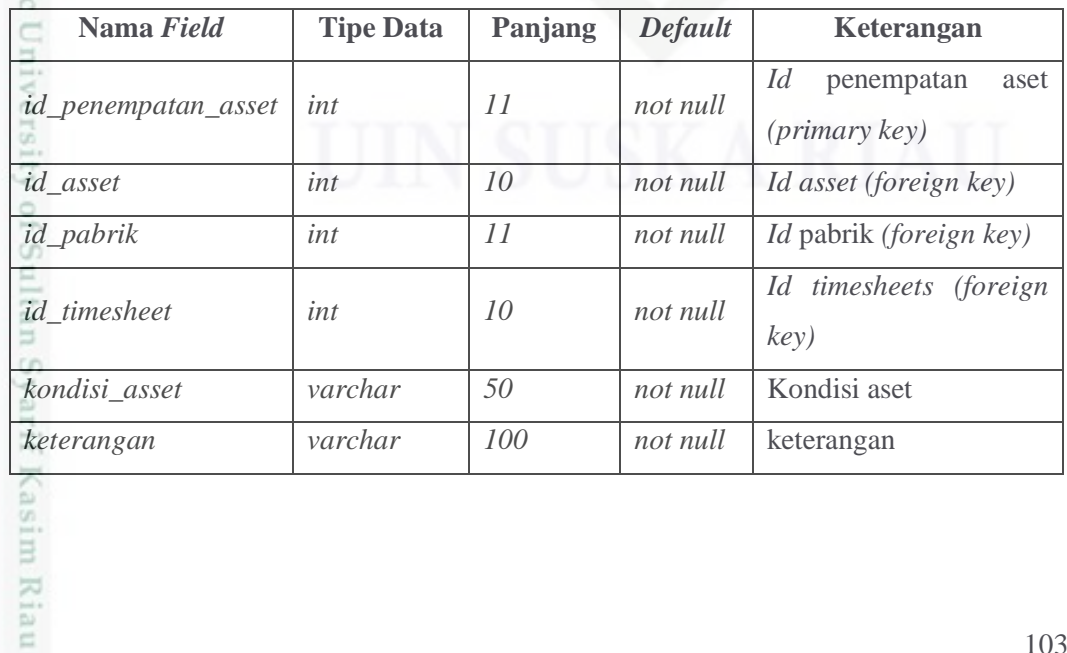

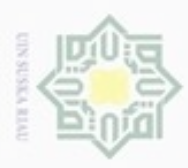

 $\omega$  $\Box$ 

Hak Cipta Dilindungi Undang-Undang

Dilarang mengutip sebagian atau seluruh karya tulis ini tanpa mencantumkan dan menyebutkan sumber

N

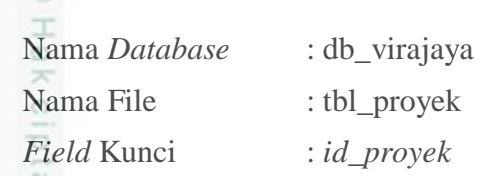

Perancangan tabel proyek dapat dilihat pada Tabel 4.56 di bawah ini:

Tabel 4.56. db\_proyek

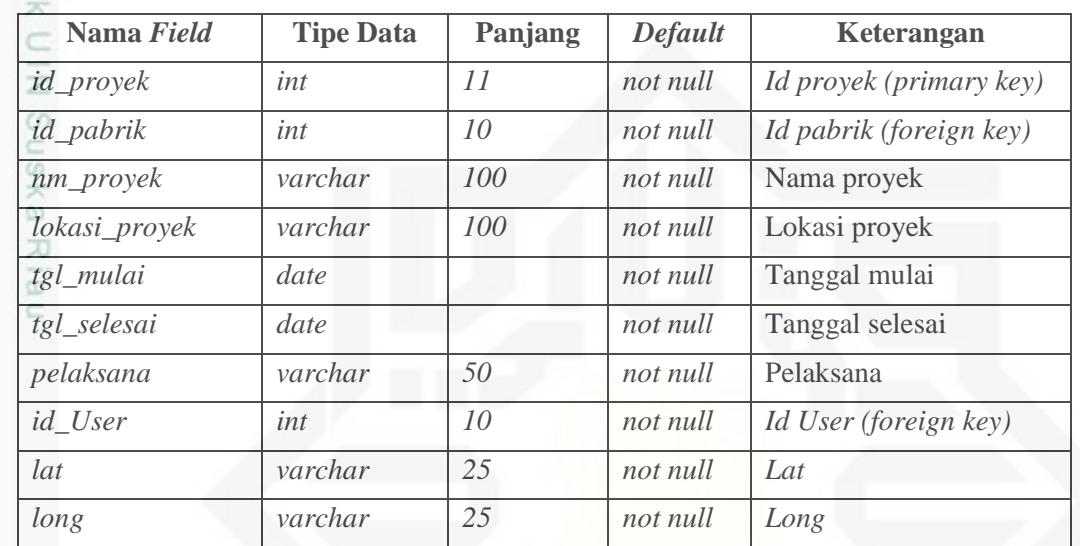

Nama *Database* : db\_virajaya

Nama File : tbl\_*timesheets*

*Field* Kunci : *id* timesheets

Perancangan tabel informasi dapat dilihat pada Tabel 4.57 di bawah ini:

Tabel 4.57. tbl\_*timesheets*

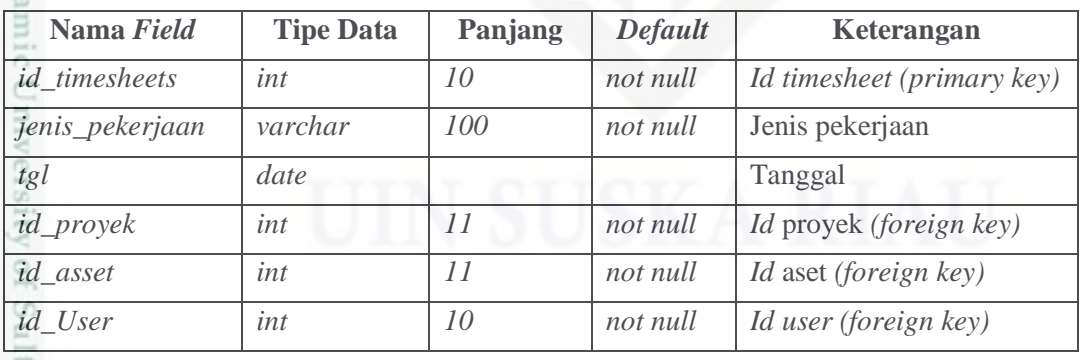

ë

usim Riau

Tabel 4.57. tbl\_*timesheets* (Lanjutan)

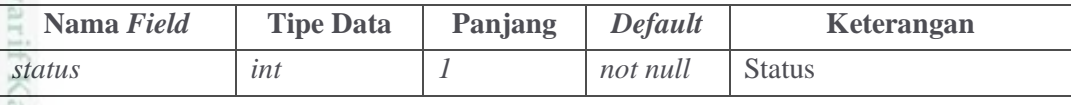

. Dilarang mengumumkan dan memperbanyak sebagian atau seluruh karya tulis ini dalam bentuk apapun tanpa izin UIN Suska Riau Pengutipan tidak merugikan kepentingan yang wajar UIN Suska Riau

Pengutipan hanya untuk kepentingan pendidikan, penelitian, penulisan karya ilmiah, penyusunan laporan, penulisan kritik atau tinjauan suatu masalah

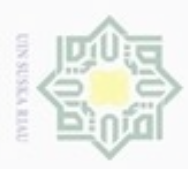

Hak Cipta Dilindungi Undang-Undang

Dilarang mengutip sebagian atau seluruh karya tulis ini tanpa mencantumkan dan menyebutkan sumber

N

 $\sigma$  $\omega$ 

## Nama *Database* : db\_virajaya Nama File : tbl\_*timesheets*  $Field$  Kunci : *id timesheets detail*

Perancangan tabel *timesheet*s detail dapat dilihat pada Tabel 4.58. di bawah ini:

Tabel 4.58. tbl\_*timesheet*s\_*detail*

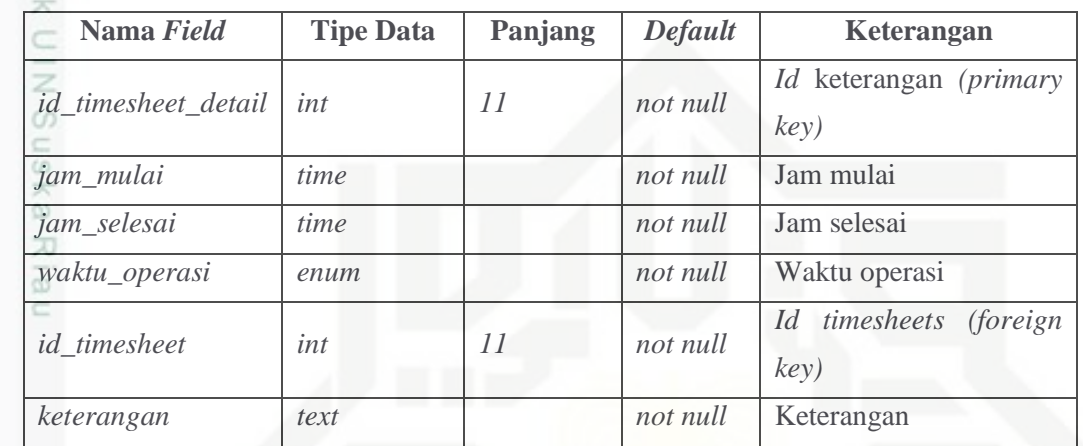

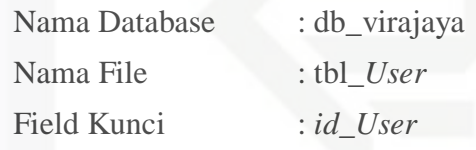

Perancangan tabel *user* dapat dilihat pada Tabel 4.59 di bawah ini:

Tabel 4.59. tbl\_*user*

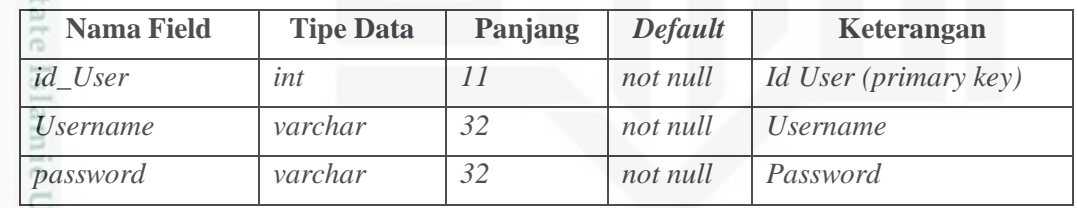

E

asim Riau

Tabel 4.59. tbl\_*user* (Lanjutan)

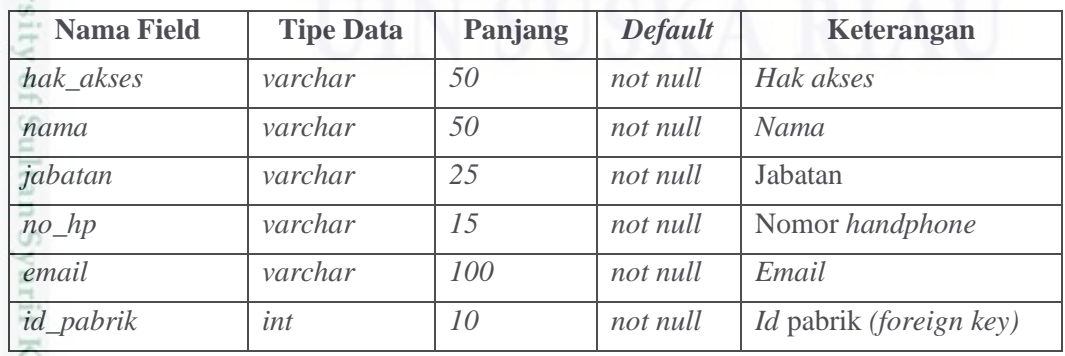

. Pengutipan hanya untuk kepentingan pendidikan, penelitian, penulisan karya itmiah, penyusunan laporan, penulisan kritik atau tinjauan suatu masalah

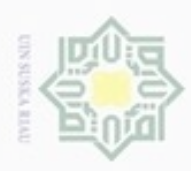

Pengutipan hanya untuk kepentingan pendidikan, penelitian, penulisan

unengutp sebagian atau seluruh karya tulis

ini tanpa mencantumkan dan menyebutkan sumber

karya ilmiah, penyusunan laporan, penulisan kritik atau tinjauan suatu masalah

Dilarang

N

## **4.4. Perancangan Struktur Menu**

Struktur menu dibuat sebagai gambaran mengenai skema program yang  $_{\bigcirc}$ akan dirancang. Berikut adalah struktur menu perancangan sistem informasi manajemen aset alat berat pada Gambar 4.3 di bawah ini:

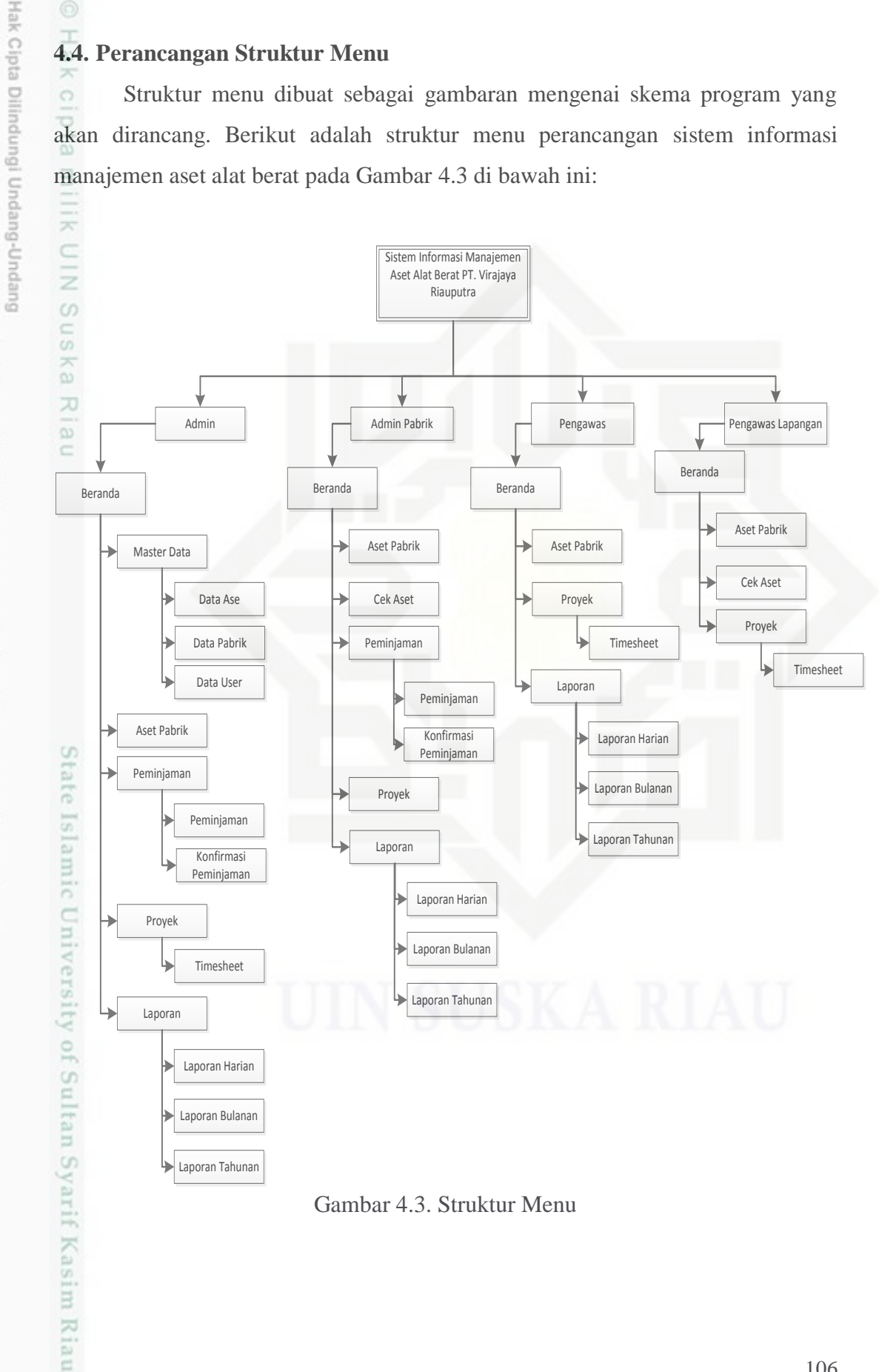

Gambar 4.3. Struktur Menu

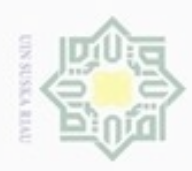

Keterangan Struktur Menu dapat dilihat pada Tabel 4.60 di bawah ini: Tabel 4.60. Keterangan dari perancangan struktur menu:

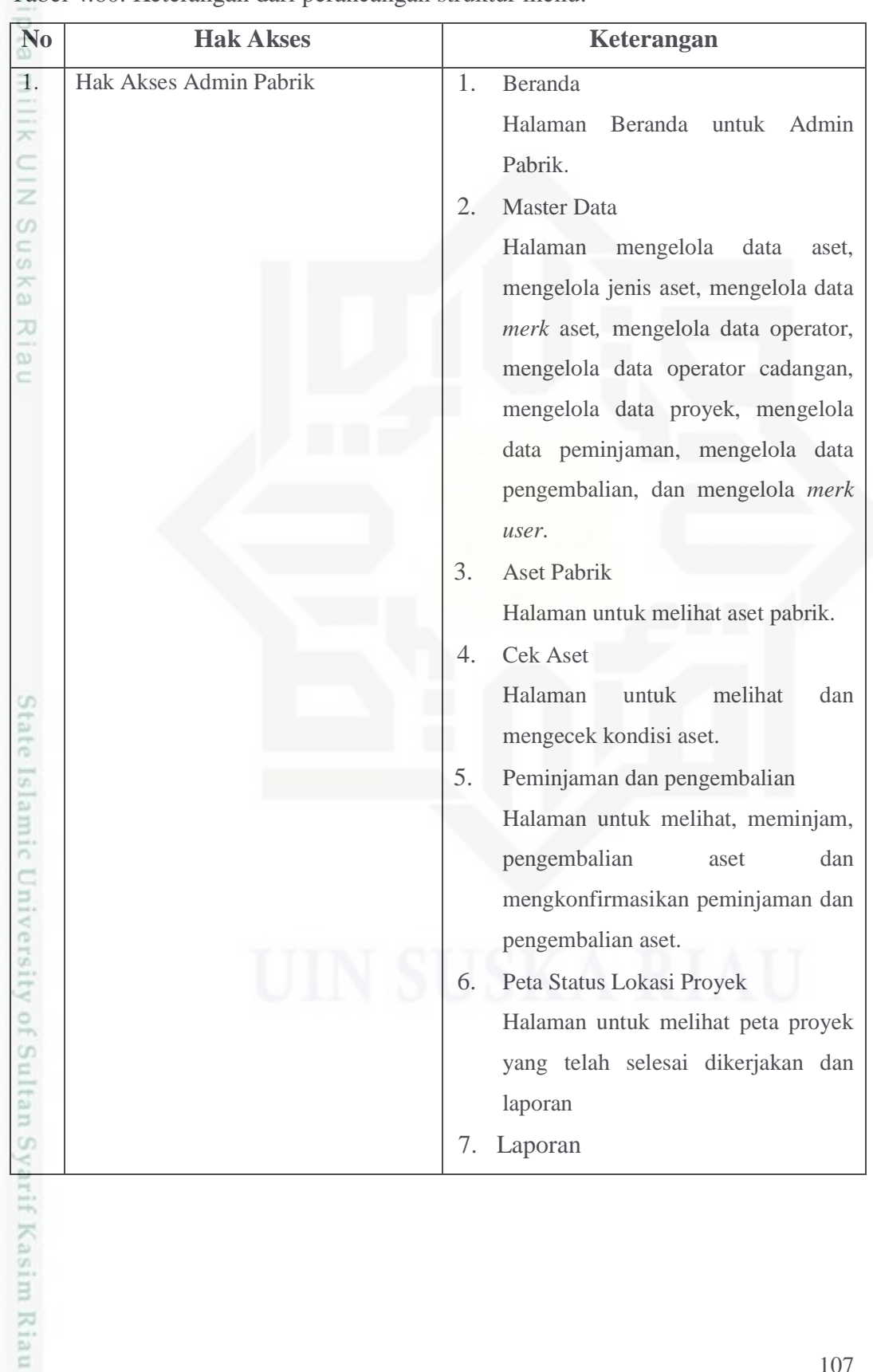

Hak Cipta Dilindungi Undang-Undang

1. Dilarang mengutip sebagian atau seluruh karya tulis ini tanpa mencantumkan dan menyebutkan sumber:

b. Pengutipan tidak merugikan kepentingan yang wajar UIN Suska Riau a. Pengutipan hanya untuk kepentingan pendidikan, penelitian, penulisan karya ilmiah, penyusunan laporan, penulisan kritik atau tinjauan suatu masalah.

2. Dilarang mengumumkan dan memperbanyak sebagian atau seluruh karya tulis ini dalam bentuk apapun tanpa izin UIN Suska Riau

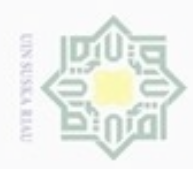

Hak Cipta Dilindungi Undang-Undang

1. Dilarang mengutip sebagian atau seluruh karya tulis ini tanpa mencantumkan dan menyebutkan sumber:

a. Pengutipan hanya untuk kepentingan pendidikan, penelitian, penulisan karya ilmiah, penyusunan laporan, penulisan kritik atau tinjauan suatu masalah.

2. Dilara b. Pengutipan tidak merugikan kepentingan yang wajar UIN Suska Riau.

ska Riau.

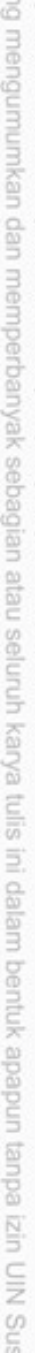

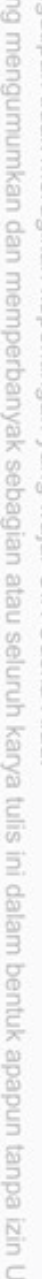

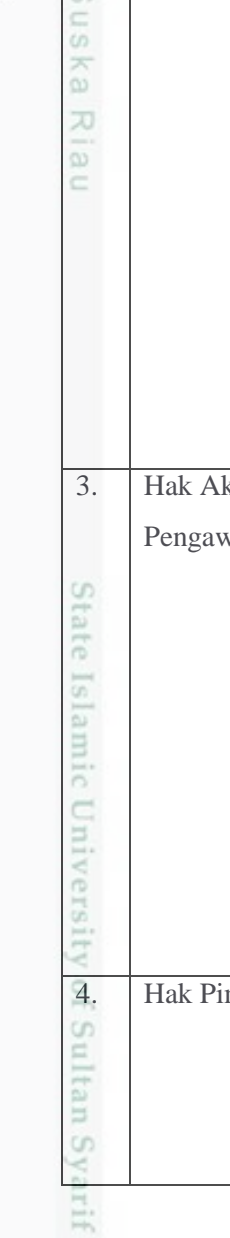

Kasim Riau

Tabel 4.60. Keterangan dari perancangan struktur menu (Lanjutan)

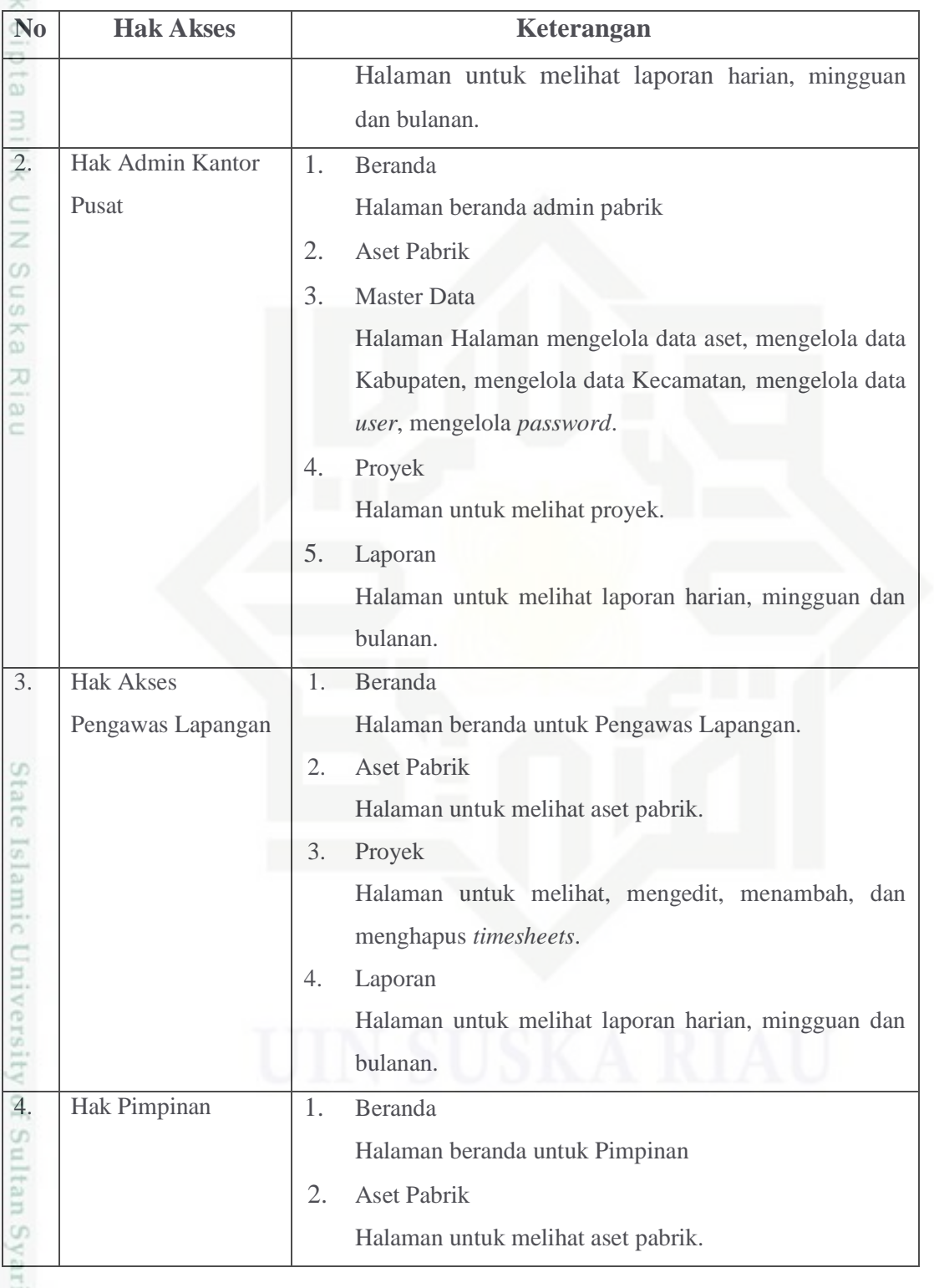
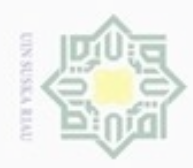

Pengutipan hanya untuk kepentingan pendidikan, penelitian, penulisan

mengutip sebagian atau seluruh karya tulis

ini tanpa mencantumkan dan menyebutkan sumber

karya ilmiah, penyusunan laporan, penulisan kritik atau tinjauan suatu masalah

Hak Cipta Dilindungi Undang-Undang

Dilarang

N

### Tabel 4.60. Keterangan dari perancangan struktur menu (Lanjutan)

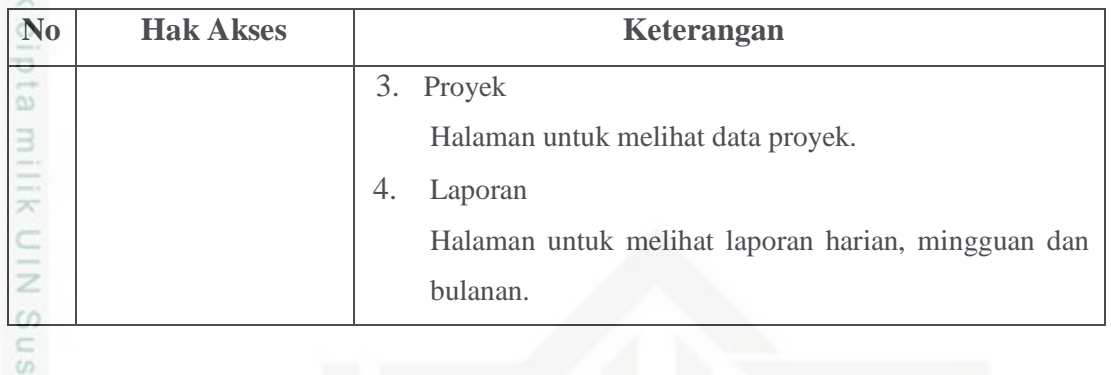

### **4.5. Perancangan Antar Muka**

N Perancangan antarmuka/*interface* sarana pengembangan sistem yang digunakan untuk membuat komunikasi lebih mudah, konsisten antara sistem dengan pemakaiannya. Rancangan antar muka meliputi tampilan yang menarik dan mudah dipahami sehingga sistem tersebut nyaman digunakan oleh pengelola sistem.

### **1. Menu** *Login*

Perancangan menu *login* dapat dillihat pada Gambar 4.4. di bawah ini:

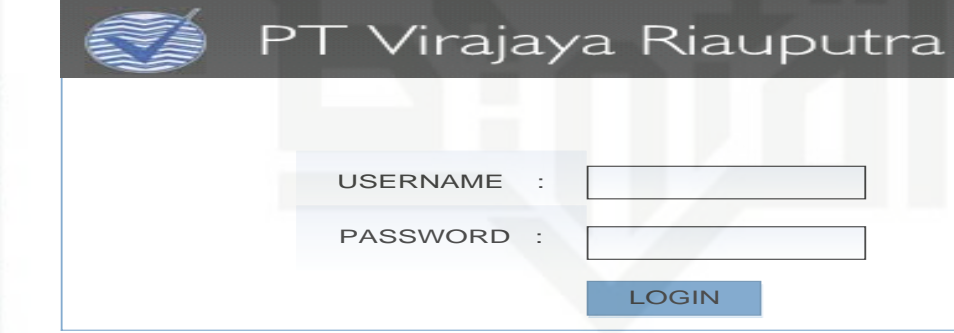

Gambar 4.4. Tampilan Menu *Login*

## State Islamic University of Sultan Syarif Kasim Riau **2. Beranda Admin**

Perancangan Beranda Admin yang letaknya pada tampilan awal *user*  membuka sistem dan memperlihatkan info status *login*, *username*, nama lengkap *user* dan jabatan *user*. Gambar perancangan beranda sistem informasi manajemen aset dapat dillihat pada Gambar 4.5 di bawah ini:

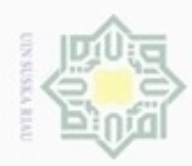

Hak Cipta Dilindungi Undang-Undang

Hak

cipta milik UIN

suska

Riau

**HOME**

Kode Kategori Aset Nama Kategori Aset

PT Virajaya Riauputra

**Asset Management** 

**REGISTRASI ASET LIHAT ASET Master Data**

**PENEMPATAN ASET Aset Pabrik**

**Proyek**

**Beranda**

**HITUNG NILAI ASET Peminjaman & Pengembalian PENGHAPUSAN ASET Peta Status Proyek LAPORAN LAPORAN**

**REGISTRASI ASET PENEMPATAN ASET PEMINDAHAN ASET**

**ISI REPROVEMENT ASSOCIATE** 

Dilarang mengutip sebagian atau seluruh karya tulis ini tanpa mencantumkan dan menyebutkan sumber

- $\omega$ Pengutipan hanya untuk kepentingan pendidikan, penelitian, penulisan karya ilmiah, penyusunan laporan, penulisan kritik atau tinjauan suatu masalah
- N ö Pengutipan tidak merugikan kepentingan yang wajar UIN Suska Riau
- 
- Dilarang mengumumkan dan memperbanyak sebagian atau seluruh karya tulis ini dalam bentuk apapun tanpa izin UIN Suska Riau

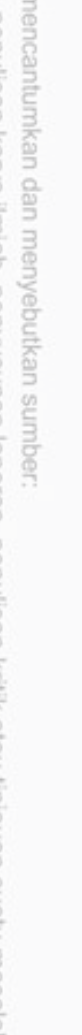

State Islamic University of Sultan Syarif Kasim Riau

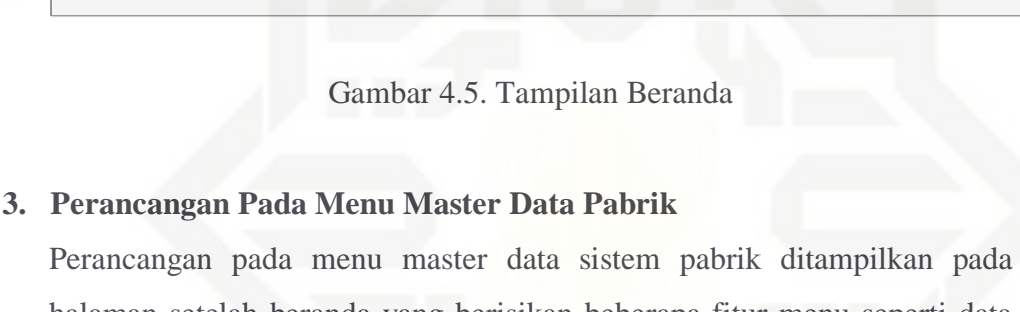

**FOOTER**

HEADER

**SELAMAT DATANG**

H

Hari : Senin Tanggal : 14 Bulan : Maret Tahun : 2016

 $\Box$ pa

Jam : 10.15

**Lihat Asetr Association Penggunaan Penggunaan Penggunaan Penggunaan Penggunaan Penggunaan Penggunaan Penggunaan Penggunaan Penggunaan Penggunaan Penggunaan Penggunaan Penggunaan Penggunaan** 

**Status Login : Username : Nama Lengkap : Jabatan :**

halaman setelah beranda yang berisikan beberapa fitur menu seperti data aset, data operator, jenis aset, *merk* aset, dan data *user*. Gambar perancangan menu master data sistem informasi manajemen aset pabrik dapat dillihat pada Gambar 4.6 di bawah ini:

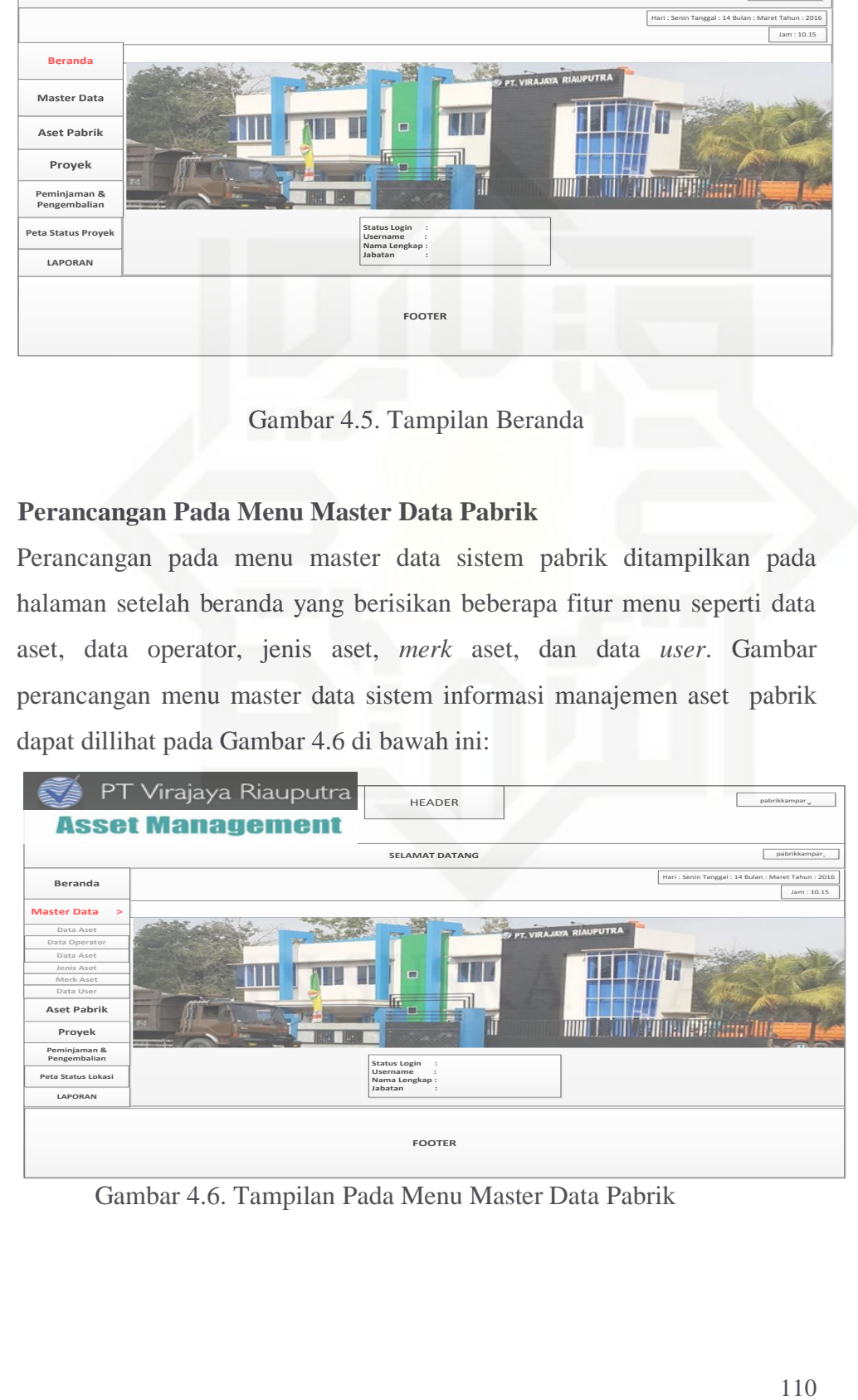

Gambar 4.6. Tampilan Pada Menu Master Data Pabrik

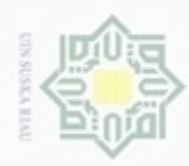

### Hak eigta milk UIN suska Riau

 $\overline{4}$ .

**Master Data Pada Menu Data Aset** 

PT Virajaya Riauputra

**Master Data Pada Menu Data Operator** 

**Asset Management** 

Data Aset

 $\overline{\mathbf{3}}$ 

Beranda

**Aset Pabrik** 

Peminjaman &<br>Pengembalian

Proyek Peta Status Lokas LAPORAM

5.

**Master Data** Data Aset

Gambar perancangan master data pada menu data aset sistem informasi

HEADER

**SELAMAT DATANG** 

Tine

FOOTER

Gambar 4.7. Tampilan Master Data Pada Menu Data Aset

manajemen aset pabrik dapat dillihat pada Gambar 4.7 di bawah ini:

Merk

 $\overline{\mathbf{x}}$ 

 $\overline{\mathbf{x}}$ 

# State Islamic University of Sultan Syarif Kasim Riau

Hak Cipta Dilindungi Undang-Undang

**Bue**uell<sub>O</sub> mengutu sebagian atau seluruh karya tulis ini tanpa mencantumkan dan menyebutkan sumber

 $\alpha$ Pengutipan hanya untuk kepentingan pendidikan, penelitian, penulisan karya ilmiah, penyusunan laporan, penulisan kritik atau tinjauan suatu masalah

N ö Pengutipan tidak merugikan kepentingan yang wajar UIN Suska Riau

Dilarang mengumumkan dan memperbanyak sebagian atau seluruh karya tulis ini dalam bentuk apapun tanpa izin UIN Suska Riau

| $\cdot$ $\cdot$<br>$1n1$ :   |                          |                                                  |                       |                       |               |                       |              |             |              |            |
|------------------------------|--------------------------|--------------------------------------------------|-----------------------|-----------------------|---------------|-----------------------|--------------|-------------|--------------|------------|
|                              |                          |                                                  |                       |                       |               |                       |              |             |              |            |
|                              |                          |                                                  |                       |                       |               |                       |              |             |              |            |
|                              |                          |                                                  |                       |                       |               |                       |              |             |              |            |
|                              |                          | PT Virajaya Riauputra                            |                       |                       |               |                       |              |             |              |            |
|                              |                          |                                                  |                       | <b>HEADER</b>         |               |                       | pabrikkampar |             |              |            |
|                              |                          | <b>Asset Management</b>                          |                       |                       |               |                       |              |             |              |            |
|                              |                          |                                                  |                       |                       |               |                       |              |             |              |            |
|                              |                          |                                                  |                       | <b>SELAMAT DATANG</b> |               |                       |              |             | pabrikkampar |            |
| Beranda                      |                          | Hari: Senin Tanggal: 14 Bulan: Maret Tahun: 2016 |                       |                       |               |                       |              |             |              |            |
|                              |                          | <b>Data Operator</b>                             |                       |                       |               |                       |              |             |              | Jam: 10.15 |
| <b>Master Data</b><br>$\geq$ |                          |                                                  |                       |                       |               |                       |              |             |              |            |
| Data Aset                    | Tambah                   |                                                  |                       |                       |               |                       |              |             |              |            |
| <b>Data Operator</b>         |                          |                                                  |                       |                       |               |                       |              |             |              |            |
| Data Aset                    | Show                     | 10<br>entries.                                   |                       |                       |               |                       | Search:      |             |              |            |
| Jenis Aset                   | No                       | ID Operator                                      | Nama Pabrik           | Nama Operator         | No HP         | <b>Status</b>         |              |             |              |            |
| Merk Aset                    | $\mathbf{1}$             | $\mathbf{x}$                                     | $\boldsymbol{\times}$ | $\times$              | $\times$      | $_\mathrm{x}$         | Detail       | Edit        | Hapus        |            |
| Data User                    | $\overline{2}$           | $\times$                                         | $\boldsymbol{\times}$ | $\mathbf{x}$          | $\mathbf{x}$  | $\mathbf{x}$          | Detail       | Edit        | <b>Hapus</b> |            |
| <b>Aset Pabrik</b>           | $\overline{\mathbf{3}}$  | $\times$                                         | $\boldsymbol{\times}$ | $\times$              | $\mathbf x$   | $\boldsymbol{\times}$ | Detail       | Edit        | <b>Hapus</b> |            |
| Peminjaman &                 | $\overline{A}$           | $\times$                                         | $\mathbf{x}$          | $\times$              | $\times$      | $\boldsymbol{\times}$ | Detail       | Edit        | <b>Hapus</b> |            |
| Pengembalian                 | $\overline{\phantom{a}}$ | $\times$                                         | $\times$              | $\times$              | $_\mathrm{x}$ | $\times$              | Detai        | Edit        | Hapus        |            |
| Proyek                       |                          |                                                  |                       |                       |               |                       | Previous     | $\mathbf 1$ | Next         |            |
|                              |                          |                                                  |                       |                       |               |                       |              |             |              |            |
| Peta Status Lokasi           |                          |                                                  |                       |                       |               |                       |              |             |              |            |

Gambar 4.8. Tampilan Master Data Pada Menu Data Operator

### 111

 $pa$ 

Hari: S

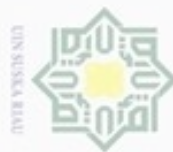

### Hak eigta milk UIN suska Riau

**6.** *Master* **Data Pada** *User*

**HOME Beranda**

**Data Operator PENEL ASSET** 

**Data Operator Data Aset Merk Aset Data User**

**L** Data Aset

**Master Data >** Data Aset

 $P$ engembalian **PENGHAPUSAN ASET Peta Status Lokasi LAPORAN**

**LAPORAN**

**Proyek Peminjaman & Pengembalian**

**HOME LINO AS REGISTRASI ASET PENEMPATAN ASET PEMINDAHAN ASET**

Tambah

**REGISTRANCE** 

Nama Kategori Aset Tabel Refrensi

**Data User**

x

PT Virajaya Riauputra **Asset Management** 

> x x x x

**7. Perancangan Menu Data Aset Pabrik**

**ISI EXECUTER ASET Pabrik ISI ASET ASET ASSET ASSET ASSET ASSET ASSET ASSET ASSET ASSET ASSET** 

x x x x

 $x \rightarrow x$ 

Hak Cipta Dilindungi Undang-Undang

**Bue**uell<sub>O</sub> mengutip sebagian atau seluruh karya tulis ini tanpa mencantumkan dan menyebutkan sumber

- $\omega$ Pengutipan hanya untuk kepentingan pendidikan, penelitian, penulisan karya ilmiah, penyusunan laporan, penulisan kritik atau tinjauan suatu masalah
- N ö
- Dilarang mengumumkan dan memperbanyak sebagian atau seluruh karya tulis ini dalam bentuk apapun tanpa izin UIN Suska Riau

Pengutipan tidak merugikan kepentingan yang wajar UIN Suska Riau

State Islamic University of Sultan Syarif Kasim Riau

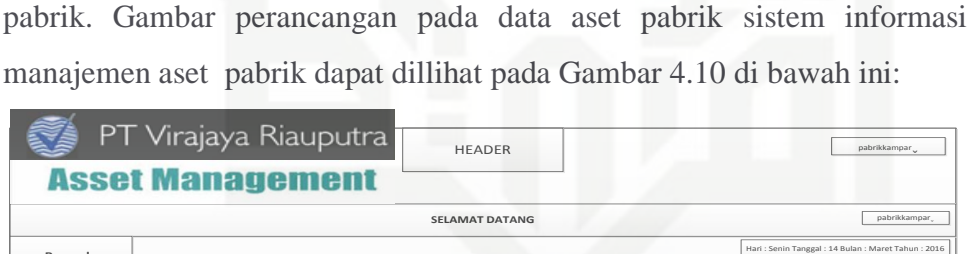

### **HOME LINO REGISTRASI ASET PENEMPATAN ASET PEMINDAHAN BELLEVILLE M LIGINER DATA ASET DATA ASET DATA ASET DATA ASET DATA ASET DATA ASET DATA ASET DATA ASET DATA ASET DATA ASET DA Data Operator PENEMPATAN ASET ISIS Pabrik Aset Pabrik ASET HITUNG NILAI ASET Proyek Peminjaman & Pengembalian LAPORAN LAPORAN** Nama Kategori Aset Tabel Refrensi **LData Aset Registration Contract Contract Contract Contract Contract Contract Contract Contract Contract Contract Contract Contract Contract Contract Contract Contract Contract Contract Contract Contract Contract Contract Contract C Beranda Master Data >** Data Aset **Aset Pabrik FOOTER** Hari : Senin Tanggal : 14 Bulan : Maret Tahun : 2016 Jam : 10.15 **Data Operator Data Aset Jenis Aset Merk Aset Data User Peta Status Lokasi**  $\sqrt{p}$ **No Pabrik No Kategori Nama Aset Merk Tipe Kondisi Aset Keterangan Pilihan** 2 1 **3** 4 5 x x x x x x x x x  $x \rightarrow x$ x x x  $\begin{array}{c|c}\n x & \longrightarrow & \rightarrow \\
\hline\n x & \longrightarrow & \rightarrow \\
\hline\n x & \longrightarrow & \rightarrow\n \end{array}$ x x x  $\begin{array}{c|c}\n x & x \\
x & x\n \end{array}$ x x x x Detai Detail Detail Detail Detail Hapus Hapus Hapus Hapus Hapus Show || 10<sub>,</sub> || entries **| Search : Data Aset Pabrik Previous 1 Next Nama Operator** x x x x x

Gambar perancangan menu *master* data pada data *user* sistem informasi

HEADER

**SELAMAT DATANG**

**No ID User Nama Username Hak Akses Jabatan Email**

Show 10 entries **Search Search Search** 

x<br>x x<br>x

x x

x

**FOOTER**

Gambar 4.9. Tampilan *Master* Data Pada Data *User*

Pada menu aset pabrik akan ditampilkan daftar aset-aset yang dimiliki oleh

**LIGINAL PROPERTY ASSETS AND ASSETS AND ASSETS AND ASSETS AND ASSETS AND ASSETS AND ASSETS AND ASSETS AND ASSETS AND ASSETS A REPORT OF A STRONG AND A REPORT OF A STRONG AND A REPORT OF A STRONG AND A REPORT OF A STRONG AN** 

x

x x HEADER

 $\frac{x}{x}$  x x

x x **No HP** x x x x x

x x Hari : Senin Tanggal : 14 Bulan : Maret Tahun : 2016

Edit Edit Edit Edit Edit

**Previous 1 Next**

pabrikkamparˬ

Jam : 10.15

ˬ

pabrikkamparˬ

 $\Box$ 

Hapus Hapus Hapus Hapus

manajemen aset pabrik dapat di llihat pada Gambar 4.9 di bawah ini:

Gambar 4.10. Tampilan Menu Data Aset Pabrik

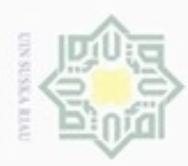

## Hak cipta milik UIN Suska Riau

niversity of Sultan Syarif Kasim Riau

Hak Cipta Dilindungi Undang-Undang

. Dilarang mengrup sebagian atau seluruh karya tulis ini tanpa mencantumkan dan menyebutkan sumber

- $\omega$ Pengutipan hanya untuk kepentingan pendidikan, penelitian, penulisan karya itmiah, penyusunan laporan, penulisan kritik atau tinjauan suatu masalah
- N Pengutipan tidak merugikan kepentingan yang wajar UIN Suska Riau
- Dilarang meng

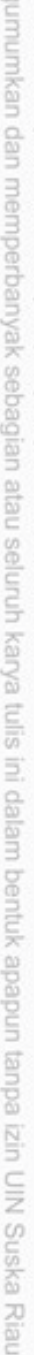

### **8. Perancangan Pada Menu Data Proyek**

Pada menu data proyek akan ditampilkan daftar proyek-proyek yang sudah dilaksakan dan yang sedang dikerjakan oleh pihak perusahaan. Gambar perancangan pada data proyek pabrik sistem informasi manajemen aset pabrik dapat dillihat pada Gambar 4.11 di bawah ini:

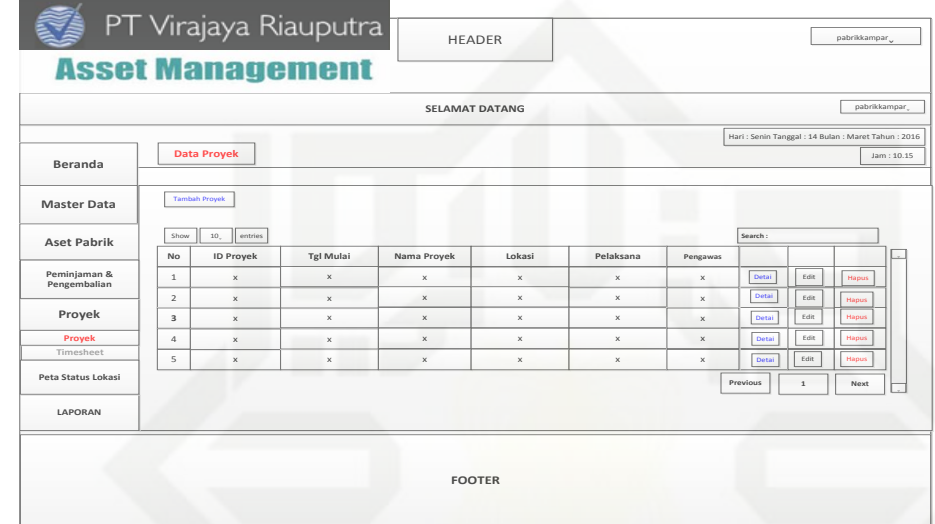

Gambar 4.11. Tampilan Menu Data Proyek

### **9. Perancangan Pada Menu Data** *Timesheets* S

tate Pada menu data *timessheets* akan ditampilkan informasi data waktu penggunaan yang telah dilakukan pada aset alat berat sewaktu pengerjaan proyek. Gambar perancangan pada menu data *timesheets* pabrik sistem informasi manajemen aset pabrik dapat dillihat pada Gambar 4.12 di bawah ini:

113

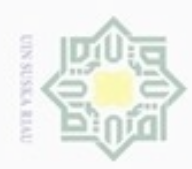

## Hakcipta milik UIN suska Riau

PT Virajaya Riauputra

heet Proyek

10. Perancangan Pada Menu Data Registrasi Aset

dapat dillihat pada Gambar 4.13 di bawah ini:

 $\sqrt{2}$ 

PT Virajaya Riauputra

**Asset Managem** 

HOME **LIHAT ASET** 

**PATAN ASET** 

**ASET PABRIK** INFO PROYER LAPORAN

**Asset Management** 

Data Tir

 $\overline{2}$ 

 $\overline{\phantom{a}3}$  $\sqrt{4}$ 

**Reranda Master Data Aset Pabrik** 

Peminjaman &<br>Pengembalian

Proyek

Peta Status Loka LAPORAM

HEADER

**SELAMAT DATANG** 

FOOTER

Gambar 4.12. Tampilan Menu Data Timesheets

Pada perancangan ini ditampilkan berfungsi untung menginput data aset

alat berat yang dimiliki oleh pihak pabrik. Gambar perancangan pada

menu data registrasi aset pabrik sistem informasi manajemen aset pabrik

HEADER

**SELAMAT DATANG** 

FOOTER

Gambar 4.13. Tampilan Pada Menu Data Registrasi Aset

Statu

Hak Cipta Dilindungi Undang-Undang

- Dilarang mengutip sebagian atau seluruh karya tulis ini tanpa mencantumkan dan menyebukan sumber
- $\omega$ Pengutipan hanya untuk kepentingan pendidikan, penelitian, penulisan karya ilmiah, penyusunan laporan, penulisan kritik atau tinjauan suatu masalah
- N ö Pengutipan tidak merugikan kepentingan yang wajar UIN Suska Riau
- 

Dilarang mengumumkan dan memperbanyak sebagian atau seluruh karya tulis ini dalam bentuk apapun tanpa izin UIN Suska Riau

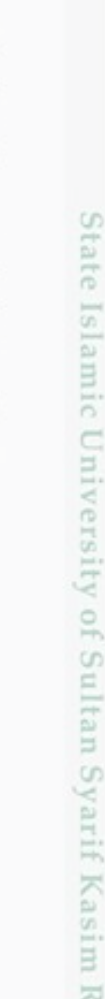

ner

114

 $\sqrt{ }$ 

 $\Box$ 

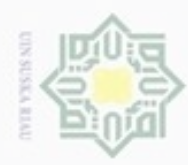

cipta milik UIN Suska

Riau

Hak

# State Islamic University of Sultan Syarif Kasim Riau

Hak Cipta Dilindungi Undang-Undang

. Dilarang mengrup sebagian atau seluruh karya tulis ini tanpa mencantumkan dan menyebutkan sumber

Pengutipan hanya untuk kepentingan pendidikan, penelitian, penulisan karya itmiah, penyusunan laporan, penulisan kritik atau tinjauan suatu masalah

N  $\sigma$ Pengutipan tidak merugikan kepentingan yang wajar UIN Suska Riau

. Dilarang mengumumkan dan memperbanyak sebagian atau seluruh karya tulis ini dalam bentuk apapun tanpa izin UIN Suska Riau

### **11. Perancangan Pada Tahapan Registrasi Aset**

Pada perancangan ini ditampilkan tahapan yang terdapat pada menu registrasi aset menginput data aset alat berat yang dimiliki oleh pihak pabrik. Gambar perancangan pada menu tahapan data registrasi aset pabrik sistem informasi manajemen aset pabrik dapat dillihat pada Gambar 4.14 di bawah ini:

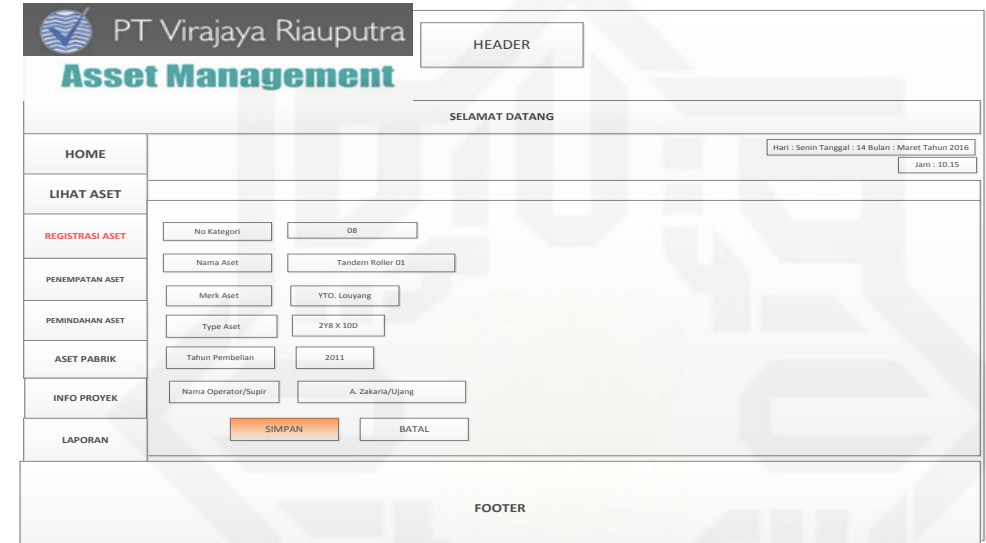

Gambar 4.14. Tampilan Menu Tahapan Registrasi Aset

### **12. Registrasi Yang Telah Di-***input*

Tampilan tahapan yang telah berhasil di-*input* pada menu registrasi aset menginput data aset alat berat yang dimiliki oleh pihak pabrik. Gambar perancangan pada menu tahapan data registrasi aset pabrik sistem informasi manajemen aset pabrik dapat dillihat pada Gambar 4.15 di bawah ini:

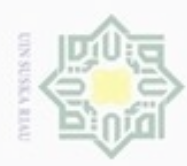

## Hakcipta milik UIN suska Riau

Hak Cipta Dilindungi Undang-Undang

- Dilarang mengutip sebagian atau seluruh karya tulis ini tanpa mencantumkan dan menyebutkan sumber
- $\omega$ Pengutipan hanya untuk kepentingan pendidikan, penelitian, penulisan karya ilmiah, penyusunan laporan, penulisan kritik atau tinjauan suatu masalah
- N ö
- 

. Dilarang mengumumkan dan memperbanyak sebagian atau seluruh karya tulis ini dalam bentuk apapun tanpa izin UIN Suska Riau

Pengutipan tidak merugikan kepentingan yang wajar UIN Suska Riau

State Islamic University of Sultan Syarif Kasim Riau

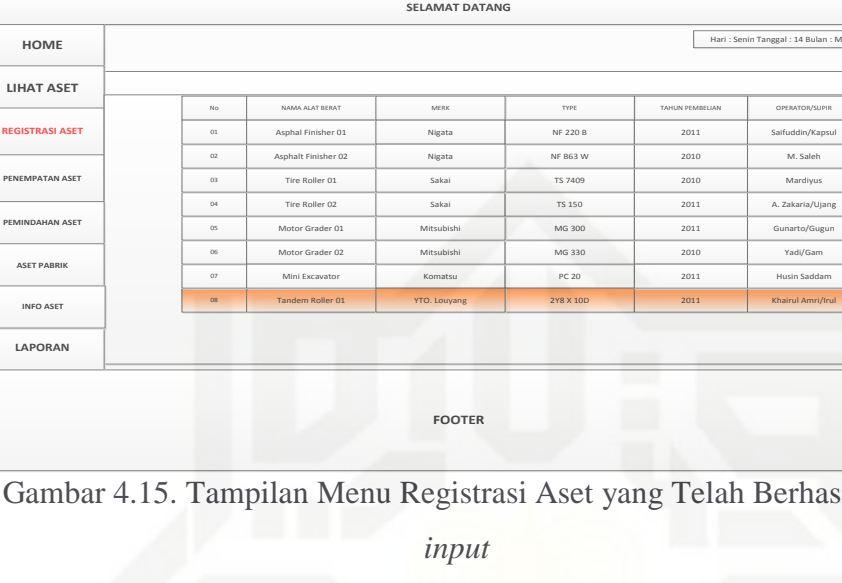

### **13. Perancangan Pada Menu Penempatan Aset**

PT Virajaya Riauputra

**Asset Management** 

Tampilan perancangan pada menu penempatan aset yang befungsi untuk menginput data aset yang akan digunakan pada proyek. Gambar perancangan pada menu data penempatan aset pabrik sistem informasi manajemen aset pabrik dapat dillihat pada Gambar 4.16 di bawah ini:

HEADER

Saifuddin/Kapsu<br>M. Saleh<br>Mardiyus<br>A. Zakaria/Ujang<br>Gunarto/Gugun<br>Yadi/Gam<br>Husin Saddam<br>Khairul Amri/Irul

Telah Berhasil Di-

Hari : Senin Tanggal : 14 Bulan : Maret Tahun :2016

Jam : 10.15

2011 2011

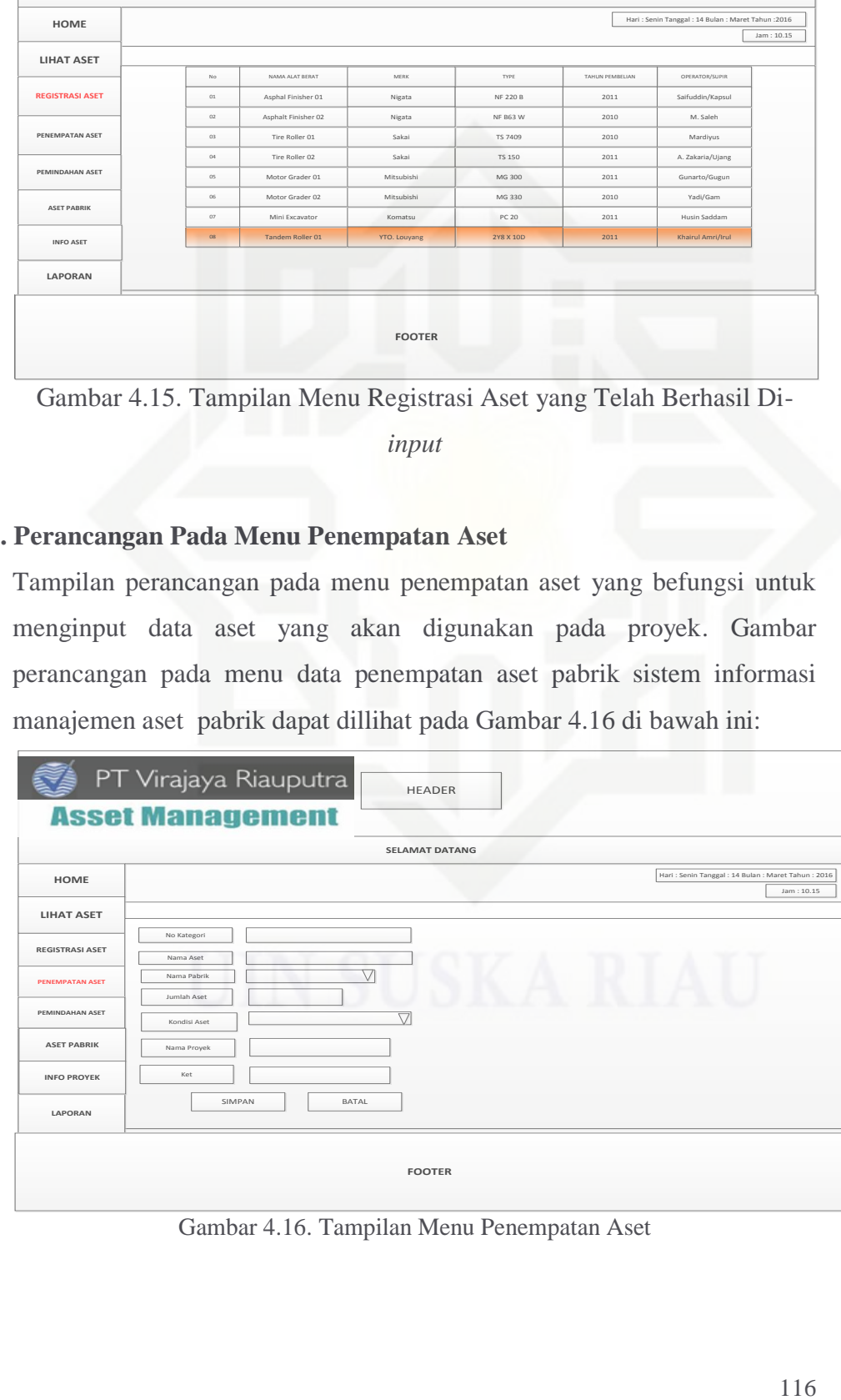

Gambar 4.16. Tampilan Menu Penempatan Aset

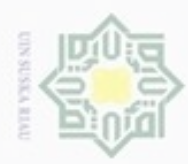

N

Hak cipta milik UIN Suska Riau

## co tate Islamic University of Sultan Syarif Kasim Riau

## Hak Cipta Dilindungi Undang-Undang

- . Dilarang mengrup sebagian atau seluruh karya tulis ini tanpa mencantumkan dan menyebutkan sumber
- $\omega$ Pengutipan hanya untuk kepentingan pendidikan, penelitian, penulisan karya itmiah, penyusunan laporan, penulisan kritik atau tinjauan suatu masalah
- Pengutipan tidak merugikan kepentingan yang wajar UIN Suska Riau

. Dilarang mengumumkan dan memperbanyak sebagian atau seluruh karya tulis ini dalam bentuk apapun tanpa izin UIN Suska Riau

### **14. Tahapan Peng-***inputan* **Penempatan Aset**

Tampilan perancangan pada menu tahapan penempatan aset yang ada pada menu penempatan aset. Gambar perancangan pada menu tahapan data penempatan aset pabrik sistem informasi manajemen aset pabrik dapat dillihat pada Gambar 4.17 di bawah ini:

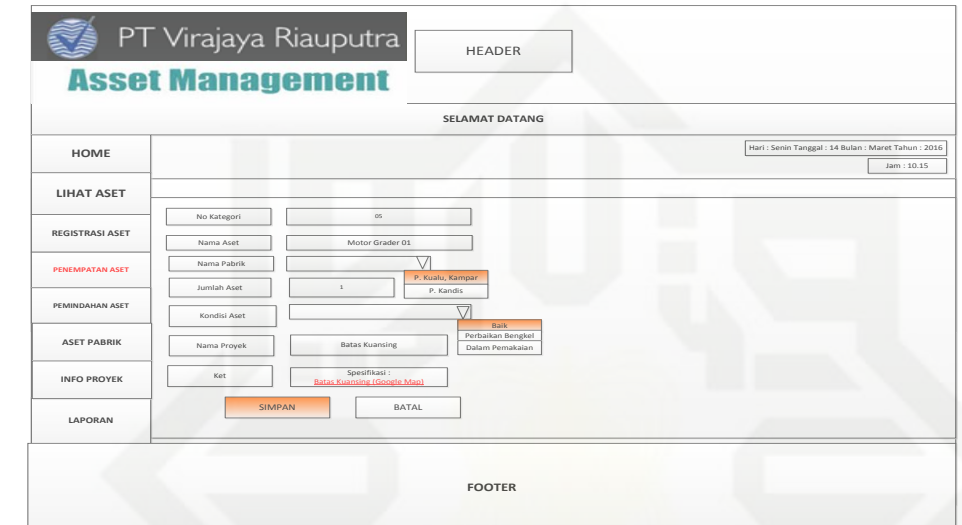

Gambar 4.17. Tampilan Menu Tahapan Peng-*inputan* Penempatan Aset

### **15. Tampilan Menu Penempatan Aset Berhasil Di-***input*

Tampilan perancangan pada menu penempatan aset yang berhasil diinput data aset yang akan digunakan pada proyek. Gambar menu data penempatan aset pabrik yang berhasil di-*input* sistem informasi manajemen aset pabrik dapat dillihat pada Gambar 4.18 di bawah ini:

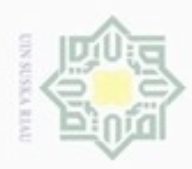

## Hak cipta milik UIN Suska Riau

Hak Cipta Dilindungi Undang-Undang

Dilarang mengutip sebagian atau seluruh karya tulis ini tanpa mencantumkan dan menyebutkan sumber

 $\omega$ Pengutipan hanya untuk kepentingan pendidikan, penelitian, penulisan karya ilmiah, penyusunan laporan, penulisan kritik atau tinjauan suatu masalah

State Islamic University of Sultan Syarif Kasim Riau

- N  $\sigma$ Pengutipan tidak merugikan kepentingan yang wajar UIN Suska Riau.
- Dilarang mengumumkan dan me

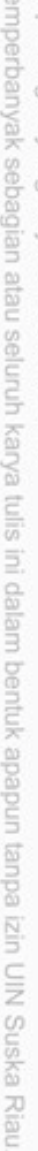

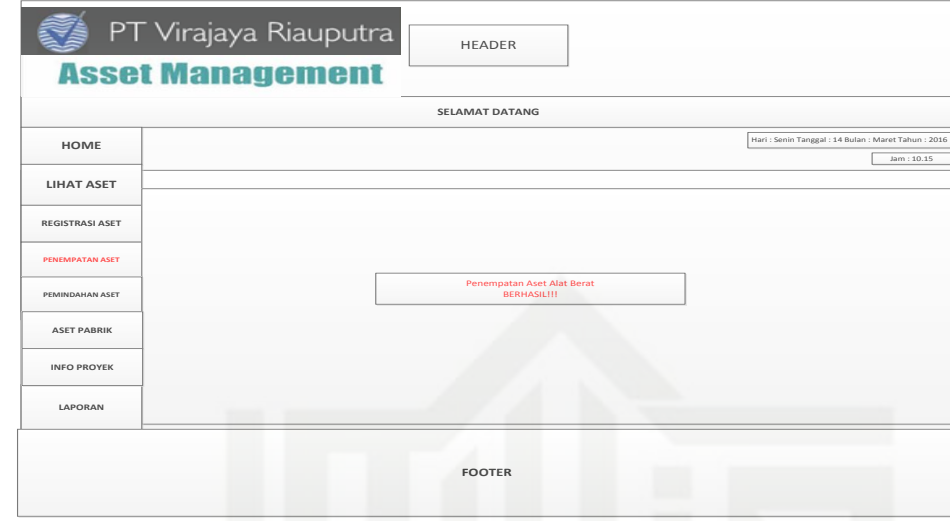

Gambar 4.18. Tampilan Menu Penempatan Aset Berhasil Di-*input*

### **16. Perancangan Pada Menu Pemindahan Aset**

Tampilan perancangan pada menu pemindahan aset yang befungsi untuk menginput data aset yang akan dipinjamkan atau diberikan kepada sesama pabrik. Gambar perancangan pada menu data pemindahan aset pabrik sistem informasi manajemen aset pabrik dapat dillihat pada Gambar 4.19 di bawah ini:

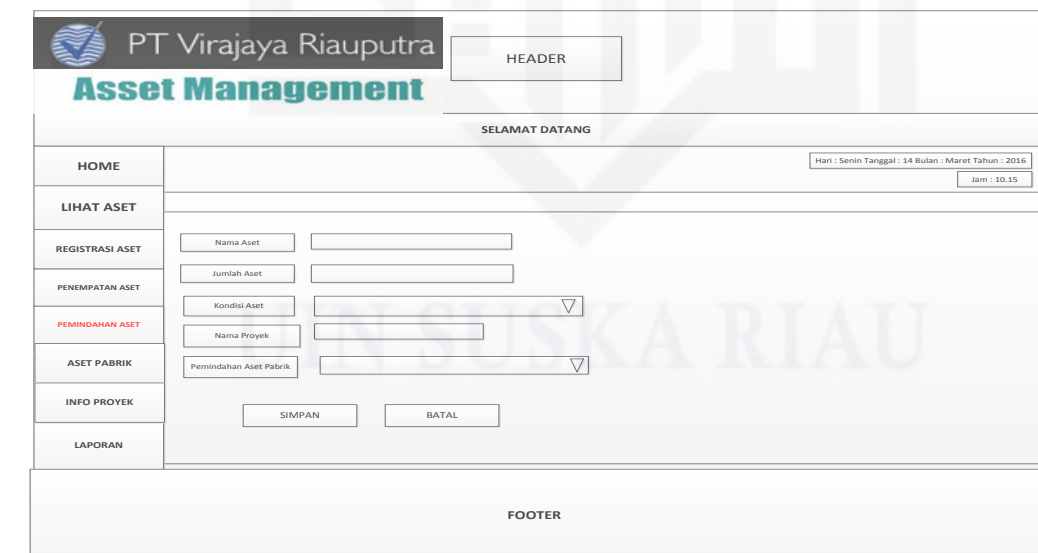

Gambar 4.19. Tampilan Menu Pemindahan Aset

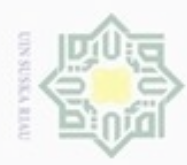

Hak cipta milik UIN Suska Riau

# State Islamic University of Sultan Syarif Kasim Riau

Hak Cipta Dilindungi Undang-Undang

. Dilarang mengrup sebagian atau seluruh karya tulis ini tanpa mencantumkan dan menyebutkan sumber

 $\omega$ Pengutipan hanya untuk kepentingan pendidikan, penelitian, penulisan karya ilmiah, penyusunan laporan, penulisan kritik atau tinjauan suatu masalah

N ö Pengutipan tidak merugikan kepentingan yang wajar UIN Suska Riau

Dilarang mengumumkan dan memperbanyak sebagian atau seluruh karya tulis ini dalam bentuk apapun tanpa izin UIN Suska Riau

**17. Perancangan Tahapan Pemindahan Aset**

Tampilan perancangan pada menu tahapan pemindahan aset melakukan peng-*inputan* data. Gambar perancangan pada menu data pemindahan aset pabrik sistem informasi manajemen aset pabrik dapat dillihat pada Gambar 4.20 di bawah ini:

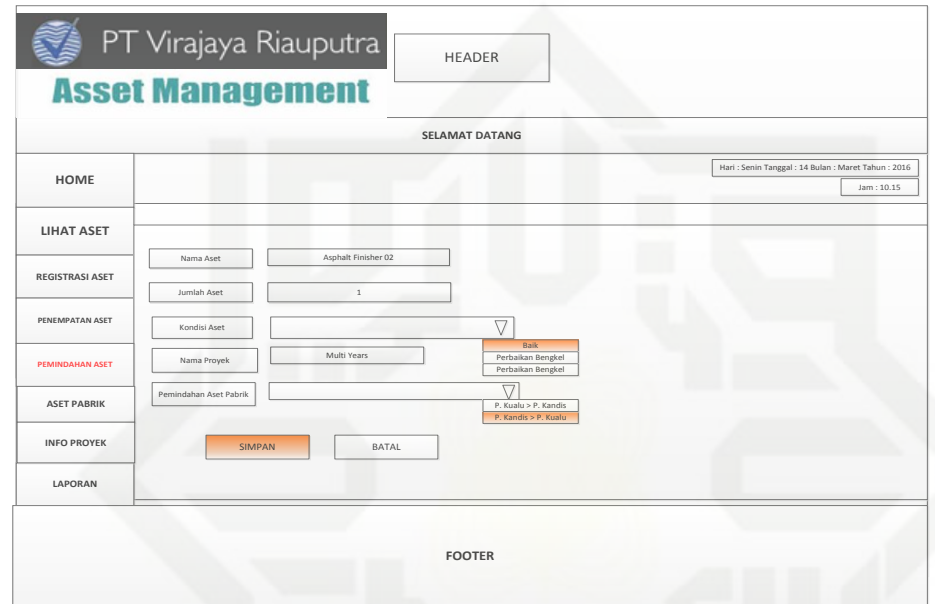

Gambar 4.20. Tampilan Menu Tahapan Pemindahan Aset

### **18. Perancangan Pada Menu Pemindahan Aset Berhasil Di-***input*

Tampilan perancangan pada menu pemindahan aset yang berhasil di-*input* data aset. Gambar menu data pemindahan aset pabrik yang berhasil di*input* sistem informasi manajemen aset pabrik dapat dillihat pada Gambar 4.21 dibawah ini:

119

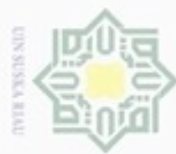

## Hak cipta milik UIN Suska Riau

Hak Cipta Dilindungi Undang-Undang

Dilarang mengutip sebagian atau seluruh karya tulis ini tanpa mencantumkan dan menyebutkan sumber

- $\alpha$ . Pengutipan hanya untuk kepentingan pendidikan, penelitian, penulisan karya itmiah, penyusunan laporan, penulisan kritik atau tinjauan suatu masalah
- N  $\circ$ bengutp

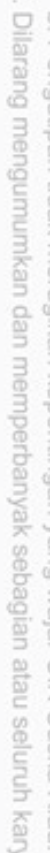

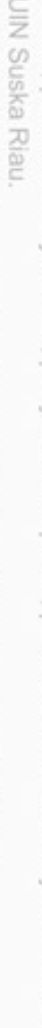

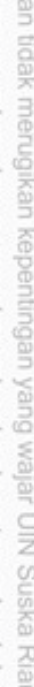

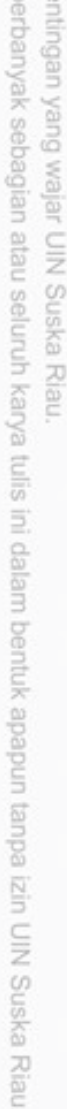

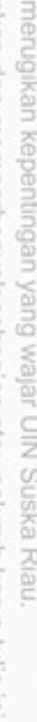

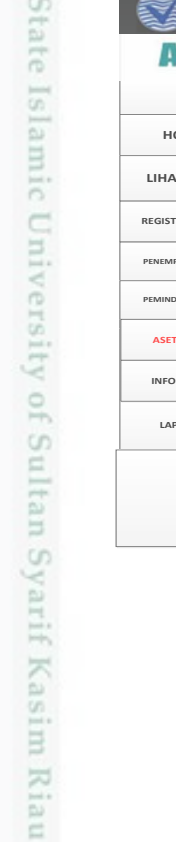

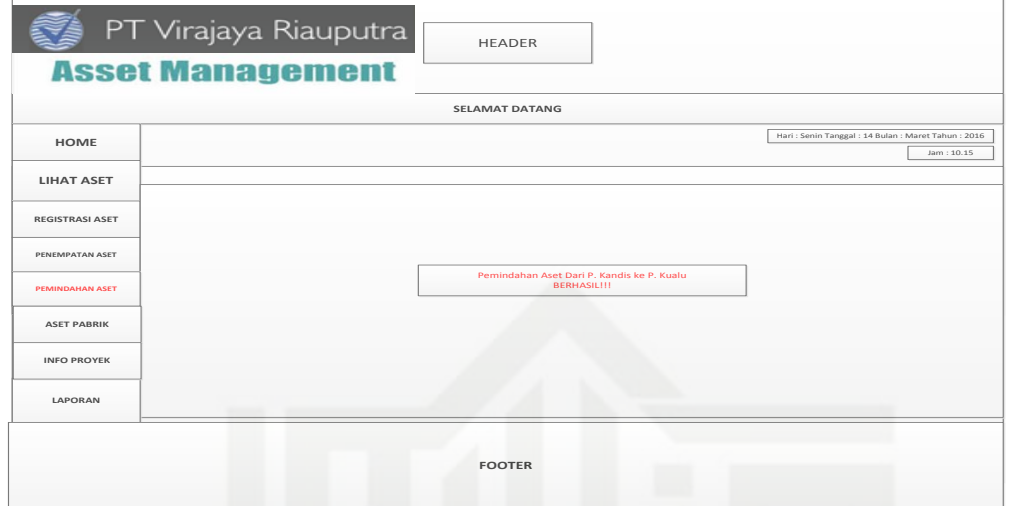

Gambar 4.21. Tampilan Menu Pemindahan Aset Berhasil Di-*input*

### **19. Perancangan Pada Menu Aset Pabrik**

Tampilan perancangan pada menu aset pabrik yang berfungsi untuk memberikan info aset yang dimiliki pabrik Kualu, Kampar dan pabrik Kandis. Gambar menu data aset sistem informasi manajemen aset pabrik dapat dillihat pada Gambar 4.22 di bawah ini:

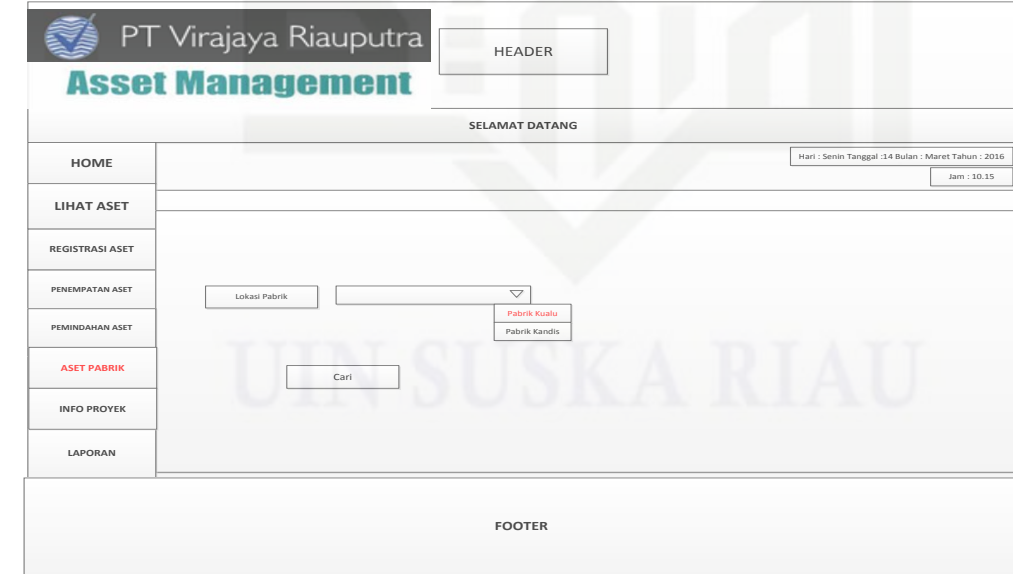

Gambar 4.22. Tampilan Perancangan Menu Aset Pabrik

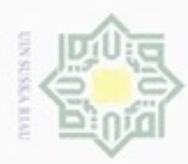

N

## Riau

Hak Cipta Dilindungi Undang-Undang

- **Dueuello** mengutip sebagian atau seluruh karya tulis ini tanpa mencantumkan dan menyebutkan sumber
- Pengutipan hanya untuk kepentingan pendidikan, penelitian, penulisan karya ilmiah, penyusunan laporan, penulisan kritik atau tinjauan suatu masalah
- ö Pengutipan tidak merugikan kepentingan yang wajar UIN Suska Riau
- Dilarang mengumumkan dan memperbanyak sebagian atau seluruh karya tulis ini dalam bentuk apapun tanpa izin UIN Suska Riau

### Hak cipta milik UIN Suska

State Islamic University of Sultan Syarif Kasim Riau

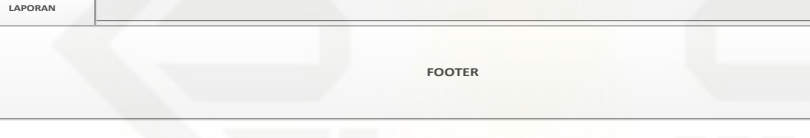

Tire Roller 2 - SAKAITS - 15-15<br>Motor Grader - 2 - Mitsubishi - MG 3:<br>Mini Excavator - 1 - 1 - Komatsu - PC 20

Tampilan perancangan pada menu aset pabrik yang berfungsi untuk

memberikan info aset yang dimiliki pabrik Kualu, Kampar dan pabrik

Kandis. Gambar menu data aset sistem informasi manajemen aset pabrik

HEADER

**SELAMAT DATANG**

Asphalt Finisher Nigata NF JFM

**DAFTAR ASET ALAT BERAT PADA PABRIK KUALU, KAMPAR JL. Raya Pekanbaru – Bangkinang Km <sup>27</sup>**

SAKAI T

**LIHAT ASET Login Pengguna**

HEADER

MERK | TYPE | TAHUN PEMBELIAN | Ket

2011 - <sup>2010</sup> - <sup>2011</sup> - <sup>2011</sup> - <sup>2010</sup>

**Detai** Detail **Detai Detai** 

Hari : Senin Tanggal : 14 Bulan : Maret Tahun : 2016

Jam : 10.15

- MG <sup>300</sup> - MG <sup>330</sup> - TS7409 - TS <sup>150</sup> NF 220 B<br>NF B63 W

Gambar 4.23. Tampilan Menu Aset Pabrik

Mitsubishi - MO 300 - 2011 - 2010<br>**INFO PROYEK** - 2010 - 2010 - 2010 - 2010 - 2010 - 2010 - 2010 - 2010 - 2010 - 2010 - 2010 - 2010 - 2010 - 2010

1

JUMLAH 2

### **21. Tampilan Aset Menu Detail Aset Pabrik**

**20. Tampilan Menu Aset Pabrik** 

**REGISTRAL PENEMPATAN BELLEVE PEMINDAHAN ASET**

 $\overline{u}$ 03 02

**REGISTRASI ASET** 

**HOME HOME**

ist.

**LIHAT ASET REGISTRASI ASET**

**PENEMPATAN ASET PENEMPATAN ASET**

**PEMINDAHAN ASET**

**HITUNG NILAI ASET ASET PABRIK INFO PROYER** 

dapat dillihat pada Gambar 4.23 di bawah ini:

PT Virajaya Riauputra

**Asset Management** 

**ISI AND A RESERVE ASSET A RESERVE ASSET A RESERVE A RESERVE A RESERVE A RESERVE A RESERVE A RESERVE A RESERVE A RESERVE A RESERVE A RESERVE A RESERVE A RESERVE A RESERVE A RESERVE A RESERVE A RESERVE A RESERVE A RESERVE A** 

NAMA ALAT BERAT

Tampilan perancangan pada menu detail aset pabrik yang berfungsi untuk memberikan info tentang aset yang dimiliki pabrik Kualu, Kampar dan pabrik Kandis. Gambar menu detail aset pabrik sistem informasi manajemen aset pabrik dapat dillihat pada Gambar 4.24 di bawah ini:

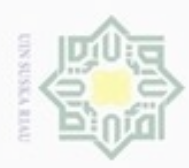

## Hakcipta milik UIN Suska Riau

Hak Cipta Dilindungi Undang-Undang

- Dilarang mengutip sebagian atau seluruh karya tulis ini tanpa mencantumkan dan menyebutkan sumber
- $\omega$ Pengutipan hanya untuk kepentingan pendidikan, penelitian, penulisan karya ilmiah, penyusunan laporan, penulisan kritik atau tinjauan suatu masalah
- N ö Pengutipan tidak merugikan kepentingan yang wajar UIN Suska Riau
- 

Dilarang mengumumkan dan memperbanyak sebagian atau seluruh karya tulis ini dalam bentuk apapun tanpa izin UIN Suska Riau

State Islamic University of Sultan Syarif Kasim Riau

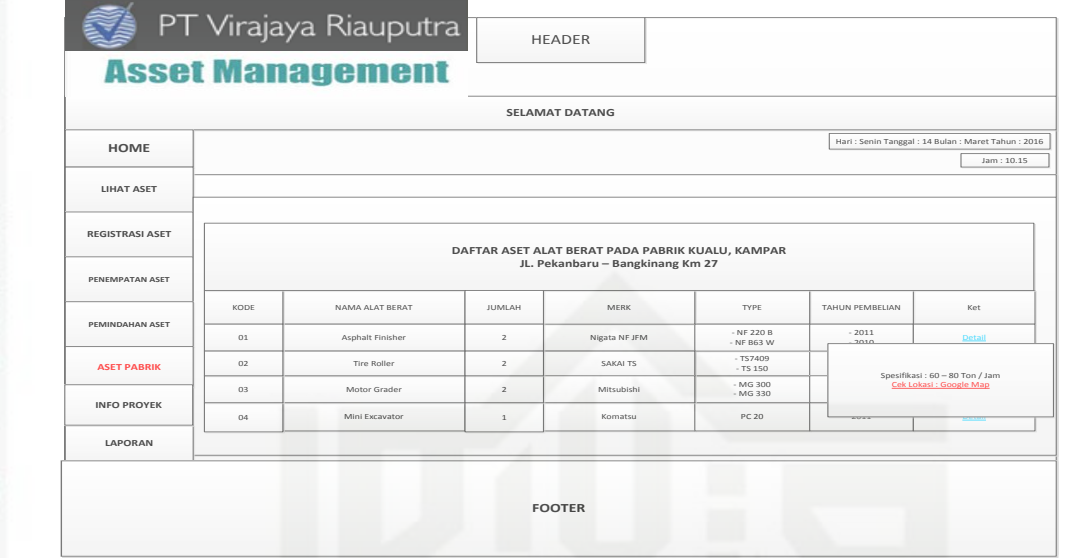

Gambar 4.24. Tampilan Aset Menu Detail

### **22. Tampilan Aset Melihat Lokasi Aset Alat Berat**

Tampilan perancangan pada menu aset pabrik yang berfungsi untuk memberikan info aset yang dimiliki pabrik Kualu, Kampar dan pabrik Kandis. Gambar menu data aset sistem informasi manajemen aset pabrik dapat dillihat pada Gambar 4.25 di bawah ini:

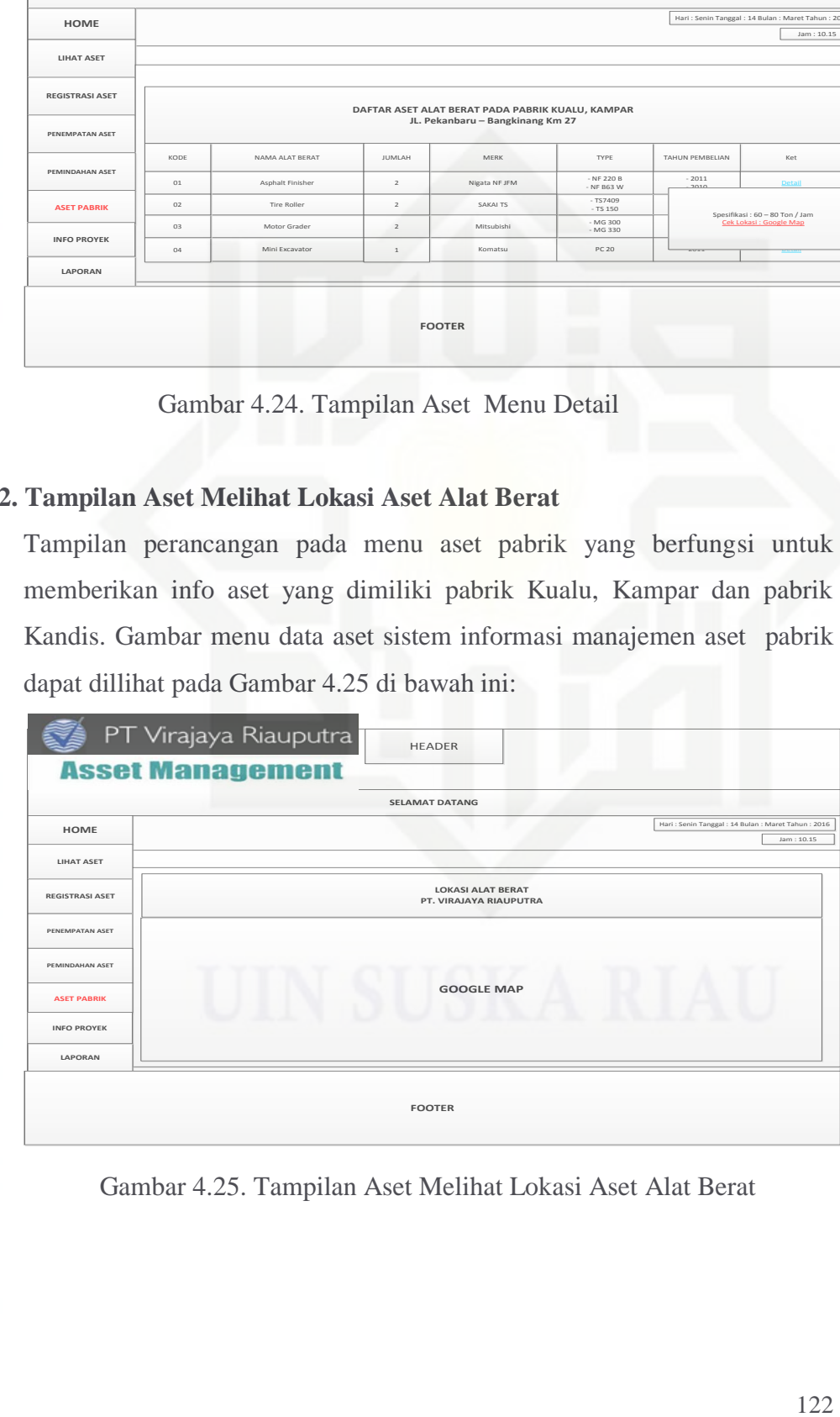

Gambar 4.25. Tampilan Aset Melihat Lokasi Aset Alat Berat

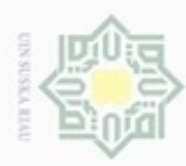

Hak Cipta Dilindungi Undang-Undang

Hak cipta milik UIN Suska

Riau

. Dilarang mengrup sebagian atau seluruh karya tulis ini tanpa mencantumkan dan menyebutkan sumber

N

### **23. Info Proyek**

Tampilan perancangan pada menu info proyek yang berfungsi untuk memberikan info proyek yang dimiliki pabrik Kualu, Kampar dan pabrik Kandis. Gambar menu data aset sistem informasi manajemen aset pabrik dapat dillihat pada Gambar 4.26 di bawah ini:

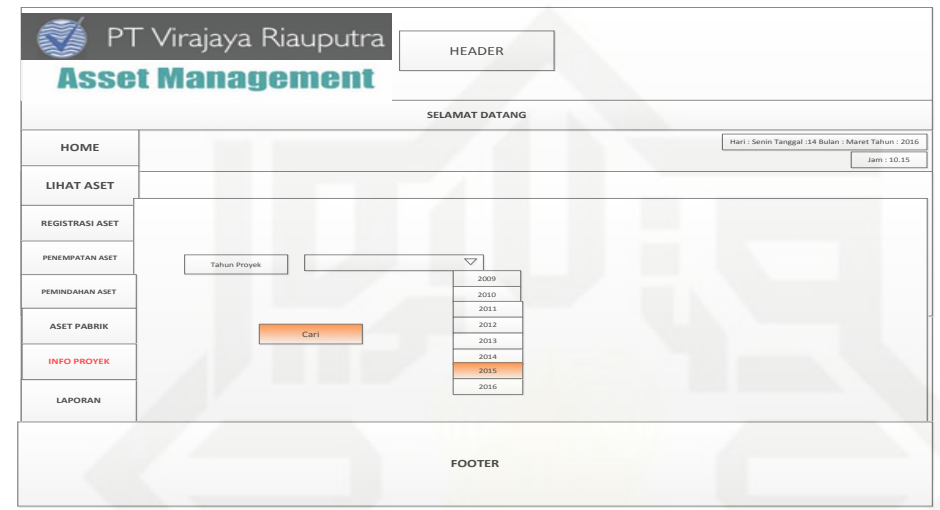

Gambar 4.26. Tampilan Aset Melihat Info Proyek

### **24. Tampilan Menu Tahapan Pengecekkan Info Proyek**

Tampilan perancangan pada menu tahapan pengecekkan info proyek yang berfungsi untuk memberikan info tahapan pengecekkan info proyek yang dimiliki pabrik Kualu, Kampar dan pabrik Kandis. Gambar menu data aset sistem informasi manajemen aset pabrik dapat dillihat pada Gambar 4.27 di bawah ini:

Pengutipan hanya untuk kepentingan pendidikan, penelitian, penulisan karya limiah, penyusunan laporan, penulisan kritik atau tinjauan suatu masalah

State Islamic University of Sultan Syarif Kasim Riau

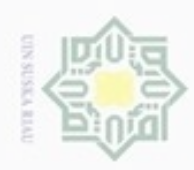

## Hak cipta milik UIN Suska Riau

Hak Cipta Dilindungi Undang-Undang

- Dilarang menguup sebagian atau seluruh karya tulis ini tanpa mencantumkan dan menyebutkan sumber
- $\omega$ Pengutipan hanya untuk kepentingan pendidikan, penelitian, penulisan karya ilmiah, penyusunan laporan, penulisan kritik atau tinjauan suatu masalah
- N ö Pengutipan tidak merugikan kepentingan yang wajar UIN Suska Riau
- Dilarang mengumumkan dan memperbanyak sebagian atau seluruh karya tulis ini dalam bentuk apapun tanpa izin UIN Suska Riau

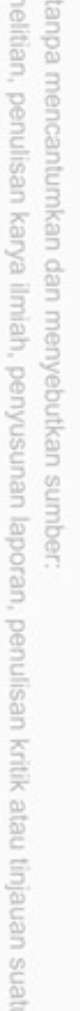

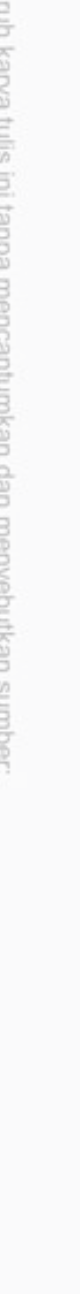

State Islamic University of Sultan Syarif Kasim Riau

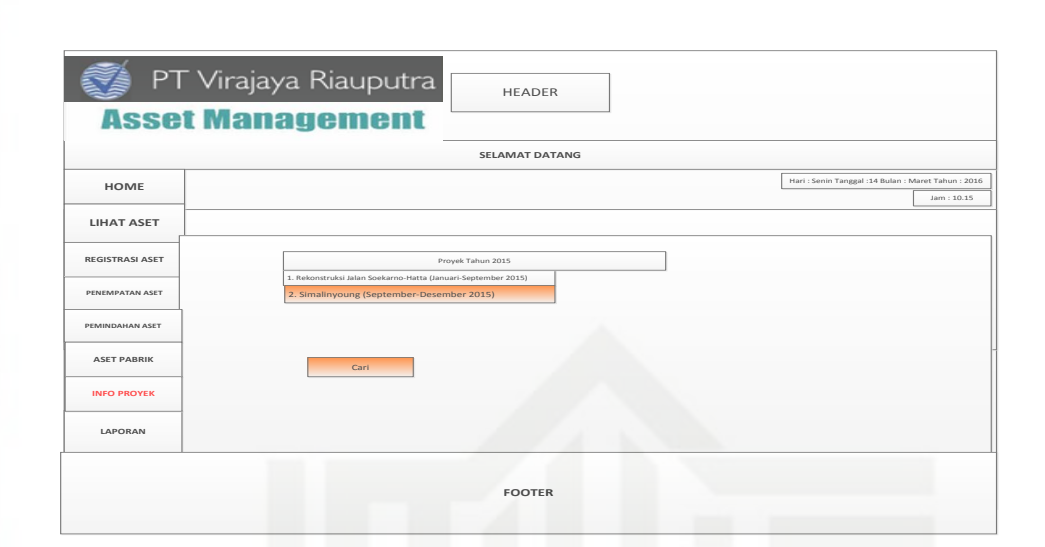

Gambar 4.27. Tampilan Menu Tahapan Pengecekkan Info Proyek

### **25. Tampilan Aset Melihat Salah Satu Info Proyek Data Aset Alat Berat** Tampilan perancangan pada menu tampilan aset melihat salah satu info proyek data aset alat berat pabrik yang berfungsi untuk memberikan info aset yang dimiliki pabrik Kualu, Kampar dan pabrik Kandis. Gambar menu data aset sistem informasi manajemen aset pabrik dapat dillihat pada Gambar 4.28 di bawah ini:

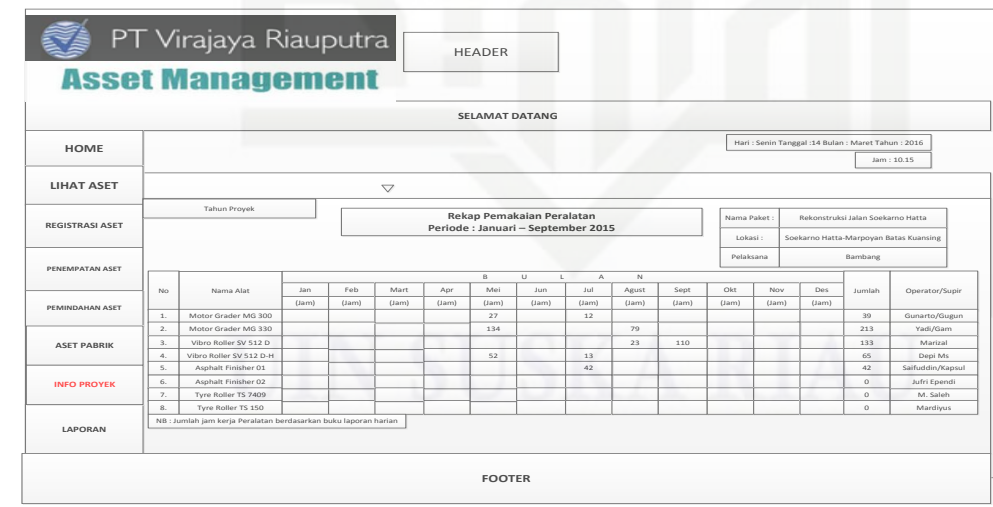

Gambar 4.28. Tampilan Aset Melihat Salah Satu Info Proyek Data Aset

Alat Berat

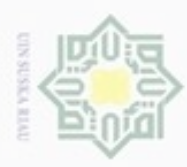

N

### **26. Laporan**

Tampilan perancangan pada menu laporan yang berfungsi untuk memberikan info laporan yang dimiliki pabrik Kualu, Kampar dan pabrik Kandis. Gambar menu data aset sistem informasi manajemen aset pabrik dapat dillihat pada Gambar 4.29 di bawah ini:

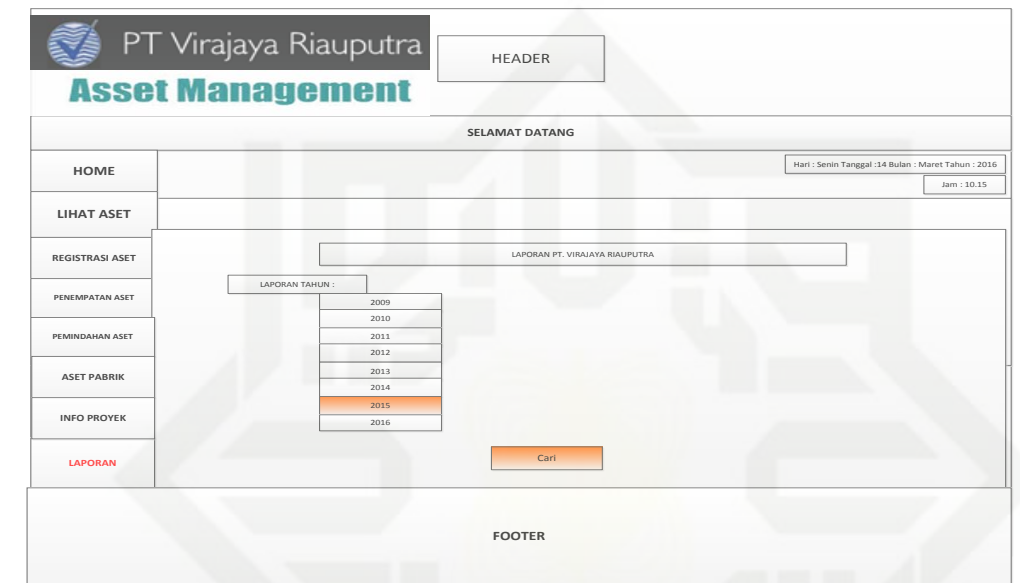

Gambar 4.29. Tampilan Menu Laporan PT. Virajaya Riauputra

### **27. Tampilan Menu Tahapan Pengecekkan Laporan PT. Virajaya Riauputra**

Tampilan perancangan pada menu tahapan pengecekkan laporan aset pabrik yang berfungsi untuk memberikan info pengecekkan laporan aset yang dimiliki pabrik Kualu, Kampar dan pabrik Kandis. Gambar menu data aset sistem informasi manajemen aset pabrik dapat dillihat pada Gambar 4.30 di bawah ini:

### Hak cipta milik UIN Suska Riau

# State Islamic University of Sultan Syarif Kasim Riau

Hak Cipta Dilindungi Undang-Undang

. Dilarang mengrup sebagian atau seluruh karya tulis ini tanpa mencantumkan dan menyebutkan sumber

- $\omega$ Pengutipan tidak merugikan kepentingan yang wajar UIN Suska Riau Pengutipan hanya untuk kepentingan pendidikan, penelitian, penulisan karya itmiah, penyusunan laporan, penulisan kritik atau tinjauan suatu masalah
- 

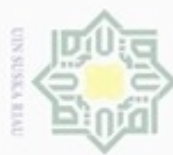

### Hak  $\circ$ lp19 milik  $rac{C}{Z}$  $\omega$ eysn Riau

HOME

LIHAT ASET **REGISTRASI ASET** 

**ASET PABRIK** 

**INFO PROYER** LAPORA

PT Virajaya Riauputra

Г

**Asset Management** 

HEADER

**SELAMAT DATANG** 

FOOTER

Gambar 4.30. Tampilan Menu Tahapan Pengecekkan Laporan PT.

Virajaya Riauputra

Tampilan perancangan pada menu laporan PT. Virajaya Riauputra yang

berfungsi untuk memberikan info laporan aset yang dimiliki pabrik Kualu,

Kampar dan pabrik Kandis. Gambar menu data aset sistem informasi

manajemen aset pabrik dapat dillihat pada Gambar 4.31 di bawah ini:

HEADER

28. Tampilan Salah Satu Menu Laporan PT. Virajaya Riauputra

Hak Cipta Dilindungi Undang-Undang

- **Buelero** mengutp sebagian atau seluruh karya tulis ini tanpa mencantumkan dan menyebutkan sumber
- $\omega$ Pengutipan hanya untuk kepentingan pendidikan, penelitian, penulisan karya ilmiah, penyusunan laporan, penulisan kritik atau tinjauan suatu masalah
- N ö Pengutipan tidak merugikan kepentingan yang wajar UIN Suska Riau
- 

Dilarang mengumumkan dan memperbanyak sebagian atau seluruh karya tulis ini dalam bentuk apapun tanpa izin UIN Suska Riau

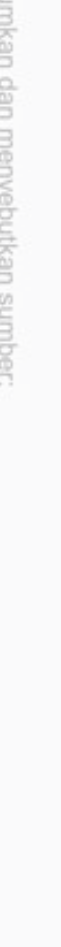

State Islamic University of Sultan Syarif Kasim Riau

LAPORAM

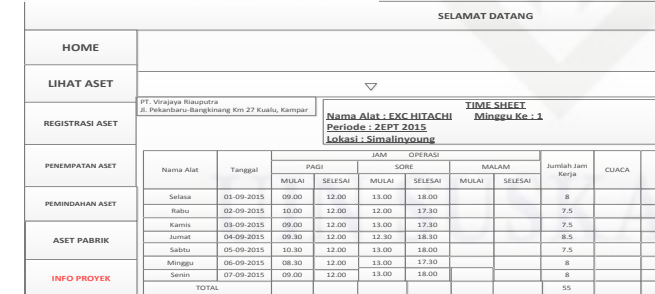

PT Virajaya Riauputra

**Asset Management** 

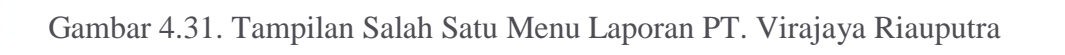

FOOTER

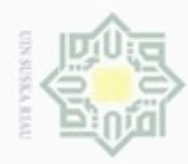

N

## Hak cipta milik UIN Suska Riau

# State Islamic University of Sultan Syarif Kasim Riau

Hak Cipta Dilindungi Undang-Undang

. Dilarang mengrup sebagian atau seluruh karya tulis ini tanpa mencantumkan dan menyebutkan sumber

 $\sigma$  $\omega$ Pengutipan hanya untuk kepentingan pendidikan, penelitian, penulisan karya itmiah, penyusunan laporan, penulisan kritik atau tinjauan suatu masalah Pengutipan tidak merugikan kepentingan yang wajar UIN Suska Riau

. Dilarang mengumumkan dan memperbanyak sebagian atau seluruh karya tulis ini dalam bentuk apapun tanpa izin UIN Suska Riau

### **29. Tampilan Salah Satu Menu Laporan Rekap Pemakaian Peralatan PT. Virajaya Riauputra**

Tampilan perancangan pada menu laporan rekap pemkaian aset pabrik yang berfungsi untuk memberikan info aset yang dimiliki pabrik Kualu, Kampar dan pabrik Kandis. Gambar menu data aset sistem informasi manajemen aset pabrik dapat dillihat pada Gambar 4.32 di bawah ini:

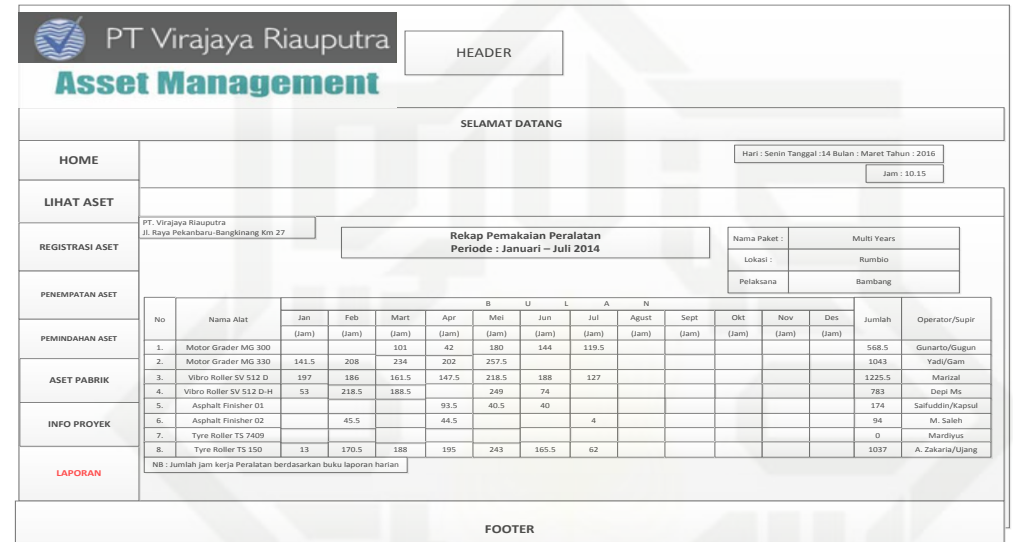

Gambar 4.32. Tampilan Salah Satu Menu Laporan Rekap Pemakaian

Peralatan PT. Virajaya Riauputra